# UNIVERSITA' DEGLI STUDI DI PADOVA

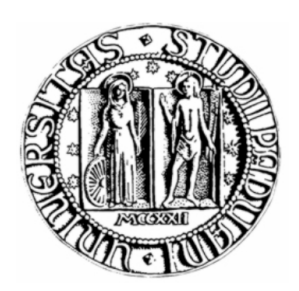

### Facolt`a di Scienze Statistiche Corso di Laurea Specialistica in Scienze Statistiche, Economiche, Finanziarie e Aziendali

### TESI DI LAUREA Modelli GARCH Multivariati per la gestione del rischio di mercato

Relatore: Ch.mo Prof. Francesco Lisi

Laureanda: Cristiana Magnabosco Matricola: 589786

Anno Accademico 2010 / 2011

"Realizzare la propria Leggenda Personale è il solo dovere degli uomini. Tutto è una sola cosa. E quando desideri qualcosa, tutto l'Universo cospira affinchè tu realizzi il tuo desiderio." Tratto da L'Alchimista, Paulo Coelho

## Prefazione

Questo lavoro arriva a completamento del mio ciclo quinquennale di studi presso l'Universit`a di Padova, Facolt`a di Scienze Statistiche, Laurea Triennale in Statistica, Economia e Finanza (SEF) e Laurea Specialistica in Scienze Statistiche, Economiche, Finanziarie e Aziendali (SEFA), curriculum in Analisi dei Mercati Finanziari.

Ho scelto di sviluppare un lavoro sull'analisi dei mercati finanziari dopo aver frequentato in particolare due corsi della Laurea Specialistica, ossia, Serie Storiche finanziarie (cp), ed Analisi dei Dati in Finanza, entrambi peraltro diretti dal relatore di questo mio lavoro, Prof. Francesco Lisi.

Avendo dimostrato un forte interesse per i loro contenuti, ho deciso di approfondire le loro tematiche.

Questo mio lavoro richiama ed approfondisce, pertanto, contenuti in materia statistico-finanziaria in parte già visti a lezione, alcuni già discussi in altri corsi frequentati durante il mio percorso in Facolt`a, ed infine altri per me assolutamente nuovi.

Ho avuto la possibilit`a di applicare tematiche, metodi e modelli che mi sono stati presentati in modo teorico durante i corsi di studio, su dati relativi a portafogli finanziari, scontrandomi così con le difficoltà e le problematiche ad essi associate.

# Indice

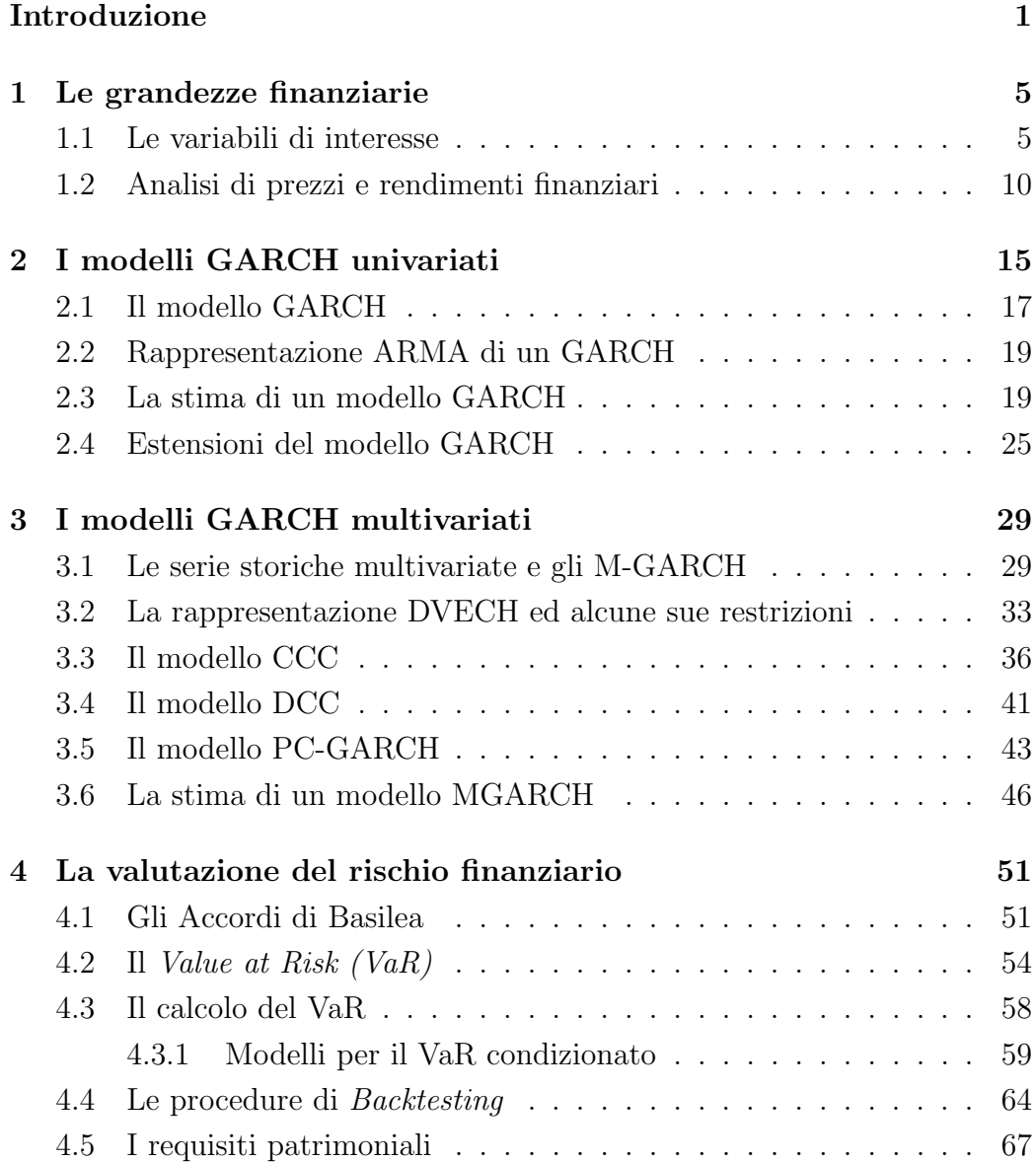

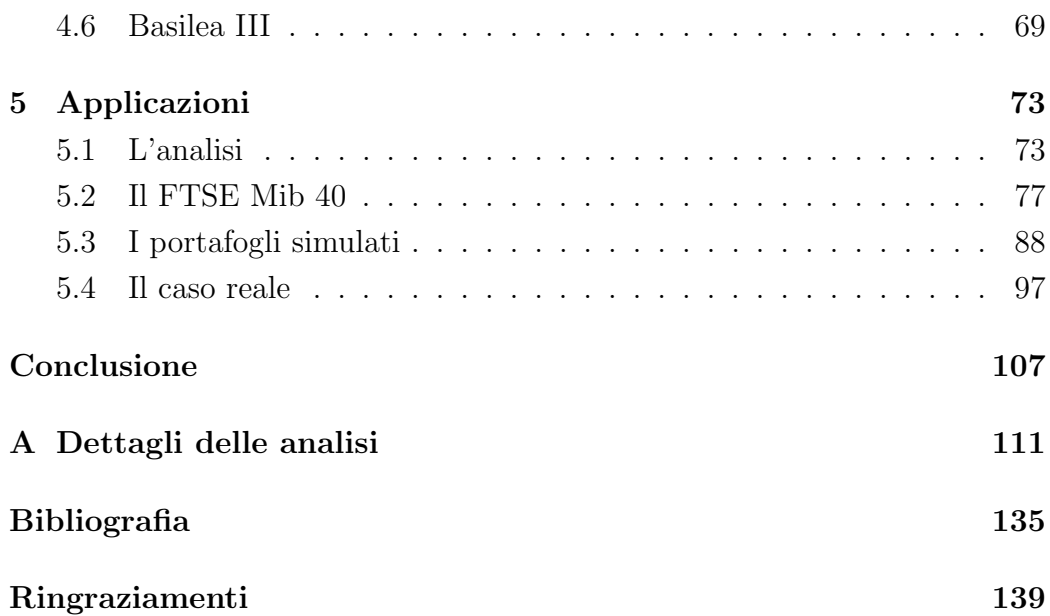

### Introduzione

Lo studio della dinamica del mercato finanziario e la sua valutazione attraverso formulazioni matematiche e strumenti statistici hanno riscosso nel tempo e stanno riscuotendo ancora al giorno d'oggi forte interesse, sia a livello accademico che operativo.

In particolar modo, grossa importanza è stata attribuita negli ultimi anni alla gestione e al controllo del rischio associato alle attività finanziarie.

Il rischio di mercato è rappresentato dalla possibilità che il valore di un portafoglio di investimento si riduca a causa di andamenti avversi di mercato. Pertanto la sua gestione risulta di fondamentale importanza ogni qualvolta un qualsivoglia operatore decida di esporsi ad una posizione finanziaria.

La sempre maggior attenzione alla gestione del rischio da parte degli operatori finanziari `e stata anche in parte incentivata da alcuni accordi di regolamentazione, introdotti a partire dagli anni '80, anni in cui la storia del mercato internazionale ed, in modo particolare, del circuito bancario, è stata costellata da un susseguirsi di fallimenti e di difficolt`a.

Tra gli accordi più rilevanti, è possibile certamente riconoscere quelli definiti dal Comitato di Basilea per la vigilanza bancaria (BCBS), organo di supervisione istituito nel 1974 dalla Banca dei Regolamenti Internazionali.

Il primo degli accordi del BCBS, l'accordo di Basilea I, fu proposto nel 1988 e riformato nel 1996 con un emendamento, noto appunto come Emendamento del 1996. Nel Giugno 2004, il BCBS ha definito Basilea II, un nuovo accordo internazionale di vigilanza prudenziale sui requisiti patrimoniali minimi delle banche.

Tra le varie misure statistiche del rischio di mercato, Basilea II mette in evidenza il Value at Risk, introdotto nel 1989 da Dennis Weatherstone, allora presidente della banca d'affari J.P.Morgan.

#### Introduzione

Esso è un'importante, semplice, sintetica ed intuitiva misura monetaria del rischio, che definisce l'ammontare massimo di denaro che può essere perso a causa di una posizione di investimento finanziaria colpita negativamente da movimenti avversi di prezzo.

Se da un lato il BCBS impone alle banche di controllare il rischio di mercato associato alle loro attività attraverso il calcolo del VaR, dall'altro le lascia libere di scegliere autonomamente i modelli interni in base ai quali determinarlo.

A questo proposito, modelli statistici specifici per le serie storiche di natura finanziaria sono stati messi a punto a partire già dalla fine del secolo scorso. Tra i molti, hanno avuto forte rilevanza quelli della classe GARCH.

In uno studio del 1982 sull'inflazione del Regno Unito, Robert Engle introdusse la classe di modelli ARCH (AutoRegressive Conditional Heteroskedasticity) per poter gestire l'andamento di tipo condizionatamente autoregressivo della varianza dei rendimenti finanziari. A perfezionare ed ampliare questa prima classe di modelli, fu Tim Bollerslev, che, nel 1986, defin`ı i modelli AR-CH generalizzati (Generalized AutoRegressive Conditional Heteroskedastici $ty$ ). Egli alleggerì la parametrizzazione degli ARCH di Engle, introducendo nei modelli i valori ritardati della varianza condizionata dei rendimenti. Infine, furono un po' alla volta introdotti modelli GARCH Multivariati in grado di catturare e modellare eventuali dipendenze, in modo costante o dinamico, tra rendimenti di diversi strumenti finanziari distribuiti su stessi o differenti mercati.

Con riferimento ai modelli interni, Basilea II suggerisce alle banche di scegliere quelli più consoni alle loro attività e alla struttura dei mercati in cui esse operano.

Inoltre, l'accordo suggerisce che il VaR fornito da tali sistemi interni sia imput principale per il calcolo dei requisiti patrimoniali delle banche, ovvero la quota di patrimonio da tenere immobilizzata per far fronte ad eventuali eventi estremi di mercato.

In questo lavoro studiamo il rischio associato a dei portafogli finanziari, attenendoci a quanto definito proprio dalla normativa di Basilea II.

Consideriamo in particolare tre tipologie di portafoglio, in un periodo che va da Giugno 2007 a Giugno 2010 e che comprende, pertanto, lo scoppio e lo sviluppo dell'ultima grossa crisi finanziaria globale.

Si valuta innanzitutto l'indice principale di Piazza Affari, il FTSE Mib 40. Successivamente, a partire dai 40 titoli contenuti nell'indice di mercato, si simulano 100 portafogli. Infine, si considera un portafoglio leggermente più complesso, associato ad una società di intermediazione mobiliare del Nord-Est Italia e composto da 18 titoli azionari di area euro e da circa 8 euro obbligazioni.

Attenendoci all'accordo di Basilea II, basiamo le nostre valutazioni sul VaR e sui requisiti patrimoniali e li calcoliamo in base a quanto la normativa impone.

Inoltre, consideriamo alcune procedure di Backtesting sul Valore al Rischio, tipicamente considerate nella letteratura statistico-econometrica classica.

Dato che tutte queste grandezze sono strettamente connesse alla volatilità degli asset, modelliamo le serie storiche dei rendimenti attraverso dei modelli GARCH per la volatilità, sia in ambito univariato che multivariato.

L'obiettivo che ci poniamo è quello di individuare, se possibile, il modello migliore, tra quelli considerati, nella gestione del rischio di mercato.

La struttura della tesi è la seguente.

Nel primo Capitolo sono introdotte alcune grandezze di base per l'analisi delle serie storiche finanziarie (prezzo, volatilità, rendimento) ed alcune loro importanti proprietà.

Nel Capitolo 2 sono presentati i modelli GARCH univariati. Sono introdotti gli aspetti puramente formali di tali modelli, vale a dire che essi sono definiti analiticamente, rendendo esplicite la struttura di verosimiglianza per la loro stima ed alcune loro proprietà.

Nel terzo Capitolo sono definiti i modelli GARCH Multivariati. Si fa riferimento alla particolare rappresentazione Diagonal VECH (DVECH) per questa categoria di modelli e ad alcune sue restrizioni. Inoltre vengono introdotte nel dettaglio alcune particolarizzazioni dei GARCH Multivariati, ossia i modelli CCC, DCC e PC-GARCH e le procedure principali per la loro stima.

Nel Capitolo 4 sono introdotti gli accordi di Basilea per la regolamentazione bancaria, il Valore al Rischio ed i requisiti patrimoniali ad esso associati. Inoltre, sono presentate le principali procedure di Backtesting per la valutazione del corretto funzionamento del VaR, in particolare il test di Kupiec e quello di Christoffersen.

Infine, nel quinto Capitolo, è descritta nel dettaglio la parte applicativa di questo lavoro. Sono definiti i portafogli finanziari considerati, gli elementi di valutazione sui quali ci si è basati, le metodologie con cui sono stati effettuati i confronti tra i modelli ed i tipi di analisi sviluppate. Successivamente, sono riportati e discussi i risultati ottenuti.

### Capitolo 1

### Le grandezze finanziarie

#### 1.1 Le variabili di interesse

Inizialmente è necessario fare una breve introduzione su quello che rappresenta l'oggetto di studio di partenza di questa tesi, ovvero, la serie storica.

Come prima, semplice definizione, potremo dire che una serie statistica non è che una sequenza di osservazioni ordinate secondo un qualche criterio di tipo qualitativo. Quando questo criterio qualitativo `e rappresentato dal tempo, ed in particolare modo da intervalli di tempo regolari, si ha a che fare con una serie storica. E' pertanto possibile parlare di una serie storica come di una successione di dati numerici nella quale ogni dato è associato ad un particolare istante od intervallo di tempo. (Di Fonzo, Lisi, 2005, p.17) In genere si indica una serie storica con  $\{y_t\}_{t=1}^n$ .

Essa si differenzia in base al fenomeno che descrive (serie storica economica, fisica, demografica e cos`ı via), ed in base a quanti fenomeni descrive (serie storica *univariata* se ad essere osservato nel tempo è un solo fenomeno, serie storica multivariata quando ci si riferisce a più di una variabile nel tempo).

La caratteristica forse più profonda e più importante di una serie storica `e data dal fatto che esiste tra le sue osservazioni una correlazione od una qualche forma di dipendenza, spesso legata all'ordine di successione dei dati, che pu`o essere modellata ed opportunamente sfruttata a fini previsivi.

Alla base di tutte le analisi quantitative che andremo a fare da questo punto in avanti, dobbiamo porre delle serie storiche finanziarie, ovvero serie storiche associate ad una qualche grandezza finanziaria. In particolare considereremo le serie storiche di prezzo, rendimento e volatilità delle attività finanziarie.

Pertanto definiamo innanzitutto:

**Prezzo**: esso rappresenta il valore economico delle nostre attività finanziarie. Varia in seguito a variazioni tra la domanda e l'offerta sul mercato ed è strettamente collegato al concetto di *efficienza di mercato*, ovvero la propriet`a dei prezzi di riflettere l'informazione a disposizione degli agenti economici. Quest'ultima si manifesta in forma debole, se il prezzo ad oggi informa anche sul suo sviluppo passato; in forma semiforte, se il prezzo ad oggi racchiude tutte le informazioni pubblicamente disponibili sul mercato; in forma forte se l'insieme informativo collegato al prezzo ad oggi include anche informazioni riservate solo a pochi operatori presenti sul mercato<sup>1</sup>.

In genere il prezzo è indicizzato dall'istante temporale in cui è osservato e viene indicato solitamente con il simbolo  $P_t$ . Esso può essere interpretato come capitalizzazione rispetto al prezzo osservato all'istante precedente, effettuata ad un tasso di rendimento pari ad  $r_t$ :

$$
P_t = P_{t-1}(1+r_t)
$$

Rendimento : i rendimenti, comunemente definiti asset return, rappresentano la reddittività delle attività finanziarie a cui si riferiscono. Essi costituiscono la grandezza di riferimento per l'analisi finanziaria. Secondo Campbell, Lo e MacKinlay (1997) sono due le ragioni per le quali risulta preferibile valutare il rendimento di uno strumento finanziario anziché il suo prezzo. Innanzitutto il rendimento di un asset finanziario riassume in modo completo ed adimensionale l'opportunità di investimento ad esso collegata. Secondariamente, le serie dei rendimenti sono di più semplice valutazione rispetto alle serie dei prezzi, dato che esse presentano un maggior numero di propriet`a statistiche sfruttabili nelle analisi.

 $1$ Tuttavia tale ipotesi di efficienza in forma forte è poco ragionevole.

Il rendimento finanziario all'istante  $t \in \mathbb{R}$  determinato da un valor medio, calcolato sulla base del contenuto informativo fino all'istante t−1, e da una componente casuale che rappresenta l'innovazione, registrata in t, rispetto a quanto ci si aspettava. Analiticamente:

$$
r_t = \mu_t + \epsilon_t.
$$

Al di là di questa prima definizione sommaria, esistono differenti modi per caratterizzare il rendimento di un asset che assumiamo, per semplicità, non pagare dividendi. Di nostro particolare interesse sono:

• Rendimento semplice ad un periodo: Per definizione il prezzo di un'attività finanziaria all'istante  $t$  è legato a quello all'istante t−1 attraverso il rendimento dell'attivit`a tra t−1 e t dalla relazione

$$
P_t = P_{t-1}(1 + R_t)
$$

Il rendimento semplice ad un periodo è pertanto definito come:

$$
R_t = \frac{P_t - P_{t-1}}{P_{t-1}}
$$

• Rendimento composto uniperiodale in tempo continuo: Esso è dato dal logaritmo naturale del rendimento semplice ad un periodo  $R_t$  e talvolta è anche indicato semplicemente come rendimento logaritmico. Analiticamente è definito come:

$$
r_t = \ln(1 + R_t) = \ln \frac{P_t}{P_{t-1}} = p_t - p_{t-1}.
$$

dove  $p_t = \ln(P_t)$ . Il rendimento logaritmico di un'attività finanziaria gode di alcuni vantaggi rispetto al rendimento semplice, talvolta anche chiamato rendimento percentuale. Esso, infatti, `e caratterizzato da buone propriet`a statistiche, come vedremo in seguito.

Vale la pena, inoltre, di introdurre brevemente il Rendimento di portafoglio, o Portfolio Return, che sarà per noi fondamentale in fase applicativa. Dato un portafoglio finanziario *lineare* composto da  $N$  attività<sup>2</sup>, il suo rendimento semplice è calcolato come media pesata dei rendimenti semplici di ciascuna attività inclusa. Il peso dato a ciascun asset è definito come la percentuale del valore di portafoglio investita in quel asset. Sia quindi p il portafoglio che assegna peso  $w_i$  all'attività *i*-esima e sia  $R_{it}$  il rendimento del asset *i*-esimo in t; allora il rendimento semplice del portafoglio  $p$  in  $t$  è dato da:

$$
R_{p,t} = \sum_{i=1}^{N} w_i R_{it}
$$

Se valutiamo il rendimento logaritmico di portafoglio, invece, possiamo applicare la definizione sopra enunciata solamente se gli  $R_{it}$  risultano piccoli. In questo caso, infatti, vale che,

$$
r_{p,t} \approx \sum_{i=1}^{N} w_i r_{it}
$$

- Volatilità : La volatilità è una misura di rischio che specifica il grado di incertezza associato ad un determinato fenomeno in ambito finanziario. Essa, infatti, descrive le fluttuazioni di prezzi e rendimenti finanziari ed è caratterizzata da:
	- 1. Evoluzione con *Volatility clustering*<sup>3</sup>: la volatilità tende ad essere costantemente alta in certi periodi e continuativamente bassa in certi altri. Talvolta si dice anche che la volatilità tende ad essere persistente, nel senso che il suo andamento passato è in grado di influenzarla;
	- 2. Evoluzione *Mean Reversion*: In genere, periodi con alta volatilità tendono ad essere seguiti da periodi con volatilità bassa e viceversa; questo perché esiste un livello base verso cui la volatilità

 $2$ Indica un portafoglio in cui il risultato finale è una funzione lineare dei fattori di rischio sottostanti.

 $3$  "Grappoli di variabilità".

tende a tornare. Più precisamente questo sta ad indicare il fatto che l'informazione corrente non ha grossi effetti sulla previsione di lungo periodo per la volatilità;

- 3. Evoluzione limitata: la volatilità varia entro un range finito (è, vale a dire, stazionaria) e non assume mai valori negativi;
- 4. Evoluzione asimmetrica: la volatilità reagisce in modo differente ad un brusco incremento di prezzo piuttosto che ad un altrettanto brusco crollo di prezzo. Quest'asimmetria è stata evidenziata per la prima volta da Black (1976) e viene più comunemente definita come effetto leva (leverage effect).

Nel corso del tempo in molti hanno cercato di capire cosa genera volatilità sul mercato. Una possibile spiegazione è data dal fatto che i prezzi si muovono in base a flussi di informazioni, come è stato messo in evidenza da Jones, Lamont e Lumsdaine, in un'analisi condotta per valutare l'impatto significativo dei giorni di annuncio sulla volatilità dei Buoni del Tesoro.

 $E'$  importante ricordare che la volatilità è una grandezza non osservabile. Per questo motivo, essa viene spesso valutata attraverso delle proxy di misura.

Una prima, semplice possibilità per misurare la volatilità è quella di considerare semplicemente la varianza della serie dei rendimenti, ovvero la varianza storica (realized volatility), vale a dire:

$$
Var(r_t) = \sigma_r^2 = \frac{1}{T - 1} \sum_{t=1}^{T} (r_t - \bar{r})^2
$$

con  $\bar{r} = \frac{1}{7}$  $\frac{1}{T} \sum_{t=1}^{T} r_{it}$  valor medio dei rendimenti.

Tuttavia in questo modo si impone un vincolo poco realistico di omoschedasticità ai rendimenti finanziari.

Sotto ipotesi più realistica di eteroschedasticità, è possibile calcolare la Volatilità istantanea, proxy di misura a cui noi faremo principalmente riferimento.

Essa è definita come

$$
\hat{V}_t = \hat{\sigma}_t^2 = (r_t - \mu)^2 \cong r_t^2 \operatorname{con} \mu \cong 0
$$

#### 1.2 Analisi di prezzi e rendimenti finanziari

Gran parte dell'analisi delle serie storiche di un qualsiasi tipo mira alla ricostruzione del processo generatore dei dati (data generating process), ovvero una rappresentazione matematica che leghi fra loro elementi diversi della sequenza di variabili casuali appartenenti ad uno o più processi. E' possibile spesso risalire al processo che genera i dati a partire dalla struttura di correlazione o dipendenza che caratterizza i livelli della serie storica.

Generalmente, quando ipotizziamo un processo generatore per il prezzo delle attività finanziarie, facciamo riferimento al processo Random Walk o Unit Root process<sup>4</sup>.

Il processo Random Walk, "passeggiata casuale"<sup>5</sup>, è un tipo di processo stocastico non stazionario<sup>6</sup> definito come

$$
Y_t = Y_{t-1} + \epsilon_t
$$

o come

$$
Y_t = \mu + Y_{t-1} + \epsilon_t
$$

quando si considera anche  $\mu = E(Y_t - Y_{t-1})$ , parametro di drift, cioè parametro che sintetizza il trend di fondo del processo. Le  $\epsilon_t$  costituiscono lo shock casuale e seguono un processo detto Rumore bianco o White Noise. Esso consiste di una sequenza di variabili casuali  $\{\epsilon_t\}$  *incorrelate*, con media

<sup>&</sup>lt;sup>4</sup>E' definito in questo modo perché può essere reso stazionario tramite una differenziazione di primo grado.

<sup>&</sup>lt;sup>5</sup>Random Walk perchè il suo comportamento assomiglia a quello di un uomo ubriaco la cui posizione al tempo t è la stessa di quella al tempo  $(t-1)$  più un passo in una direzione casuale al tempo t.

<sup>6</sup>La sua media e la sua varianza non sono costanti nel tempo ed il suo sviluppo segue dinamiche periodiche.

costante (posta spesso senza perdita di generalità pari a 0) e varianza costante pari a  $\sigma^2$  <sup>7</sup>.

Se ipotizziamo che il prezzo sia generato da un Random Walk, assumiamo anche, implicitamente, di avere gli  $\{r_t\}$  White Noise

$$
r_t = \epsilon_t \sim WN(0, \sigma^2), t = 1, ..., T,
$$

e, nella maggior parte dei casi, assumiamo che essi siano dei White Noise Gaussiani, indipendenti.

L'ipotesi che il processo generatore dei rendimenti finanziari sia Rumore Bianco risulta poco verosimile dato che essi risultano essere sì stazionari in media (media vicina allo 0) ed incorrelati (o debolmente correlati), ma sono caratterizzati da eteroschedasticità, volatility clustering e non sono tra loro indipendenti.

Inoltre, la distribuzione Normale non è adatta a descrivere l'aleatorietà dei rendimenti finanziari, dato che essa tende a sottovalutare la probabilità associata ad *eventi estremi*, che sono invece tipici delle serie di natura finanziaria.

Semplici rappresentazioni grafiche, unitamente al calcolo di alcune misure sintetiche della distribuzione, contribuiscono a mettere in evidenza la non normalità degli  ${r_t}$  ed alcune loro principali proprietà.

Consideriamo pertanto:

• Asimmetria : L'asimmetria fornisce una misura della centratura della distribuzione attorno alla sua media o mediana. Ricordiamo che la prima pu`o essere stimata semplicemente come media aritmetica semplice dei valori della serie osservata,

$$
\bar{r}_t = \frac{1}{T} \sum_{t=1}^T r_t,
$$

mentre la seconda, più robusta<sup>8</sup>, rappresenta il valore centrale della serie ordinata in senso non decrescente.

<sup>&</sup>lt;sup>7</sup>Se la distribuzione delle  $\epsilon_t$  è normale si parla di White Noise Gaussiano.

<sup>8</sup>Nel senso che risulta meno sensibile, rispetto alla media, alla presenza di rendimenti anomali.

Una distribuzione perfettamente simmetrica dovrebbe avere valore di asimmetria pari a 0. Se riscontriamo un valore positivo, allora parliamo di asimmetria positiva, ovvero la distribuzione appare con una coda più lunga a destra ed il suo valor medio risulta maggiore del suo valore modale. Al contrario, se il valore è negativo, si parla di *asimme*tria negativa e la coda più pesante della distribuzione è quella sinistra (il valor medio risulta essere inferiore a quello mediano). L'indice di asimmetria è calcolato come:

$$
sk = \frac{P[(r_{t+1} - \mu)^3]}{\sigma^3}
$$

La distribuzione normale ha indice di asimmetria pari a 0, questo perché media e mediana sotto ipotesi di gaussianità coincidono.

La maggior parte delle serie dei rendimenti segue una distribuzione quasi simmetrica, caratterizzata da stazionarietà in media, con  $\mu \sim 0$ (vedi fig.  $1.1$ ).

 $\bullet$  Curtosi: Essa è definita come

$$
\frac{P[(r_{t+1} - \mu)^4]}{\sigma^4}
$$

e nel caso di una normale risulta essere pari a 3. La curtosi rappresenta la massa di probabilità assegnata ad eventi estremi; in particolare, se il valore di curtosi per una distribuzione risulta essere maggiore di 3 si dice che la distribuzione stessa presenta code spesse o pesanti. Per essere più chiari, si parla di distribuzione *leptocurtica* se risulta più appuntita della normale e presenta code pesanti; si parla, invece, di distribuzione *platicurtica* se risulta essere più appiattita della normale e con code sottili.

In genere i rendimenti finanziari hanno distribuzione leptocurtica, ovvero rendimenti piccoli e grandi si manifestano con frequenza maggiore che nel caso normale, come si vede in figura 1.1.

• Non normalità generale: Un altro modo per verificare la compatibilità dei rendimenti finanziari con una distribuzione normale è quello di paragonare le due distribuzioni attraverso il Grafico Quantile-Quantile o, in letteratura, QQ plot, riportato in figura 1.1. In generale, esso mette a confronto i quantili della distribuzione empirica di interesse (sull'asse delle ascisse), e quelli della distribuzione teorica (sull'asse delle ordinate). Quanto più la rappresentazione si discosta dalla bisettrice, tanto maggiore è la deviazione della distribuzione osservata da quella teorica.

Altro modo per valutare la non normalità è costituito dal test di Jarque-Bera (1980). Esso si basa sul calcolo della differenza tra i valori di asimmetria e curtosi della serie osservata ed i valori che si hanno per una distribuzione normale, vale a dire asimmetria pari a 0 e curtosi pari a 3,

$$
JB = \frac{T}{6}(sk^2 + \frac{1}{4}(ku - 3)^2)
$$

Sotto ipotesi nulla di normalità la statistica test si distribuisce asintoticamente come una variabile casuale  $\chi^2_2$ .

Un valore elevato del test di  $JB$  indica che lo scostamento congiunto di asimmetria e curtosi dai valori di riferimento della gaussiana è statisticamente significativo (vedi fig.1.1).

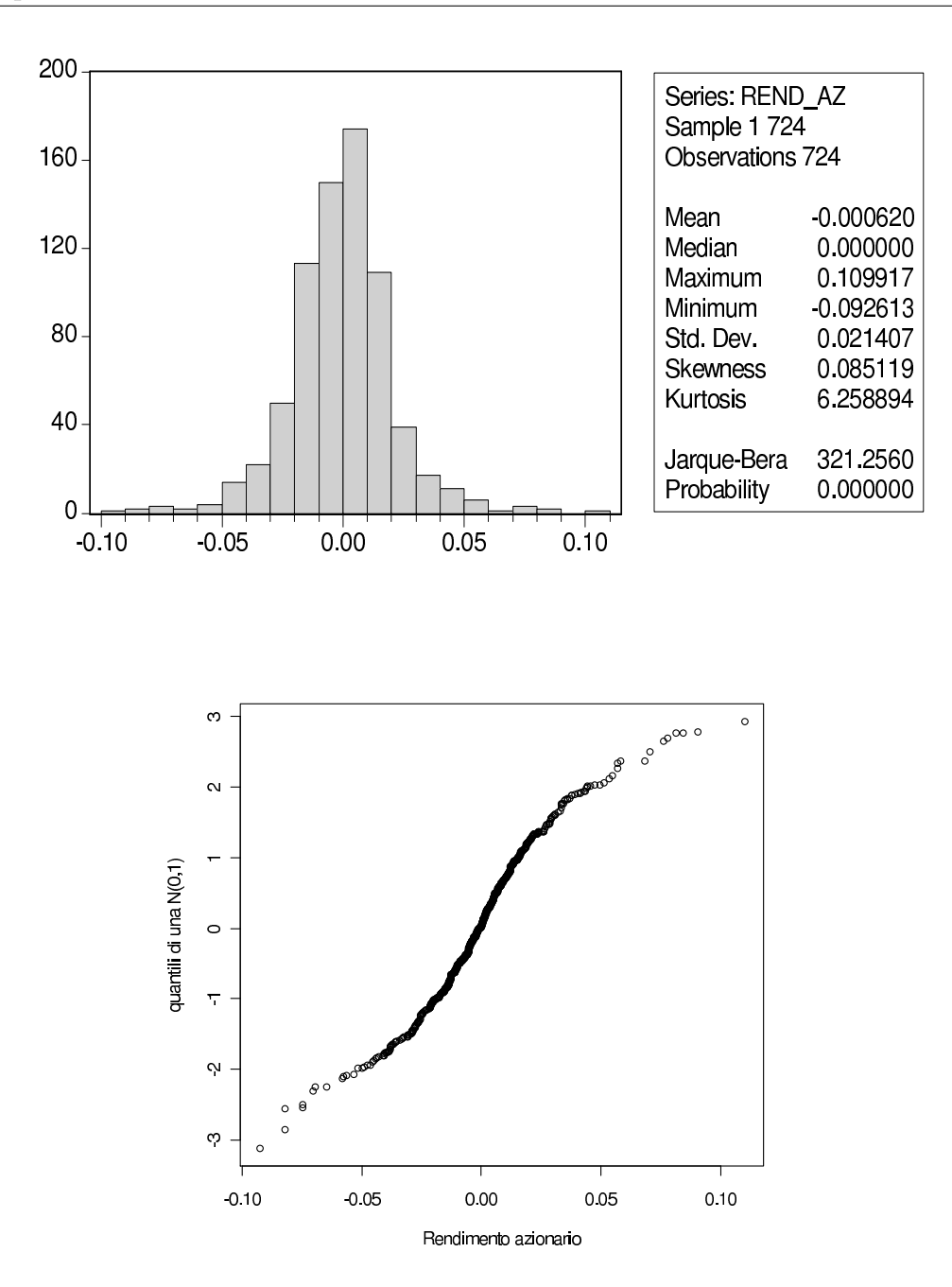

Figura 1.1: Esempio di Istogramma e di QQ-Plot

### Capitolo 2

## I modelli GARCH univariati

Le serie storiche degli asset return non possono essere trattate al pari delle serie storiche di altro tipo.

Infatti, i rendimenti finanziari risultano essere tra loro incorrelati, o debolmente correlati, a differenza di grandezze di altra categoria.

Essi sono però caratterizzati da una certa forma di dipendenza, che si manifesta in particolare nei loro momenti secondi, i quali, condizionatamente all'informazione disponibile, variano con  $t$ . Pertanto tale dipendenza può essere sfruttata per le analisi quantitative.

Ding, Granger ed Engle analizzarono le serie storiche del quadrato e del valore assoluto dei rendimenti di Standard and Poor's 500 nel periodo dal 3 Gennaio 1982 al 30 Agosto 1991 e riscontrarono la presenza significativa di autocorrelazione, fino al ritardo 100. Tale persistenza nella varianza ha reso possibile la formulazione di modelli che descrivono l'evoluzione temporale della volatilità condizionata.

Supponiamo di avere a che fare con la serie dei rendimenti di una qualche attività finanziaria  ${r_t}$ , dove t indicizza il tempo. I modelli per la volatilità considerano:

$$
r_t = \mu_t + \epsilon_t = \mu_t + \sigma_t \nu_t
$$

con

• la media condizionata

$$
\mu_t = E(r_t | I_{t-1}), \tag{2.1}
$$

• la varianza condizionata

$$
\sigma_t^2 = Var(r_t|I_{t-1}) = E[(r_t - \mu_t)^2|I_{t-1}]. \tag{2.2}
$$

In particolare si ha che  $\epsilon_t | I_{t-1} = (r_t - \mu_t) | I_{t-1} \sim D(0, \sigma_t^2)$  e  $r_t | I_{t-1} \sim$  $D(\mu_t, \sigma_t^2)$ , dove D rappresenta una qualche distribuzione di probabilità e  $\nu_t$ è i.i.d. a media nulla e varianza unitaria. L'equazione per  $\mu_t$  in 2.1 risulta di semplice formulazione in quanto si suppone che  $r_t$  segua un semplice modello di tipo lineare per le serie storiche, come ad esempio un  $ARMA(p,q)^{1}$ :

$$
r_t = \mu_t + \epsilon_t, \qquad \mu_t = \phi_0 + \sum_{i=1}^p \phi_i r_{t-i} - \sum_{j=1}^q \theta_i \epsilon_{t-i}, \tag{2.3}
$$

dove p e q sono definiti in base alla frequenza della serie storica di riferimento.

Mettendo insieme l'equazione 2.1 con la 2.3, abbiamo che:

$$
\sigma_t^2 = Var(r_t|I_{t-1}) = Var(\epsilon_t|I_{t-1}).
$$
\n(2.4)

I modelli per la volatilità condizionata che andremo a presentare nelle prossime pagine descrivono l'evoluzione di  $\sigma_t^2$  e si differenziano l'uno dall'altro proprio per il diverso modo in cui tentano di spiegare questa evoluzione. Per semplicità da ora in avanti diremo che:

- $\epsilon_t$  rappresenta lo *shock* al tempo t;
- $\sigma_t$  rappresenta lo scarto quadratico medio di  $\sigma_t^2$ ;
- il modello in 2.3 rappresenta l'equazione per la media degli  $r_t$ ;
- il modello per  $\sigma_t^2$  rappresenta l'equazione per la volatilità degli  $r_t$ .

Andremo in questo capitolo ad introdurre i modelli per la volatilità condizionata in ambito univariato, nel prossimo presenteremo modelli specifici per le serie storiche multivariate, sfruttabili in particolare con riguardo ai portafogli finanziari.

<sup>&</sup>lt;sup>1</sup>Si rimanda a Wei W. W.S. (2005), *Time Series Analysis, Univariate and Multivariate* Methods, § 3.4.

#### 2.1 Il modello GARCH

Il modello GARCH fu introdotto da Bollerslev (1986). Egli definì la sua nuova classe di modelli per l'analisi delle serie storiche finanziarie con il termine GARCH, che sta per Generalized Autoregressive Conditional Heteroskedasticity Model, in quanto essi rappresentano una generalizzazione dei modelli ARCH introdotti da Engle nel 1982.

Il modello  $GARCH(p,q)$  è tale per cui la varianza condizionata al tempo t viene espressa attraverso una combinazione lineare di q ritardi di sè stessa, sintesi dell'informazione passata, e di  $p$  ritardi dei residui al quadrato,  $\epsilon_t^2$ , rappresentativi delle news di mercato e della capacità di variazione nel tempo della varianza condizionata.

Il  $GARCH(p,q)$  può essere quindi definito come:

$$
\epsilon_t = \sigma_t \nu_t \qquad \sigma_t^2 = \omega + \sum_{i=1}^p \alpha_i \epsilon_{t-i}^2 + \sum_{j=1}^q \beta_j \sigma_{t-j}^2, \tag{2.5}
$$

dove gli  $\alpha_i$  in 2.5 costituiscono i  $\it{termini}$   $ARCH,$  mentre i  $\beta_j$  rappresentano i termini GARCH del modello. Inoltre, le  $\{\nu_t\}$  sono componenti casuali i.i.d. a media nulla e varianza unitaria.

Se si assume che i valori passati della volatilità condizionata non influenzino la volatilità in t, allora il modello diventa un ARCH e risulta pari a

$$
\epsilon_t = \sigma_t \nu_t, \qquad \sigma_t^2 = \omega + \alpha_1 \epsilon_{t-1}^2 + \dots + \alpha_p \epsilon_{t-p}^2, \tag{2.6}
$$

I parametri sia del modello ARCH che di quello GARCH devono soddisfare alcune condizioni di regolarità.

Per questa ragione si assume spesso che  $\nu_t$  segua una distribuzione Normale Standard o una distribuzione t di Student standardizzata.

In particolare, se si ha che

$$
\nu_t | I_{t-1} \sim N(0, 1),
$$

allora

$$
\epsilon_t | I_{t-1} \sim N(0, \sigma_t^2),
$$

vale a dire che, condizionatamente al contenuto informativo in  $t - 1$ , l'innovazione è una variabile casuale normale con media nulla e varianza che dipende dal tempo<sup>2</sup>. Pertanto, al variare di  $t$ , si realizzeranno distribuzioni di probabilit`a normale di tipo diverso, pi`u o meno disperse rispetto al loro centro di simmetria. Formalmente, quindi, la varianza condizionata dei rendimenti risulta pari a

$$
\sigma_t^2 = Var(r_t|I_{t-1}) \equiv E(r_t - E(r_t|I_{t-1})|I_{t-1})^2 = E(\epsilon_t^2|I_{t-1}).
$$

Dalla struttura dei due modelli, è facile notare che valori passati alti del quadrato degli shocks, ossia di  $\{\epsilon_{t-i}^2\}_{i=1}^m$  nel modello ARCH e valori passati di shocks e volatiltà nel modello GARCH, implicano valori alti della varianza condizionata. Questo sta ad indicare che, secondo il modello ARCH, la probabilit`a che si realizzi, dopo un grande shock, un altro shock importante e maggiore della probabilità che si realizzi invece uno *shock* più limitato in intensità. Mentre per il modello GARCH, la probabilità che dopo un periodo ad alta volatilità si realizzi un nuovo periodo ad alta volatilità è maggiore della probabilità che se ne realizzi uno a bassa volatilità.

Ulteriori vincoli devono essere imposti sui parametri. Per il modello AR-CH si deve avere che  $\omega > 0$ ,  $\alpha_i \geq 0$  e  $\sum_{i=1}^p \alpha_i < 1$ , mentre per il GARCH deve essere  $\omega > 0$ ,  $\alpha_i \geq 0$ ,  $\beta_j \geq 0$  e  $\sum_{i=1}^{max(p,q)} (\alpha_i + \beta_i) < 1$ .

Questi vincoli implicano che la varianza non condizionata degli  $\epsilon_t$  sia finita, mentre quella condizionata si muova in base a t.

In molte situazioni, risulta essere più conveniente ricorrere al modello generalizzato, piuttosto che al modello ARCH.

Questo perché, talvolta, le serie storiche finanziarie, se stimate con un AR-CH, richiedono l'estensione dell'ordine del modello ad un p piuttosto elevato. Ciò comporta la necessità di stimare un numero molto grande di parametri  $\alpha_i$ . Il GARCH permette, invece, di contenere il numero di parametri da stimare in situazioni in cui la memoria del processo non è brevissima.

<sup>&</sup>lt;sup>2</sup>Se si fa riferimento alla distribuzione  $t$  di Student, anche l'innovazione avrà una distribuzione t di Student, come vedremo in seguito.

#### 2.2 Rappresentazione ARMA di un GARCH

Supponiamo per un attimo che  $\eta_t = \epsilon_t^2 - \sigma_t^2$  in modo che  $\sigma_t^2 = \epsilon_t^2 - \eta_t$ . Se sostituiamo in 2.5  $\sigma_{t-i}^2 = \epsilon_{t-i}^2 - \eta_{t-i}$   $(i = 0, ..., q)$ , possiamo riscrivere il modello GARCH come

$$
\epsilon_t^2 = \omega + \sum_{i=1}^{\max(p,q)} (\alpha_i + \beta_j) \epsilon_{t-i}^2 + \eta_i - \sum_{j=1}^q \beta_j \eta_{t-j}.
$$

E' abbastanza immediato notare che il modello GARCH sugli  $\epsilon_t$  può essere visto come un ARMA applicato sulla serie degli  $\{\epsilon_t^2\}$ .

Dopo questa trasformazione si capisce anche meglio il perché dei vincoli sui parametri definiti nel precedente paragrafo. Infatti, la media non condizionata del modello ARMA è data da

$$
E(\epsilon_t^2) = \frac{\omega}{1 - \sum_{i=1}^{\max(p,q)} (\alpha_i + \beta_i)}
$$

e  $\sum_{i=1}^{max(p,q)} (\alpha_i + \beta_i) < 1$  è necessario affinchè il denominatore sia positivo.

La stessa cosa può essere fatta con il modello ARCH. In questo caso, il modello ARCH sugli  $\epsilon_t$  può essere visto come un AR applicato sugli  $\epsilon_t^2$ , secondo la formula:

$$
\epsilon_t^2 = \omega + \alpha_1 \epsilon_{t-1}^2 + \alpha_2 \epsilon_{t-2} + \ldots + \alpha_p \epsilon_{t-p}^2.
$$

#### 2.3 La stima di un modello GARCH

In genere, la fase di stima di un modello GARCH è preceduta da dei test per valutare l'eventuale presenza o meno di effetti ARCH nei dati analizzati.

Per testare l'ipotesi di effetti ARCH sono stati introdotti, in particolare, due test.

Il primo è dato dal test classico di Ljung-Box, applicato questa volta, però, alla serie del quadrato delle innovazioni, ovvero a  $\{\epsilon_t^2\}$ .

L'altro test è stato invece introdotto da Engle nel 1983 ed interviene sui residui del modello principale per la media condizionata. Se, ad esempio, tale modello è rappresentato da un modello  $ARMA(p,q)$ , avremo che:

$$
\hat{\epsilon}_t = r_t - (\hat{\mu} + \hat{\phi}_1 r_{t-1} + ... + \hat{\phi}_p r_{t-p} + \hat{\psi}_1 \hat{\epsilon}_{t-1} + ... + \hat{\psi}_q \hat{\epsilon}_{t-q}).
$$

I residui, in base al test, sono elevati al quadrato e regrediti su una costante e  $p$  dei loro valori passati<sup>3</sup> secondo l'equazione *ausiliaria*:

$$
\hat{\epsilon}_t^2 = \alpha_0 + \alpha_1 \hat{\epsilon}_{t-1}^2 + \dots + \alpha_p \hat{\epsilon}_{t-p}^2 + u_t
$$

 $\cos u_t$  termine di disturbo casuale.

Il test sottopone a verifica l'ipotesi che i coefficienti  $\alpha_1, \alpha_2, ..., \alpha_p$  siano tutti congiuntamente pari a zero, vale a dire:

$$
H_o: \alpha_1 = \alpha_2 = \dots = \alpha_p = 0.
$$

Se definiamo  $SSR_0 = \sum_{t=m+1}^{T} (\epsilon_t^2 - \bar{\epsilon})^2$ , con  $\bar{\epsilon}$  media delle innovazioni al quadrato, e  $SSR_1 = \sum_{t=m+1}^{T} \hat{u}_t^2$  con  $\hat{u}_t$  disturbo della equazione ausiliaria, la statistica test che si ottiene risulta pari a:

$$
F = \frac{(SSR_0 - SSR_1)/m}{SSR_1/(T - 2m - 1)},
$$

con F che si distribuisce asintoticamente, sotto la nulla, come un  $\chi^2_p$ .

Se il test ci porta a riscontrare la presenza nei dati di effetti ARCH, si procede con la stima del modello.

Nella maggior parte dei casi, nella fase di stima di un modello GARCH ci si serve della massima verosimiglianza.

Innanzitutto, supponiamo di avere a che fare con  $\{r_t\}$ , serie storica dei rendimenti di un qualche asset finanziario. Supponiamo inoltre di avere che

$$
r_t = \mu + \epsilon_t, \qquad \epsilon_t = \sigma_t \nu_t
$$

con  $\nu_t$  i.i.d. a media nulla e varianza pari ad 1, ed ovviamente supponiamo che il modello per la volatilità  $\sigma_t^2$  sia un GARCH(p,q).

 ${}^{3}$ Il numero dei ritardi inseriti non è prefissato; in genere tanti più sono i ritardi usati, tanto pi`u accurata risulta la regressione ausiliaria nel catturare gli effetti di persistenza. Tuttavia, se si inseriscono troppi ritardi si rischia di appesantire eccessivamente le stime con valori troppo ritardati.

Sappiamo che la funzione di verosimiglianza per un campione qualsiasi  $(y_1, y_2, \ldots, y_n)$  coincide con la funzione di probabilità congiunta, ovvero

$$
L(\theta) = f(y_1, y_2, ..., y_n | \theta).
$$

dove  $\theta$  è vettore dei parametri associato al modello. In particolare se le  $y_t$  sono indipendenti, si ha che

$$
f(y_1, y_2, ..., y_n) = f(y_1 | \theta) \cdot f(y_2 | \theta) \cdots f(y_n | \theta)
$$
  
= 
$$
\prod_{t=1}^n f(y_t | \theta).
$$

Se invece le  $y_t$  non sono indipendenti, la densità congiunta può essere fattorizzata in questo modo:

$$
f(y_1, y_2, ..., y_n | \theta) = f(y_n | y_{n-1}, ..., y_1; \theta) \cdot f(y_{n-1} | y_{n-2}, ..., y_1; \theta)
$$

$$
\cdot f(y_{p+1} | y_p, y_{p-1}, ..., y_1; \theta) \cdot f(y_p, y_{p-1}, ..., y_1; \theta), \quad (2.7)
$$

vale a dire che si ottiene dal prodotto di una funzione di densità di probabilit`a di una variabile casuale in un certo istante, condizionata ai valori assunti dalle variabili casuali negli istanti precedenti, e dalla funzione di probabilit`a congiunta di un certo numero p di variabili casuali riferite ai periodi iniziali. Pertanto la verosimiglianza risulta essere

$$
L(\theta) = f(y_1, y_2, ..., y_n | \theta) = f(y_p, y_{p-1}, ..., y_1; \theta) \prod_{t=p+1}^{n} f(y_t | I_{t-1}; \theta)
$$

e la log-verosimiglianza

$$
l(\theta) = log f(y_p, y_{p-1}, ..., y_1; \theta) + \sum_{t=p+1}^{n} log f(y_t | I_{t-1}; \theta).
$$

La componente  $f(y_p, y_{p-1}, ..., y_1; \theta)$  non sempre viene effettivamente calcolata. La si pu`o determinare correttamente soltanto se si conosce la distribuzione non condizionata delle  $\{y_t\}$ . Nella maggior parte dei casi, questa risulta non essere nota. Tuttavia, per  $n$  sufficientemente grande, tale addendo può essere trascurato.

Tornando al modello  $GARCH(p,q)$ , sotto ipotesi di normalità della distribuzione condizionata, la funzione di verosimiglianza è data da:

$$
L(\omega, \alpha_1, ..., \alpha_p, \beta_1, ..., \beta_q | \epsilon) =
$$

$$
= f(\epsilon_T | I_{t-1}) f(\epsilon_{T-1} | I_{T-2}) \cdots f(\epsilon_{p+1} | I_p) f(\epsilon_1, \ldots, \epsilon_T | \omega, \alpha_1, \ldots, \alpha_p, \beta_1, \ldots, \beta_q)
$$
  

$$
= f(\epsilon_1, \ldots, \epsilon_p | \omega, \alpha_1, \alpha_2, \ldots, \alpha_p, \beta_1, \ldots, \beta_q) \times \prod_{t=p+1}^T \frac{1}{\sqrt{2\pi\sigma_t^2}} \exp[-\frac{\epsilon_t^2}{2\sigma_t^2}].
$$

dove il riferimento ad  $\epsilon_t$  e non a  $r_t$  è dovuto al fatto che si ipotizza  $\mu = 0$ e quindi  $r_t = \epsilon_t = \sigma_t \nu_t$ .

La funzione di densità di probabilità congiunta, essendo in questo caso ed in molti altri complicata da specificare, può essere trascurata, dato che T risulta, in genere, sufficientemente grande nelle serie storiche. Si passa pertanto a considerare la funzione di verosimiglianza condizionata data da

$$
f(\epsilon_{p+1},...,\epsilon_T|\omega,\alpha_1,...,\alpha_p,\beta_1,...,\beta_q,\epsilon_1,..,\epsilon_p) = \prod_{t=p+1}^T \frac{1}{\sqrt{2\pi\sigma_t^2}} \exp[-\frac{\epsilon_t^2}{2\sigma_t^2}].
$$

Per ottenere la stima dei parametri si va a massimizzare la funzione di verosimiglianza condizionata oppure la funzione di log-verosimiglianza condizionata pari a

$$
l(\epsilon_{p+1}, \epsilon_T | \omega, \alpha_0, ..., \alpha_p, \beta_1, ..., \beta_q, \epsilon_1, ..., \epsilon_p) = \sum_{t=p+1}^{T} -\frac{1}{2} \ln(2\pi) - \frac{1}{2} \ln(\sigma_t^2) - \frac{1}{2} \frac{\epsilon_t^2}{\sigma_t^2}.
$$

Isolando solamente i termini che dipendono da qualche parametro del modello, otteniamo:

$$
l(\epsilon_{p+1}, \epsilon_T | \omega, \alpha_0, ..., \alpha_p, \beta_1, ..., \beta_q, \epsilon_1, ..., \epsilon_p) = -\sum_{t=p+1}^T \left[\frac{1}{2} \ln(\sigma_t^2) - \frac{1}{2} \frac{\epsilon_t^2}{\sigma_t^2}\right].
$$

Ovviamente nella specificazione completa,  $\sigma_t^2$  è quello definito dal modello GARCH(p,q), vale a dire  $\sigma_t^2 = \omega + \sum_{i=1}^p \alpha_i \epsilon_{t-i}^2 + \sum_{j=1}^q \beta_j \sigma_{t-j}^2$ .

La procedura di stima prevede a questo punto:

$$
max_{\theta} \{ l(\theta) \} = max_{\theta} \{ -\frac{1}{2} \sum_{i=1}^{T} \ln \sigma_t^2 - \frac{1}{2} \sum_{i=1}^{T} \frac{\epsilon_t^2}{\sigma_t^2} \}
$$
  
s.t. 
$$
\sigma_t^2 = \omega + \sum_{i=1}^{p} \alpha_i \epsilon_{t-i}^2 + \sum_{j=1}^{q} \beta_j \sigma_{t-j}^2, \qquad \forall t = 1, ..., T.
$$

Ulteriori vincoli sono dati da:

$$
\begin{cases}\n\sum_{i=1}^{max(p,q)} (\alpha_i + \beta_i) \le 1 \\
\omega > 0 \\
\alpha_i \ge 0, \forall i = 1, ..., p \\
\beta_i \ge 0, \forall i = 1, ..., q.\n\end{cases}
$$

La soluzione al problema di massimizzazione si ottiene ponendo a 0 la derivata prima di  $l(\theta)$  e risolvendo rispetto a  $\theta$ .

$$
\frac{\partial l(\theta)}{\partial \theta} = -\frac{1}{2} \sum_{t=1}^{T} \frac{1}{\sigma_t^2} \frac{\partial \sigma_t^2}{\partial \theta} + \frac{1}{2} \sum_{t=1}^{T} \frac{\epsilon_t^2}{\sigma_t^2} \frac{\partial \sigma_t^2}{\partial \theta}
$$

$$
= \sum_{t=1}^{T} \frac{1}{\sigma_t^2} \frac{\partial \sigma_t^2}{\partial \theta} \left[ \frac{\epsilon_t^2}{\sigma_t^2} - 1 \right] = 0.
$$

Tale operazione viene spesso eseguita non analiticamente, ma attraverso degli algoritmi numerici opportuni. Essi sono costituiti da un insieme di procedure iterative che, a partire da una condizione prefissata di partenza, suggeriscono soluzioni parziali che diminuiscono via via il grado di approssimazione fino ad arrivare a delle stime valutate accettabili.

In alcune applicazioni risulta essere più appropriato assumere che le  $\nu_t$ seguano una distribuzione t di Student standardizzata, ovvero una distribuzione caratterizzata da code più pesanti rispetto a quella gaussiana.

Supponiamo di avere che  $r_t = \sigma_t \eta_t$  con  $\eta_t$  da una distribuzione t di Student con w gradi di libertà<sup>4</sup>. Quindi  $\eta_t$  si distribuisce come

$$
h(\nu_t) = \frac{\Gamma[(w+1)/2]}{(\pi w)^{1/2} \Gamma(w/2)} [1 + \frac{\eta_t^2}{w}]^{-(w+1)/2}
$$

dove

$$
\Gamma(x) = \int_0^{+\infty} u^{x-1} e^{-u} du.
$$

La variabile  $\eta_t$  ha perciò media nulla e varianza pari a  $w/(w-2)$ . Date queste ipotesi, si ha che

$$
E(r_t|I_{t-1}) = \sigma_t E(\eta_t|I_{t-1}) = 0
$$
  
 
$$
Var(r_t|I_{t-1}) = \sigma_t^2 Var(\eta_t|I_{t-1}) = \sigma_t^2 \frac{w}{w-2}
$$

Visto che comunemente  $r_t = \sigma_t \nu_t$  ( perché  $\mu_t$  è spesso assunta nulla), assumiamo che  $\nu_t = \eta_t$ .  $\frac{w-2}{2}$  $\frac{v-2}{w}$ , in modo da avere  $\nu_t$  i.i.d. da una distribuzione t di Student con media nulla e varianza unitaria.

A questo punto la densità condizionata di  $r_t$  risulta

$$
f(r_t|I_{t-1}) = \frac{\Gamma[(w+1)/2]}{(\pi(w-2))\Gamma(w/2)} \frac{1}{\sigma_t} [1 + \frac{r_t^2}{\sigma_t^2(w-2)}]^{-(w+1)/2},
$$

la verosimiglianza condizionata alle prime p osservazioni diventa

$$
f(y_{p+1},...,y_n|\theta) = \prod_{t=p+1}^n \frac{\Gamma[(w+1)/2]}{(\pi(w-2))\Gamma(w/2)} \frac{1}{\sigma_t} [1 + \frac{r_t^2}{\sigma_t^2(w-2)}]^{-(w+1)/2},
$$

e la log-verosimiglianza è data da

 $4$ Quando il parametro relativo ai gradi di libertà della distribuzione t di Student tende all'infinito, la densit`a della Student tende a quella di una normale. Quando invece tale parametro tende a zero, la coda della distribuzione tende via via a farsi più sottile. Inoltre il valore del parametro indica anche l'ordine di esistenza dei momenti. Vale a dire che se  $w = 2$  il secondo momento della distribuzione non esiste, il primo sì. Per questo in genere si tende a scegliere per le analisi delle distribuzioni  $t \text{ con } w > 2$  gradi di libertà.

$$
l(\theta) \propto -\sum_{t=p+1}^{n} \left[\frac{w+1}{2}\ln(1+\frac{r_t^2}{(w-2)\sigma_t^2}) + \frac{1}{2}\ln \sigma_t^2\right],
$$

oppure, se si desidera stimare anche w congiuntamente agli altri parametri, da

$$
l(\theta, w) = (n - p)[\ln(\Gamma[(w + 1)/2]) - \ln(\Gamma[w/2]) - \frac{1}{2}\ln((w - 2)\pi)] + l(\theta)
$$

#### 2.4 Estensioni del modello GARCH

#### Il modello IGARCH

Quando il polinomio autoregressivo della rappresentazione GARCH possiede almeno una radice unitaria, si ha a che fare con un modello IGARCH, Integrated GARCH.

Nel modello IGARCH, l'impatto dei quadrati degli shocks ritardati  $η_{t−i}$  =  $\epsilon_{t-i}^2 - \sigma_{t-i}^2$  su  $\epsilon_t^2$ , con  $i > 0$ , è *persistente*. In pratica accade che, dati  $\alpha_i, \beta_i > 0$ ,  $\sum_i \alpha_i + \sum_j \beta_j = 1.$ 

Brevemente, il modello IGARCH(1,1) risulta dato da

$$
\epsilon_t = \sigma_t \nu_t, \qquad \sigma_t^2 = \omega + \beta_1 \sigma_{t-1}^2 + (1 - \beta_1) \epsilon_{t-1}^2,
$$

dove  $\alpha_1 + \beta_1 = 1$ .

#### Il modello TGARCH

Il modello TGARCH, Threshold GARCH, è stato proposto da Glosten, Jagannathan e Runkle nel 1993, e da Zakoïan nel 1994. L'obiettivo fondamentale del modello è quello di catturare gli effetti asimmetrici che innovazioni positive e negative hanno sulla volatilità condizionata dei rendimenti. In particolare, l'impatto delle innovazioni sulla volatilità condizionata subisce una variazione nel momento in cui l'innovazione ritardata supera un certo valore soglia, in genere posto pari a zero. In questo modo, innovazioni positive hanno impatto minore rispetto ad innovazioni di pari intensità ma di segno opposto. Il modello risulta essere pari a

$$
\sigma_t^2 = \omega + \alpha \epsilon_{t-1}^2 + \beta \sigma_{t-1}^2 + \gamma S_{t-1}^- \epsilon_{t-1}^2, \tag{2.8}
$$

dove  $S_{t-1}^-$ è una  ${\it dummy}$ che vale 1 in corrispondenza di valori negativi. In particolare:

$$
\sigma_t^2 = \begin{cases} \omega + (\alpha + \gamma)\epsilon_t^2 + \beta \sigma_{t-1}^2 & \text{se } \hat{\epsilon}_{t-1} < 0 \\ \omega + \alpha \epsilon_{t-1}^2 + \beta \sigma_{t-1}^2 & \text{se } \hat{\epsilon}_{t-1} \ge 0 \end{cases}
$$

Il coefficiente  $\gamma$  misura l'effetto differenziale che gli shock negativi hanno rispetto a quelli positivi. Si assume pertanto che  $\gamma > 0$ .

#### Il modello EGARCH

Per superare le debolezze del modello GARCH, Nelson propose, nel 1991, l'Exponential GARCH, ovvero il modello EGARCH. Il modello EGARCH è stato introdotto per:

- risolvere il problema legato alla stima ottenuta per i parametri del modello GARCH, i quali molte volte non soddisfano i vincoli imposti. Nel caso del modello EGARCH risulta impossibile ottenere un valore per la varianza non condizionata negativo, anche se non si vanno ad imporre dei vincoli sui parametri;
- trattare l'effetto asimmetrico di innovazioni positive e negative sulla volatilit`a, vale a dire tenere in considerazione e poter descrivere l'effetto leva;
- tenere in considerazione non solo l'effetto asimmetrico delle innovazioni, ma anche la proporzionalità dell'effetto stesso rispetto all'intensità delle innovazioni che lo determinano.

Nelson, nel modello EGARCH, considera l'innovazione pesata

$$
g(\nu_t) = \theta \nu_t + \gamma[|\nu_t| - E(|\nu_t|)]
$$

dove  $\theta$  e  $\gamma$  sono costanti reali. Sia  $\nu_t$  che  $[|\nu_t| - E(|\nu_t|)]$  sono sequenze di variabili casuali i.i.d. con media nulla e distribuzione continua. Inoltre  $E[g(\nu_t)]=0$ . L'effetto asimmetrico della funzione  $g(\cdot)$ , emerge dal fatto che

$$
g(\nu_t) = \begin{cases} (\theta + \gamma)\nu_t - \gamma E(|\nu_t|) & \text{se } \nu_t \ge 0\\ (\theta - \gamma)\nu_t - \gamma E(|\nu_t|) & \text{se } \nu_t < 0 \end{cases}
$$

Un modello  $EGARCH(p,q)$  può essere scritto come

$$
\epsilon_t = \sigma_t \nu_t, \qquad \ln(\sigma_t^2) = \omega + \frac{1 + \beta_1 B + \dots + \beta_q B^q}{1 - \alpha_1 B - \dots - \alpha_p B^p} g(\nu_{t-1}), \qquad (2.9)
$$

dove  $\omega$  è la solita costante, B è l'operatore ritardo tale che  $Bg(\nu_t)$  =  $g(\nu_{t-1}),$   $(1+\beta_1B+\ldots+\beta_qB^q)$  e  $(1-\alpha_1B-\ldots-\alpha_pB^p)$  sono dei polinomi opportuni a fattori non comuni.

Per capire meglio come è definito il modello EGARCH, vale la pena di soffermarsi sulla specificazione di un EGARCH(1,0):

$$
\epsilon_t = \sigma_t \nu_t, \qquad (1 - \alpha B) \ln(\sigma_t^2) = (1 - \alpha)\omega + g(\nu_{t-1}),
$$

con  $\nu_t$  i.i.d. da una normale standard. In questo caso  $E(|\nu_t|) = \sqrt{2/\pi}$  e il modello per  $\ln(\sigma_t^2)$  diventa

$$
(1 - \alpha B) \ln(\sigma_t^2) = \begin{cases} \alpha_* + (\theta + \gamma)\nu_{t-1} & \text{se } \nu_{t-1} \ge 0\\ \alpha_* + (\theta - \gamma)\nu_{t-1} & \text{se } \nu_{t-1} < 0 \end{cases}
$$

dove  $\alpha_* = (1 - \alpha)\omega - \sqrt{2/\pi}\gamma$ . Questa equazione è non lineare e mostra come la varianza condizionata in un modello EGARCH evolve in modo non lineare in base al segno di  $\epsilon_{t-1}$ . Applicando la trasformazione esponenziale per esplicitare l'equazione rispetto a  $\sigma_t^2$ , otteniamo

$$
\sigma_t^2 = \sigma_{t-1}^{2\alpha} \exp(\alpha_*) \begin{cases} \exp[(\theta + \gamma) \frac{\epsilon_{t-1}}{\sqrt{\sigma_{t-1}^2}}] & \text{se } \epsilon_{t-1} \ge 0\\ \exp[(\theta - \gamma) \frac{\epsilon_{t-1}}{\sqrt{\sigma_{t-1}^2}}] & \text{se } \epsilon_{t-1} < 0 \end{cases}
$$

I coefficienti  $(\theta + \gamma)$ e $(\theta - \gamma)$ mostrano l'effetto leva collegato a $\epsilon_{t-1}.$ Supponendo  $\gamma < 0$ , come del resto ci si aspetta che sia, con lo *shock* positivo l'effetto sulla volatilità sarà pari ad  $(\alpha + \gamma) < \alpha$ ; al contrario, con lo shock negativo l'effetto sarà pari a  $\alpha - \gamma > \alpha$ , ovvero sarà un effetto amplificativo. Per poter verificare la presenza di effetti asimmetrici basta condurre un test t per testare la significatività del parametro  $\gamma$ .

Il modello EGARCH presenta delle forti complicazioni in fase di stima, dato che in genere la procedura richiede numerose iterazioni prima di raggiungere la convergenza.
# Capitolo 3

# I modelli GARCH multivariati

## 3.1 Le serie storiche multivariate e gli M-GARCH

La globalizzazione economica e l'avvento di Internet hanno accelerato l'integrazione dei mercati finanziari negli ultimi anni. I modelli multivariati sono usati per studiare le relazioni tra le volatilità e le volatilità incrociate dei vari mercati finanziari che, mai come oggi, dipendono fortemente l'uno dall'altro.

Non solo, essi sono utili per studiare anche le eventuali dipendenze tra gli asset che compongono un portafoglio di investimento. Infatti quando lavoriamo con un portafoglio finanziario, specificare in modo univariato comporta numerosi problemi, in quanto la stima del modello deve essere ripetuta ogni volta che il vettore dei pesi degli asset nel portafoglio subisce delle variazioni. Se invece stimiamo direttamente un modello multivariato, la distribuzione multivariata degli assets che compongono il portafoglio può essere usata immediatamente per definire la distribuzione implicita del portafoglio stesso.

I modelli MGARCH sono stati sviluppati inizialmente verso la fine degli anni Ottanta (Bollerslev, Engle e Wooldridge (1988)) e la prima metà degli anni Novanta, ma stanno conoscendo di recente un forte momento di espansione.

Prima di procedere con la definizione di questi modelli, i quali rappresentano esclusivamente un'estensione in ambito multivariato dei modelli GARCH precedentemente introdotti, è importante capire cosa rappresenta una serie multivariata e specificare alcune nozioni preliminari utili alla comprensione di quanto andremo a fare in seguito.

Innanzitutto, una serie storica multivariata si costituisce di più serie univariate definite *componenti*. Supponiamo di avere  $r_t = (r_{1t}, r_{2t}, ..., r_{kt})$  i rendimenti logaritmici di k assets finanziari al tempo t. La serie storica degli  ${r_t}$ , dove  $t = 1, ..., T$ , rappresenta una serie multivariata, mentre ogni  $r_i$  che ne fa parte rappresenta una sua componente.

E' importante inoltre definire:

Teorema 1 (fattorizzazione di Choleski) Per qualsiasi matrice quadrata A, definita positiva, esiste un'unica matrice triangolare inferiore P, detta anche fattore di Choleski, con diagonale principale positiva, tale che  $A = PP'$ 

Definizione 1 (Operatore vech) L'operatore vech trasforma una matrice  $m \times m$  in un vettore di dimensioni  $m(m+1)/2$ , incolonnando gli m vettori colonna che formano la matrice stessa, escludendo gli elementi al di sopra della diagonale principale.

Ad esempio

$$
vech\begin{pmatrix} a_{11} & a_{12} & a_{13} \\ a_{21} & a_{22} & a_{23} \\ a_{31} & a_{32} & a_{33} \end{pmatrix} = \begin{pmatrix} a_{11} \\ a_{21} \\ a_{31} \\ a_{22} \\ a_{32} \\ a_{33} \end{pmatrix}
$$

A questo punto illustriamo la rappresentazione vech di un modello GARCH multivariato. Ricordiamo per semplicità che faremo sempre riferimento, d'ora in poi, a vettori e matrici e non più a singole variabili.

Sia  $\nu_t$ , con  $t \in \mathbb{Z}$ , un processo white noise multivariato m-dimensionale con matrice di covarianza  $I_m$  e siano inoltre  $\Sigma_t^{1/2}$  e  $(\Sigma_t^{1/2})'$  i fattori di Choleski delle matrici definite positive  $\Sigma_t$ . Il processo GARCH multivariato è definito, sotto ipotesi di vettore delle medie non condizionate nullo, come

$$
r_t = \epsilon_t = \Sigma_t^{1/2} \cdot \nu_t, \qquad E(\nu_t) = 0, \qquad E(\nu_t \nu_t') = I_m.
$$

In particolare  $\epsilon_t | I_{t-1} \sim D_m(0, \Sigma_t)$  vale a dire che:

$$
E(\epsilon_t) = \Sigma_t^{1/2} E(\epsilon_t) = 0
$$
  

$$
E(\epsilon_t \epsilon_t^{'}) = \Sigma_t^{1/2} E(\epsilon_t \epsilon_t^{'}) \Sigma_t^{1/2} = \Sigma_t^{1/2} I_m \Sigma_t^{1/2} = \Sigma_t,
$$

dove ogni elemento unico di  $\Sigma_t$  dipende da ogni elemento unico delle matrici ( $\epsilon_{t-i} \epsilon^{'}_t$  $t_{t-i}$ , con  $i = 1, ..., q$ , e  $\Sigma_{t-j}$ , con  $j = 1, ..., p$ .

Supponiamo di considerare il vettore dei rendimenti di un asset finanziario,  $r_t = (r_{1t}, r_{2t}, ..., r_{mt})$ , di dimensioni  $(m \times 1)$ . In generale avremo

$$
r_{t} = \begin{pmatrix} r_{1t} \\ r_{2t} \\ \vdots \\ r_{mt} \end{pmatrix} \qquad \nu_{t} = \begin{pmatrix} \nu_{1t} \\ \nu_{2t} \\ \vdots \\ \nu_{mt} \end{pmatrix} \sim D_{m} \begin{bmatrix} 0 \\ 0 \\ \vdots \\ 0 \end{bmatrix}, \begin{pmatrix} 1 & 0 & \dots & 0 \\ 0 & 1 & \dots & 0 \\ \vdots & \vdots & \ddots & \dots \\ 0 & 0 & \dots & 1 \end{pmatrix}
$$

Inoltre, la matrice prodotta dal modello MGARCH, sarà la matrice di varianza e covarianza condizionata, ovvero

$$
\Sigma_t = \begin{pmatrix}\n\sigma_{1,t}^2 & \sigma_{12,t} & \dots & \sigma_{1m,t} \\
\sigma_{21,t} & \sigma_{2,t}^2 & \dots & \sigma_{2m,t} \\
\vdots & \vdots & \ddots & \vdots \\
\sigma_{m1,t} & \sigma_{m2,t} & \dots & \sigma_{m,t}^2\n\end{pmatrix}
$$

Tale matrice deve essere opportunamente parametrizzata ed i suoi parametri devono soddisfare alcuni vincoli affinch`e essa risulti definita positiva.

Accanto alla matrice di covarianza, possiamo anche considerare la matrice di correlazione condizionata,

$$
R_t = \begin{pmatrix} \rho_{11,t} & \rho_{12,t} & \dots & \rho_{1m,t} \\ \rho_{21,t} & \rho_{22,t} & \dots & \rho_{2m,t} \\ \vdots & \vdots & \ddots & \vdots \\ \rho_{m1,t} & \rho_{m2,t} & \dots & \rho_{mm,t} \end{pmatrix}
$$

dove deve essere che  $|\rho_{i,j,t}| \leq 1$ ,  $\forall i, j, t$ . Inoltre è anche che  $\rho_{i,i,t} = 1$ ,  $\forall i, t$ . La matrice di correlazione condizionata può anche essere espressa come  $R_t = D_t^{-1} \cdot \Sigma_t \cdot D_t^{-1}$ , con  $D_t = diag(\Sigma_t)^{1/2}$ . Dato che  $R_t$  è simmetrica con elementi sulla diagonale principale unitari, l'evoluzione temporale di  $\Sigma_t$  è

governata dalle varianze condizionate  $\sigma_{i,t}^2$  e dalle componenti di correlazione  $\rho_{ij,t}$ .

Usando l'operatore vech possiamo scrivere il GARCH VECH come:

$$
vech(\Sigma_t) = W + \sum_{i=1}^p A_i \cdot vech(\epsilon_{t-i} \epsilon'_{t-i}) + \sum_{j=1}^q B_j \cdot vech(\Sigma_{t-j}), \qquad (3.1)
$$

con W vettore  $[m(m+1)/2]$ -dimensionale e  $A_i$ ,  $B_j$  matrici  $[m(m+1)/2 \times$  $m(m+1)/2$  di coefficienti.

Supponiamo per un attimo di considerare una serie bivariata,  $m = 2$ , dove il modello GARCH di riferimento è un GARCH(1,1), quindi  $p = q = 1$ . Riprendendo la formulazione della 3.1, otteniamo

$$
vech(\Sigma_t) = vech(W) + A \cdot vech(\epsilon_{t-1} \epsilon_{t-1}') + B \cdot \Sigma_{t-1}
$$

che dal punto di vista matriciale risulta essere:

$$
vech(\Sigma_{t}) = \begin{bmatrix} \sigma_{1,t}^{2} \\ \sigma_{12,t} \\ \sigma_{2,t}^{2} \end{bmatrix} = \begin{bmatrix} \sigma_{1,t}^{2} \\ \sigma_{2,t}^{2} \end{bmatrix}
$$

$$
= \begin{bmatrix} w_{11} \\ w_{12} \\ w_{22} \end{bmatrix} + \begin{bmatrix} a_{11} & a_{12} & a_{13} \\ a_{21} & a_{22} & a_{23} \\ a_{31} & a_{32} & a_{33} \end{bmatrix} \cdot \begin{bmatrix} \epsilon_{1,t-1}^{2} \\ \epsilon_{1,t-1} \epsilon_{2,t-1} \\ \epsilon_{2,t-1}^{2} \end{bmatrix} + \begin{bmatrix} b_{11} & b_{12} & b_{13} \\ b_{21} & b_{22} & b_{23} \\ b_{31} & b_{32} & b_{33} \end{bmatrix} \cdot \begin{bmatrix} \sigma_{1,t-1}^{2} \\ \sigma_{12,t-1} \\ \sigma_{2,t-1}^{2} \end{bmatrix}
$$

Da qui si ricava che:

$$
\sigma_{1,t}^2 = w_{11} + a_{11}\epsilon_{1,t-1}^2 + a_{12}\epsilon_{1,t-1}\epsilon_{2,t-1} + a_{13}\epsilon_{2,t-1}^2 + b_{11}\sigma_{1,t-1}^2 + b_{12}\sigma_{12,t-1} + b_{13}\sigma_{2,t-1}^2
$$
  
\n
$$
\sigma_{12,t} = w_{12} + a_{21}\epsilon_{1,t-1}^2 + a_{22}\epsilon_{1,t-1}\epsilon_{2,t-1} + a_{23}\epsilon_{2,t-1}^2 + b_{21}\sigma_{1,t-1}^2 + b_{22}\sigma_{12,t-1} + b_{23}\sigma_{2,t-1}^2
$$
  
\n
$$
\sigma_{2,t}^2 = w_{22} + a_{31}\epsilon_{1,t-1}^2 + a_{32}\epsilon_{1,t-1}\epsilon_{2,t-1} + a_{33}\epsilon_{2,t-1}^2 + b_{31}\sigma_{1,t-1}^2 + b_{32}\sigma_{12,t-1} + b_{33}\sigma_{2,t-1}^2
$$

Per ciascun elemento della matrice si devono stimare 7 parametri, per un totale di 21 parametri per solo due serie dei rendimenti.

In generale, per un GARCH m-variato di ordine  $(p, q)$  il numero di parametri da stimare con la parametrizzazione vech è pari a

$$
\frac{m(m+1)}{2} + (p+q)\left(\frac{m(m+1)}{2}\right)^2 = O(m^4).
$$

La stima di tali parametri, inoltre, deve essere opportunamente vincolata al fine di garantire anche la stazionarietà del modello.

Condizione necessaria e sufficiente per avere un VECH-GARCH(p,q) stazionario è che, data  $A^* = \sum_{i=1}^p A_i$  e  $B^* = \sum_{j=1}^q B_j$ , tutti gli autovalori della matrice A<sup>∗</sup> + B<sup>∗</sup> siano in modulo minori di 1. Numerosi altri vincoli devono essere inoltre imposti al fine di avere  $\Sigma_t$  definita positiva.

# 3.2 La rappresentazione DVECH ed alcune sue restrizioni

Proprio per risolvere il problema della pesantezza delle stime e dei vincoli sui parametri, Bollerslev, Engle e Wooldridge (1988) hanno introdotto il modello Diagonal VECH o DVECH.

In particolare un DVECH(p,q) si presenta, senza l'uso dell'operatore vech, come:

$$
\Sigma_t = W + \sum_{i=1}^p A_i \otimes (\epsilon_{t-i} \epsilon'_{t-i}) + \sum_{j=1}^q B_j \otimes \Sigma_{t-j}
$$
 (3.2)

dove ⊗ rappresenta il prodotto di Hadamard, ovvero il prodotto elemento per elemento, e tutte le matrici dei coefficienti hanno dimensione  $m \times m$ .

L'assunzione che sta alla base del modello DVECH è che si ipotizza che le varianze e covarianze condizionate di ciascuna componente possano dipendere solo dai loro ritardi e dai ritardi dei loro residui e che non ci siano legami incrociati con varianze e covarianze, o residui, delle altre componenti. Ciò equivale ad assumere che le matrici dei coefficienti siano matrici diagonali. In pratica, la volatilità di ciascuna componente segue un processo GARCH ed il processo che definisce la funzione di covarianza può essere valutato anch'esso come un processo GARCH in termini di momento incrociato degli errori. Così, le componenti di rilievo della covarianza sono date da una media pesata dei prodotti incrociati passati , dove il peso riflette la velocit`a con cui l'informazione si consuma. Dato che la matrice  $\Sigma_t$  è simmetrica, è sufficiente considerare solamente il triangolo inferiore del sistema.

La condizione necessaria e sufficiente per la stazionarietà in covarianza di un modello DVECH-GARCH è che $\sum_{i=1}^p a_{ii}^* + \sum_{j=1}^q b_{jj}^* < 1, \forall i, j, i =$ j. Le condizioni necessarie ad avere  $\Sigma_t$  definita positiva, invece, non sono particolarmente agevoli da ottenere e ciò rappresenta una delle principali debolezze di questo modello.

I parametri da stimare con il modello DVECH sono in numero sensibilmente minore rispetto a quelli da stimare con il modello VECH. Infatti i parametri del DVECH(p,q) m-variato sono:

$$
(1+p+q)\left(\frac{m(m+1)}{2}\right)
$$

In particolare se supponiamo di avere  $m = 2$ ,  $p = q = 1$  e rappresentazione diagonale si ha:

$$
\Sigma_{t} = \begin{bmatrix} \sigma_{1,t}^{2} & \sigma_{12,t} \\ \sigma_{12,t} & \sigma_{2,t}^{2} \end{bmatrix} = \begin{bmatrix} w_{11} & w_{12} \\ w_{12} & w_{22} \end{bmatrix} + \begin{bmatrix} a_{11} & a_{12} \\ a_{21} & a_{22} \end{bmatrix} \otimes \begin{bmatrix} \epsilon_{1,t-1}^{2} & \epsilon_{1,t-1} \epsilon_{2,t-1} \\ \epsilon_{1,t-1} \epsilon_{2,t-1} & \epsilon_{2,t-1}^{2} \end{bmatrix} + \begin{bmatrix} b_{11} & b_{12} \\ b_{21} & b_{22} \end{bmatrix} \otimes \begin{bmatrix} \sigma_{1,t-1}^{2} & \sigma_{12,t-1} \\ \sigma_{12,t-1} & \sigma_{2,t-1}^{2} \end{bmatrix}
$$

Da qui si ricava che:

$$
\sigma_{1,t}^2 = w_{11} + a_{11}\epsilon_{1,t-1}^2 + b_{11}\sigma_{1,t-1}^2
$$

$$
\sigma_{12,t} = w_{12} + a_{12}\epsilon_{1,t-1}\epsilon_{2,t-1} + b_{12}\sigma_{12,t-1}
$$

$$
\sigma_{2,t}^2 = w_{22} + a_{22}\epsilon_{2,t-1}^2 + b_{22}\sigma_{2,t-1}^2
$$

Se si usa invece l'operatore vech, il modello DVECH risulta:

$$
vech(\Sigma_t) = W + \sum_{i=1}^p A_i^* \cdot vech(\epsilon_{t-i} \epsilon_{t-i}') + \sum_{j=1}^q B_j^* \cdot vech(\Sigma_{t-j}),
$$

dove appunto  $A_i^*$  e  $B_j^*$  sono matrici diagonali di dimensione  $[(m(m +$  $1)$ )/2]  $\times$   $[(m(m+1))/2]$ .

Considerando sempre  $m = 2 e p = q = 1$  otteniamo

$$
vech(\Sigma_t) = \begin{bmatrix} \sigma_{1,t}^2 \\ \sigma_{12,t} \\ \sigma_{2,t}^2 \end{bmatrix} = \begin{bmatrix} \sigma_{1,t}^2 \\ \sigma_{2,t}^2 \end{bmatrix}
$$

$$
= \begin{bmatrix} w_{11} \\ w_{12} \\ w_{22} \end{bmatrix} + \begin{bmatrix} a_{11} & 0 & 0 \\ 0 & a_{22} & 0 \\ 0 & 0 & a_{33} \end{bmatrix} \cdot \begin{bmatrix} \epsilon_{1,t-1}^2 \\ \epsilon_{1,t-1} \epsilon_{2,t-1} \\ \epsilon_{2,t-1}^2 \end{bmatrix} + \begin{bmatrix} b_{11} & 0 & 0 \\ 0 & b_{22} & 0 \\ 0 & 0 & b_{33} \end{bmatrix} \cdot \begin{bmatrix} \sigma_{1,t-1}^2 \\ \sigma_{12,t-1}^2 \\ \sigma_{2,t-1}^2 \end{bmatrix}
$$

Il numero di parametri da stimare nel caso di due serie storiche, con  $p = q = 1$ , è 9, decisamente inferiore rispetto ai 21 parametri necessari per il VECH-GARCH.

Anche se il modello DVECH risulta soddisfacente per la modellazione delle serie storiche, esso non garantisce in modo così semplice che la matrice delle varianze e covarianze condizionate collegate al modello sia definita positiva. Infatti affinché questo accada, é necessario che  $\Omega$ , le  $A_i$  (con  $i = 1, ..., p$ ) e le  $B_i$  (con  $j = 1, ..., q$ ) siano tutte definite positive. Al fine di semplificare e ridurre il numero di vincoli del modello DVECH sono state introdotte alcune sue restrizioni:

#### • Rappresentazione DVECH Matrix-Diagonal

La rappresentazione *Matrix-Diagonal* é stata introdotta da Ding (1994) e da Bollerslev, Engle e Nelson (1994). Essa prevede la scomposizione delle matrici  $A_i$  e  $B_j$  del modello DVECH nei loro fattori di Cholesky.

$$
\Sigma_t = WW' + \sum_{i=1}^p A_i A'_i \otimes (\epsilon_{t-i} \epsilon'_{t-i}) + \sum_{j=1}^q B_j B'_j \otimes \Sigma_{t-j},
$$
 (3.3)

dove W,  $A_i$  e  $B_j$  sono tutte matrici triangolari inferiori  $m \times m$ . Questa rappresentazione, in realtà, non modifica il modello ma cambia la stima dei coefficienti delle matrici ed assicura la positiva definitezza della matrice di varianza e covarianza condizionata.

### • Rappresentazione DVECH Vector-Diagonal

Altra restrizione che può essere fatta al modello DVECH e al DVECH Matrix-Diagonal, è quella di imporre che le matrici dei coefficienti siano in realt`a espresse come prodotti vettoriali, secondo la formula

$$
\Sigma_t = WW' + \sum_{i=1}^p a_i a_i' \otimes (\epsilon_{t-i} \epsilon_{t-i}') + \sum_{j=1}^q b_j b_j' \otimes \Sigma_{t-j}, \qquad (3.4)
$$

dove  $a_i$  e  $b_j$  sono vettori  $m \times 1$ . In questo modo si impongono al modello delle ulteriori rigidità sui parametri e ciò consente di ridurre i vincoli per la positività.

### • Rappresentazione DVECH Constant-Diagonal

Il DVECH nella sua forma più semplice è il Constant Diagonal,

$$
\Sigma_t = WW' + \sum_{i=1}^p a_i \otimes (\epsilon_{t-i}\epsilon'_{t-i}) + \sum_{j=1}^q b_j \otimes \Sigma_{t-j},
$$
 (3.5)

dove  $a_i$  e  $b_j$  sono degli scalari.

## 3.3 Il modello CCC

Bollerslev propose il CCC, ovvero il Constant Conditional Correlation Model nel  $1990^1$ .

Esso è un particolare modello MGARCH che viene però scomposto in diversi GARCH univariati incorrelati, in modo tale da renderlo più parsimonioso dal punto di vista parametrico e, quindi, di renderlo di più facile implementazione.

 $^1\mathrm{Lo}$ usò con Baillie per fornire un modello per l'interdipendenza dei tassi di cambio e i premi al rischio dipendenti dal tempo, per quattro delle maggiori valute europee.

Il CCC funziona in quei casi in cui è possibile specificare separatamente da una parte, la varianza condizionata per ogni singola componente della serie multivariata di analisi, dall'altra, invece, la matrice di correlazione condizionata o un'altra misura di dipendenza tra le singole componenti.

La correlazione condizionata misura la relazione tra due variabili casuali  $x$  ed  $y$ , dipendente dal tempo e condizionata al contenuto informativo disponibile all'istante  $t$  ed è pari a

$$
\rho_{x,y,t+s|t} = \frac{E_t(x_{t+s} - E_t(x_{t+s}))E(y_{t+s} - E(y_{t+s}))}{\sqrt{E(x_{t+s} - E(x_{t+s}))^2 E(y_{t+s} - E(y_{t+s}))^2}}.
$$

In pratica, essa è data dal rapporto tra le covarianze condizionate ed il prodotto delle deviazioni standard condizionate di x ed y.

Nel CCC, la correlezione condizionata tra ciascuna delle componenti della serie multivariata è assunta costante e le covarianze condizionate sono definite proporzionali al prodotto delle loro corrispondenti deviazioni standard. Questo tipo di parametrizzazione riduce sensibilmente il numero di parametri non noti ed alleggerisce pertanto la fase di stima del modello.

Il punto di partenza per la definizione del CCC riguarda la seguente parametrizzazione di  $\Sigma_t$ 

$$
\Sigma_{ij,t} = \rho_{ij} \sqrt{\sigma_i^2 \sigma_j^2}
$$

che in notazioni matriciali diventa

$$
\Sigma_t = D_t R_t D_t = diag(\sigma_{1,t}, ..., \sigma_{m,t}) \cdot R_t \cdot diag(\sigma_{1,t}, ..., \sigma_{m,t}),
$$
\n(3.6)

dove  $R_t$  è la matrice di correlazione condizionata

$$
R_t = {\rho_{ij,t}}, \qquad \rho_{ij,t} = [Corr(\epsilon_{i,t}\epsilon_{j,t})|I_{t-1}],
$$

che presenta elementi pari ad 1 sulla diagonale principale  $(\rho_{ii} = 1)$ .

In particolare il modello CCC assume che  $R_t = R$  ovvero che la correlazione sia costante,

$$
\rho_{ij,t} = [Corr(\epsilon_{i,t}, \epsilon_{j,t}) | I_{t-1}] = [Corr(\epsilon_{i,t}, \epsilon_{j,t})] = \rho_{ij}.
$$

 $R$  può essere fattorizzata anche come

$$
R = diag(\sqrt{\gamma_{11}}, ..., \sqrt{\gamma_{mm}})\Gamma\Gamma' diag(\sqrt{\gamma_{11}}, ..., \sqrt{\gamma_{mm}}),
$$

con le matrici interne ΓΓ′ che ne assicurano la positiva definitezza. In forma matriciale:

$$
\begin{pmatrix} 1 & \rho_{12} & \dots & \rho_{1m} \\ \rho_{12} & 1 & \vdots & \vdots \\ \vdots & \vdots & \ddots & \vdots \\ \rho_{m1} & \dots & \dots & 1 \end{pmatrix}
$$

Perciò, mentre la varianza delle  $\epsilon_i$  può seguire qualsiasi tipo di modello, le covarianze condizionate si possono soltanto muovere in modo tale da mantenere la correlazione costante. Ogni elemento della matrice  $\Sigma_t$  sarà definito secondo la relazione<sup>2</sup>

$$
\rho = \frac{\sigma_{ij,t}}{\sigma_{i,t}\sigma_{j,t}} \Longrightarrow \sigma_{ij,t} = \rho \sigma_{i,t}\sigma_{j,t}.
$$

ovvero, in forma matriciale,  $\Sigma_t = D_t R D_t$ , con  $D_t$  definita come prima.

$$
\Sigma_t = \begin{pmatrix} \sigma_{1,t} & 0 & \dots & 0 \\ 0 & \sigma_{2,t} & \vdots & 0 \\ 0 & 0 & \ddots & 0 \\ 0 & 0 & \dots & \sigma_{m,t} \end{pmatrix} \cdot \begin{pmatrix} 1 & \rho_{12} & \dots & \rho_{1m} \\ \rho_{12} & 1 & \vdots & \vdots \\ \vdots & \vdots & \ddots & \vdots \\ \rho_{m1} & \dots & \dots & 1 \end{pmatrix} \cdot \begin{pmatrix} \sigma_{1,t} & 0 & \dots & 0 \\ 0 & \sigma_{2,t} & \vdots & 0 \\ 0 & 0 & \dots & 0 \\ 0 & 0 & \dots & \sigma_{m,t} \end{pmatrix}
$$

Il modello originale CCC usa una specificazione GARCH(1,1) per ciascuna varianza condizionata. In realtà, è possibile usare un qualsiasi GAR- $CH(p,q)$ .

Volendo mettere in risalto gli step della stima:

• si definiscono inizialmente gli elementi sulla diagonale principale di  $\Sigma_t$ , ovvero

<sup>&</sup>lt;sup>2</sup>He e Teräsvirta (2002) hanno definito l'*Extended CCC*, usando una formulazione di tipo vech per  $(\sigma_1^2, \sigma_2^2, ..., \sigma_m^2)$ , in modo da consentire delle interazioni tra le varianze condizionate delle componenti.

$$
\begin{bmatrix} \sigma_{1,t}^2 & 0 \\ \cdot & \cdot \\ 0 & \sigma_{m,t}^2 \end{bmatrix}
$$

modellando ciascuna componente *i*-esima, con  $i = 1, ..., m$ , con un appropriato GARCH(p,q), vale a dire

$$
\sigma_{i,t}^2 = w_i + \sum_{s=1}^p \alpha_{i,s} \epsilon_{i,t-i}^2 + \sum_{r=1}^q \beta_{i,r} \sigma_{i,t-j}^2
$$

 $\bullet\,$ si completa la matrice $\Sigma_t$ specificando le covarianze attraverso l'espressione  $\sigma_{ij,t} = \rho_{ij}\sigma_{i,t}\sigma_{j,t}$ , dove  $|\rho_{ij}| \leq 1$  per  $i \leq j$ .

Usando le matrici, supponendo di stimare per ciascuna varianza condizionata un GARCH(1,1) e assumendo per semplicità  $m = 2$ , si ha:

$$
vech(\Sigma_t) = \begin{bmatrix} \sigma_{1,t}^2 \\ \sigma_{2,t}^2 \end{bmatrix} =
$$

$$
= \begin{bmatrix} w_{11} \\ w_{21} \end{bmatrix} + \begin{bmatrix} \alpha_{11} & \alpha_{12} \\ \alpha_{21} & \alpha_{22} \end{bmatrix} \cdot \begin{bmatrix} \epsilon_{1,t-1}^2 \\ \epsilon_{2,t-1}^2 \end{bmatrix} + \begin{bmatrix} \beta_{11} & \beta_{12} \\ \beta_{21} & \beta_{22} \end{bmatrix} \cdot \begin{bmatrix} \sigma_{1,t-1}^2 \\ \sigma_{2,t-1}^2 \end{bmatrix}
$$
con  $w_{i1} > 0$ dati  $i = \{1, 2\}$  e

$$
\Sigma_t = \begin{pmatrix} \sigma_{1,t} & 0 \\ 0 & \sigma_{2,t} \end{pmatrix} \cdot \begin{pmatrix} 1 & \rho \\ \rho & 1 \end{pmatrix} \cdot \begin{pmatrix} \sigma_{1,t} & 0 \\ 0 & \sigma_{2,t} \end{pmatrix}
$$

dove

$$
\rho_{12,t} = \rho = Corr(\epsilon_{1,t}\epsilon_{2,t}) = \frac{Cov(\epsilon_1 \epsilon_2)}{\sqrt{Var(\epsilon_1)}\sqrt{Var(\epsilon_2)}}
$$

In particolare questo CCC contiene 7 parametri  $(m = 2)$ . Più in generale, per un modello CCC m-variato, avremo un numero di parametri da stimare pari a  $((p+q+1) \times m) + \frac{m(m-1)}{2}$ .

Inoltre si devono imporre dei vincoli ai parametri, dato che la matrice  $\Sigma_t$ risulta essere definita positiva se e solo se tutte le m varianze condizionate sono positive e R è definita positiva.

Per capire meglio le principali proprietà del CCC, è necessario definire  $\eta_t = \epsilon_t^2 - \Sigma_t^*$ . In questo modo è possibile esprimere il modello come

$$
\epsilon_t^2 = w + \sum_{i=1}^{\max(p,q)} (\alpha_i + \beta_i) \epsilon_{t-i}^2 + \eta_t - \sum_{i=1}^q \beta_i \eta_{t-i},
$$

vale a dire nella parametrizzazione  $ARMA(p,q)$  per la serie di  $\epsilon_t^2$ . Da questa rappresentazione emerge che:

- Se tutti gli autovalori degli  $(\alpha_i + \beta_i)$  sono positivi ma più piccoli di 1, allora il modello ARMA(p,q) per  $\epsilon_t^2$  è debolmente stazionario e  $E(\epsilon_t^2)$ esiste finito. Questo implica che gli shocks stocastici hanno una matrice di varianza e covarianza non condizionate definita positiva.
- Se  $\alpha_{ij} = \beta_{ij} = 0, \forall i, j$ , con  $i \neq j$ , allora la volatilità di  $\epsilon_{it}$  non dipende dalla volatilità passata di  $\epsilon_{jt}$  e viceversa.
- Se tutte le matrici $\alpha_i$ e $\beta_i$ sono diagonali, allora il modello si riduce al GARCH univariato e le volatilità delle  $m$  componenti non sono dinamicamente collegate.
- $\bullet$  Le previsioni del modello per la volatilità si ricavano come per il modello  $ARMA(p,q)^3$ .

Il modello CCC rappresenta il modello più implementabile se ad essere analizzata è una serie multivariata con un ampio numero di componenti. Esso, infatti, ha una funzione di verosimiglianza ben definita e può essere facilmente stimato in due soli passi (stima della parte univariata (1); valutazione della correlazione (2)). Le stime che otteniamo, tuttavia, sono incomplete per il fatto che non sappiamo nulla in merito ad eventuali cambiamenti nella correlazione tra le componenti, poiché assumiamo che essa sia costante. Questa limitazione ha fatto sì che il modello risultasse in molte situazioni inadeguato in ambito reale<sup>4</sup> .

<sup>3</sup>Si veda pertanto il Cap.5 di Time Series Analysis, Univariate and Multivariate Methods di William W. S. Wei (2005)

 ${}^{4}$ Bera e Roth $(1991)$ ; Bera e Kim  $(1998)$ .

## 3.4 Il modello DCC

Il Dynamic Conditional Correlation Model (DCC), introdotto da Engle (2002), rappresenta una generalizzazione del CCC. A differenza di quest'ultimo, il DCC non richiede che la correlazione sia costante nel tempo ma la ammette dinamica. Esso modella in modo separato volatilità e correlazione delle variabili osservate.

Il punto di partenza per la specificazione del modello `e lo stesso visto finora per i modelli multivariati.

Si considerano i rendimenti di  $m$  attività finanziare che compongono il portafoglio di analisi  $\{r_{i,t}\}\$ , si ipotizza che

$$
r_{i,t} = \epsilon_{i,t} = \sigma_{i,t} \cdot \nu_{i,t}
$$

e si assume per essi una qualche distribuzione condizionata a media nulla e varianza pari a  $\Sigma_t$ .

Si ammette, nel DCC, che le componenti  $\nu_{i,t}$  possano correlare e pertanto la loro matrice di varianza e covarianza non è più assunta pari ad una matrice  $I_m$  ( $Cov(\nu_{i,t}\nu_{j,t} \neq 0)$ ), ma ad una qualche altra matrice nella quale sono riportate volatilità delle  $\nu_t$  e le loro co-volatilità definite attraverso la struttura di correlazione,  $\rho_{\nu_i \nu_j,t}$ .

La definizione di un modello DCC è sviluppata in più step.

• De-Garching: Attraverso modelli GARCH univariati si ottengono stime per le volatilit`a associate ai rendimenti degli assets, in modo da costruire poi i residui standardizzati del modello o i rendimenti aggiustati per la volatilità stimata.

Sappiamo che  $\Sigma_t = D_t R_t D_t$ , dove  $D_t = diag(\sigma_{1,t}, ..., \sigma_{m,t})$ . A partire dalle stime GARCH per la volatilità,

$$
\hat{\sigma}_{i,t}^2 = \hat{\omega} + \sum_{i=1}^p \hat{\alpha}_i \epsilon_{t-i}^2 + \sum_{j=1}^q \hat{\beta}_j \sigma_{t-j}^2,
$$

`e possibile calcolare i resuidi standardizzati come

$$
z_{i,t} = \frac{r_{i,t}}{\hat{\sigma}_{i,t}} = \hat{\nu}_{i,t}
$$

che in notazione matriciale risultano pari a  $z_t = r_t D_t^{-1}$ .

• *Stima delle quasi-correlazioni*: Esistono tre modelli attraverso cui, in genere, si definisce la matrice delle quasi-correazioni associata ai residui standardizzati  $z_{i,t}$  nel DCC: il modello integrato, quello *mean-reverting* e quello asimmetrico. In particolare si andrà qui a presentare il metodo mean-reverting<sup>5</sup>. Esso definisce per le correlazioni condizionate una struttura GARCH del tipo

$$
q_{ij,t} = \omega_{ij} + \gamma(z_{i,t-1}z_{j,t-1}) + \delta q_{ij,t-1},
$$

dove  $\omega_{ij} = \rho_{ij} (1 - \gamma - \delta)$ ,  $\rho_{ij}$  rappresenta la correlazione non condizionata tra zi,t e zj,t e qij,t−<sup>1</sup> rappresenta la correlazione condizionata dei residui standardizzati ritardati.

Dal punto di vista matriciale, sia  $Q_t$  la matrice di correlazione condizionata al tempo t, il modello risulta dato da

$$
Q_t = \Omega + \gamma z_{t-1} z'_{t-1} + \delta Q_{t-1},
$$

dove  $\Omega = (1 - \delta - \gamma)R_t$  (*Correlation Targeting*), con  $R_t$  matrice di correlazione non condizionata. Il modello risulta avere due parametri dinamici non noti (δ e  $\gamma$ ), e  $\frac{1}{2}m \times (m-1)$  parametri nella matrice di intercetta. Inoltre, la matrice Q risulta essere definita positiva sotto opportuni vincoli, vale a dire  $\delta$ ,  $\gamma$ ,  $(1 - \delta - \gamma)$  tutte positive e il valore matriciale iniziale di  $Q_1$  positivo definito.

E' facile intuire come si comporta questa modellazione. Le correlazioni, che sono rappresentate dagli elementi non diagonali della matrice Q, si muovono in risposta ai movimenti dei rendimenti finanziari. Quando questi evolvono nella stessa direzione, ossia, quando si muovono congiuntamente al rialzo o al ribasso, le correlazioni tendono ad aumentare. I parametri  $\delta$  e  $\gamma$  governano la velocità di questo aggiustamento della correlazione condizionata al movimento degli asset returns.

 ${}^{5}$ Per gli altri due si rimanda il lettore al testo di Engle, Anticipating Correlation, A New Paradigm for Risk Management, Capitolo 4, pp. 45-48.

• Stima delle correlazioni (Re-scaling): Nel passo precedente abbiamo costruito una matrice delle quasi-correlazioni assicurandoci che essa fosse definita positiva. Tuttavia, non è certo che la matrice  $Q$  sia effettivamente una matrice di correlazione, dato che gli elementi sulla diagonale hanno media unitaria, ma non è detto che siano effettivamente pari ad 1. Per trasformare gli elementi di  $Q_t$  in correlazioni dinamiche, risulta necessario riscalarli in modo opportuno. In particolare

$$
\rho_{ij,t} = \frac{q_{ij,t}}{\sqrt{q_{i,t}q_{j,t}}}
$$

che in notazione matriciale risulta

$$
R_t = diag\{Q_t\}^{-1/2} Q_t diag\{Q_t\}^{-1/2}.
$$

Quindi il modello DCC prevede una modellazione GARCH per le correlazioni di ciascuna componente finanziaria di portafoglio, con parametri  $\gamma e \delta$ uguali per ogni componente e parametro di intercetta  $\omega$  variabile. Inoltre, la correlazione condizionata nel DCC risulta essere dinamica, ma con dinamica costante per ciascuna componente.

## 3.5 Il modello PC-GARCH

L'analisi delle componenti principali si basa sulla identificazione di m combinazioni lineari incorrelate, dette appunto componenti principali (p), delle m variabili di partenza.

Supponiamo di avere  $X = [x_{i,t}]$  matrice delle osservazioni standardizzate per  $t = 1, ..., n$  e  $j = 1, ..., m$ . Le osservazioni devono essere standardizzate, in modo da far sì che la loro eventuale unità di misura non possa influenzare i risultati.

Si devono trovare gli autovalori della matrice di covarianza, o della matrice di correlazione, delle variabili originali. Tali autovalori  $\lambda$  saranno in numero pari alle variabili x di analisi.

Per ciascun autovalore è inoltre necessario calcolare il corrispondente autovettore, ossia il vettore dei coefficienti che, moltiplicato per le variabili originali  $x$ , restituisce le nuove variabili  $p$ . La matrice degli autovettori, definiti anche loadings, rappresenta la cosiddetta matrice di rotazione ∆.

A questo punto la matrice delle componenti principali è data da

$$
P = \Delta X.
$$

In questo modo, la varianza della componente principale  $i$ -esima è data dall'autovettore corrispondente  $\delta_i$ . Nella maggior parte dei casi poche k componenti iniziali sono in grado di spiegare gran parte della varianza totale  $(circa$  il 90%).

Se si vuole fare l'operazione inversa, ovvero ricostruire le variabili originali standardizzate a partire dalle componenti principali, si sfrutta la relazione  $X = P\Delta'$ .

Per ottenere invece le originali  $Y$  non standardizzate, è necessario moltiplicare ciascuna variabile  $x_{i,t}$  per la sua corrispondente deviazione standard e sommarla poi alla sua relativa media. Dato che, come abbiamo detto prima, molte volte k componenti sono sufficienti a spiegare molta della varianza che ci interessa, possiamo scrivere

$$
y_{i,t} = \mu_i + \delta_{i,1}\sigma_i p_{1,t} + \ldots + \delta_{i,k}\sigma_i p_{k,t} + \eta_{i,t} \qquad t = 1, ..., n.
$$

Se si utilizza questa rappresentazione, la matrice di varianza e covarianza  $\Sigma$  di Y è data da  $\Sigma = \Delta \Lambda \Delta' + V_{\eta}$  dove  $V_{\eta}$  è la matrice di varianza e covarianza delle componenti di errore.

Il modello PC-GARCH, talvolta anche definito Metodo GARCH a componenti principali, è stato applicato per la prima volta nel 1994 da Ding.

Esso assume che la matrice di varianza e covarianza dei rendimenti finanziari  $r_{i,t}$ , con  $i = 1, ..., m$  e  $t = 1, ..., n$ , possa essere generata da m modelli GARCH univariati.

I dati osservati sono trasformati in modo lineare in una collezione di k, con k < m, componenti principali incorrelate, che possono essere interpretate come dei fattori rappresentativi dell'evoluzione di mercato al variare di t.

Dato che i dati così trasformati sono assunti indipendenti, essi possono essere modellati attraverso strutture GARCH univariate.

Dal punto di vista analitico, supponiamo di avere a disposizione una serie dei rendimenti multivariata m-dimensionale  $r_t = (r_{1,t}, ..., r_{m,t})'$ . Supponiamo inoltre che il vettore delle medie dei rendimenti sia  $\mu_t$  e la serie delle varianze stimate sia data da  $\sigma_{i,t}^2$ .

Ciascuna serie viene modellata attraverso un modello GARCH univariato. Anche se il modello per ciascuna variabile può essere differente, si usa tipicamente modellare tutte le variabili in modo uguale.

Si standardizzano i residui associati a ciascun modello con le varianze e le medie stimate. I residui standardizzati sono dati da

$$
z_{i,t} = \frac{(r_{it} - \hat{\mu}_i)}{\hat{\sigma}_{i,t}}
$$

dove  $\hat{\mu}_i$  rappresenta la media stimata, assunta per comodità costante, per la variabile i e  $\hat{\sigma}_{i,t}$  rappresenta la radice quadrata della i-esima varianza stimata dal modello GARCH univariato in t.

Si assume che  $\Sigma_t$  sia matrice di varianza e covarianza stimata degli  $r_t$  e si indica con  $Z_t$  la matrice degli errori standardizzati  $z_{i,t}$ . Se il modello GARCH univariato risulta essere corretto, ciascun elemento di  $Z_t$  risulta avere media nulla e varianza unitaria.

A questo punto, si applica l'analisi delle componenti principali sulla matrice dei residui standardizzati attraverso la matrice di rotazione , ovvero la matrice degli autovettori definita precedentemente. Pertanto si ha che

$$
P = \Delta Z
$$

Viene successivamente applicato un modello GARCH a ciascuna componente principale, ovvero a ciascuna colonna della matrice P. In genere si modellano le componenti principali attraverso strutture semplici come quella GARCH(1,1) con media condizionata nulla, vale a dire

$$
p_t = \epsilon_t, \qquad \epsilon_t \sim N(0, V_t),
$$

dove gli elementi di  $V_t$ , matrice diagonale delle varianze stimate per le componenti, sono definiti come

$$
v_{i,t} = \omega + \alpha_1 \epsilon_{i,t-1}^2 + \beta_1 v_{i,t-1}.
$$

45

Utilizzando la matrice di rotazione, si ottiene, a partire dalla matrice di varianza stimata per le componenti principali, la matrice  $C_t$ , ossia una approssimazione della matrice di correlazione per le variabili originali al tempo t, secondo la formula

$$
C_t = \Delta V_t \Delta'.
$$

Dal momento che la trasformazione non garantisce che gli elementi diagonali di  $C_t$  siano tutti unitari, è necessario standardizzare la matrice stessa per ottenere una vera matrice di correlazione,  $\hat{C}_t$ .

Infine si può ottenere, a partire da  $\hat{C}_t$  e dalle varianze stimate dai modelli GARCH originali sulle variabili di partenza, la matrice di varianze e covarianze per le variabili originali.

Tale matrice di varianza e covarianza è data anche da

$$
\Sigma = \Delta \Lambda \Delta',
$$

dove  $\Delta$ , che presenta sulle colonne gli autovettori di  $\Sigma_t$ , è usualmente normalizzata e pertanto vale che  $\Delta\Delta' = I$ , con *I* matrice identità, e  $\Lambda$ ha come elementi diagonali gli autovalori della matrice  $\Sigma$ , come già detto precedentemente.

### 3.6 La stima di un modello MGARCH

La fase di stima ed inferenza per i modelli multivariati risulta essere la stessa dei modelli univariati. Anch'essa `e preceduta da un'analisi per verificare la presenza o meno di effetti ARCH multivariati sui dati di interesse.

Supponiamo di avere un processo stocastico  $\{y_t\}$ , con  $t = 1, ..., n$ , caratterizzato da una media condizionata  $\mu_t(\theta)$ , una matrice di varianza e covarianza condizionate  $\Sigma_t$  e distribuzione condizionata  $p(y_t|\zeta, I_{t-1})$  dove  $\zeta = (\theta \eta)$ , con θ vettore dei parametri del modello ed η vettore dei parametri della distribuzione delle innovazioni del modello,  $\nu_t$ . Per giustificare la procedura di stima, assumiamo che il modello che stiamo considerando sia correttamente specificato e descriva effettivamente le funzioni di media e varianza condizionate delle nostre variabili.

La procedura di stima più utilizzata consiste nel massimizzare la funzione di verosimiglianza sotto l'assunzione di indipendenza ed identica distribuzio-

ne delle innovazioni standardizzate  $\nu_t$ . Inoltre, è necessario fare un'altra assunzione sul processo generatore della componente erratica del modello. E' necessario, infatti, definire una funzione di densità per le  $\nu_t$ , indicata come  $g(\nu_t|\eta)$ . A questo punto, si massimizza la funzione di verosimiglianza  $L_n(\theta, \eta)$  per le n osservazioni rispetto al vettore  $\zeta$  dei parametri, indicando anche dei valori di partenza per la procedura di stima,  $\mu_0$  e  $\Sigma_0$ .

Quindi si va a

$$
max_{\zeta} L_n(\zeta) = \sum_{t=1}^n log f(y_t | \zeta, I_{t-1})
$$

dove  $f(y_t|\zeta, I_{t-1}) = |\Sigma_t|^{-1/2} g(\Sigma_t^{-1/2}(y_t - \mu)|\eta)$ e la dipendenza dal vettore dei parametri  $\theta$  si manifesta attraverso  $\mu_t$  e  $\Sigma_t$ . Si noti che l'espressione  $|\Sigma_t|^{-1/2}$  rappresenta lo Jacobiano associato alla funzione  $g(\cdot)$ .

La distribuzione più usata è la distribuzione normale multivariata. In questo caso la funzione di log-verosimiglianza risulta

$$
\ln L(\theta; \epsilon_1, ..., \epsilon_n) = -\frac{1}{2} [nm \ln(2\pi) + \sum_{t=1}^n \ln |\Sigma_t| + \sum_{t=1}^n \epsilon_t' \Sigma_t^{-1} \epsilon_t]
$$
  
=  $-\frac{1}{2} n \cdot m \ln(2\pi) - \frac{1}{2} \sum_{t=1}^n \ln |\Sigma_t| - \frac{1}{2} \sum_{t=1}^n \epsilon_t' \Sigma_t^{-1} \epsilon_t$ 

dove  $|\Sigma_t|$  rappresenta il determinante della matrice  $\Sigma_t$ .

Se invece si utilizza una distribuzione leptocurtica, come la distribuzione  $t$  di Student con  $w$  gradi di libertà, la funzione di probabilità, nel caso di  $m$ componenti del vettore delle innovazioni  $\eta = (\eta_{1,t},...,\eta_{m,t})$ , risulta

$$
f(\eta|w) = \frac{\Gamma[(w+m)/2]}{(\pi w)^{m/2}\Gamma(w/2)}(1 + w^{-1}\eta'\eta)^{-(w+m)/2}
$$

Come nel caso univariato, definiamo  $\nu = \eta \sqrt{(w-2)/w}$ . In questo modo  $\nu$  risulta essere vettore casuale da una t di Student standardizzata, tale che  $E(\nu) = \mu e Var(\nu) = I_m$ , dove  $I_m$  rappresenta la matrice identità di ordine m.

Sfruttando quindi  $\nu$ , la funzione di probabilità diventa

$$
f(\nu_t|w) = \frac{\Gamma((w+m)/2)}{[\pi(w-2)]^{m/2}\Gamma(w/2)}[1+(w-2)^{-1}\nu_t'\nu_t]^{-(w+m)/2}.
$$

Dato che  $\epsilon_t = \sum_t^{1/2} \nu_t$  si ottiene, con  $\theta$  generico vettore dei parametri del modello, che

$$
L(\theta|\epsilon_1, ..., \epsilon_n) = \prod_{t=1}^n \frac{\Gamma((w+m)/2)}{[\pi(w-2)^{m/2}\Gamma(w/2)|\Sigma_t]} [1 + (w-2)^{-1} \epsilon_t' \Sigma_t^{-1} \epsilon_t]^{-(w+m)/2}.
$$

L'utilizzo della distribuzione t di Student per le innovazioni del modello e, pi`u in generale, di una qualsiasi altra distribuzione leptocurtica, viene messo in discussione se le innovazioni sono caratterizzate da asimmetria. Per porre rimedio sia alla presenza di curtosi che a quella di asimmetria, il modello MGARCH pu`o essere valuatato attraverso una distribuzione asimmetrica e con code pesanti<sup>6</sup>.

Come per i modelli GARCH univariati, le stime dei parametri sono stime di massima verosimiglianza, ottenute attraverso la massimizzazione della funzione di verosimiglianza.

Per quanto riguarda la procedura di stima dei modelli, vale la pena specificare più nel dettaglio la costruzione del modello DCC, sotto ipotesi di normalit`a della distribuzione delle osservazioni. Anche nella stima del modello DCC viene presa in considerazione la funzione di verosimiglianza associata al modello. In particolare, lo stimatore che si ottiene per i parametri del DCC risulta essere uno stimatore di quasi massima verosimiglianza (QMLE), vale a dire uno stimatore consistente ma inefficiente per i dati.

Le assunzioni sintetizzate per il modello risultano essere le seguenti:

$$
r_t | I_{t-1} \sim N(0, D_t R_t D_t),
$$
  
\n
$$
D_t = diag\{\sigma_{1,t}, ..., \sigma_{m,t}\}, \qquad \Sigma_t = D_t R_t D_t, \qquad z_t = D_t^{-1} r_t,
$$
  
\n
$$
\sigma_{i,t}^2 = \omega_i + \alpha_i \epsilon_{i,t-1}^2 + \beta_i \sigma_{i,t-1}^2,
$$
  
\n
$$
R_t = diag\{Q_t\}^{-1/2} Q_t diag\{Q_t\}^{-1/2},
$$

 ${}^{6}$ Le funzioni di densità usate a questo fine sono delle combinazioni di distribuzioni gaussiane diverse (Vlaar e Palm (1993)), distribuzioni iperboliche generalizzate (Barndorff-Nielsen e Shephard (2001), Mencía e Sentana (2003) e distribuzioni t di Student asimmetriche (Bauwens e Laurent (2002)).

$$
Q_t = \Omega + \gamma z_{t-1}z_{t-1}^{'} + \delta Q_{t-1}.
$$

La funzione di log-verosimiglianza per le osservazioni  $\{r_{1,t},...,r_{n,t}\}$  risulta definita come

$$
l_n(\theta,\phi) = \sum_{t=1}^n l_t(\theta,\phi),
$$

dove  $\theta$  rappresenta i parametri associati alla varianza condizionata  $D_t$ , mentre  $\phi$  rappresenta quelli della correlazione condizionata  $R_t$ .

In particolare

$$
l_t(\theta, \phi) = -\frac{1}{2} (log(2\pi) + log|\Sigma_t| + r'_t \Sigma_t^{-1} r_t)
$$
  
 
$$
\propto -\frac{1}{2} (2log|D_t| + r'_t D_t^{-1} D_t^{-1} r_t - z'_t z_t + log|R_t| + z'_t R_t^{-1} z_t)
$$

Questa funzione di log-verosimiglianza può essere scomposta in due parti; i primi tre termini contengono i dati e i parametri relativi alla varianza condizionata, mentre gli ultimi tre contengono i residui standardizzati e i parametri di  $R_t$ ,

$$
l({r_1, ..., r_n}; \theta, \phi) = l_V({r_i}; \theta) + l_C({z_i}; \phi)
$$

con

$$
l_{V,t} = -\frac{1}{2}(2log|D_t| + r'_t D_t^{-1} D_t^{-1} r_t)
$$
  

$$
l_{C,t} = -\frac{1}{2}(-z'_t z_t + log|R_t| + z'_t R_t^{-1} z_t).
$$

Quindi la stima del modello DCC viene effettuata in due passi. In un primo momento si stima la parte di verosimiglianza associata alla varianza condizionata come se si stimassero m modelli GARCH univariati indipendenti. In questo modo si ottiene la stima dei parametri associati a  $D_t$ ,

$$
l_V(\theta) = -\frac{1}{2} \sum_{t=1}^n \sum_{i=1}^m (log \sigma_{i,t}^2 + \frac{r_{i,t}^2}{\sigma_{i,t}^2}) = \sum_{i=1}^m \left[ \sum_{t=1}^n \left( -\frac{1}{2} log \sigma_{i,t}^2 - \frac{1}{2} \frac{r_{i,t}^2}{\sigma_{i,t}^2} \right) \right]
$$

Successivamente, tenendo conto di questi parametri stimati, si massimizza la seconda parte della funzione di log-verosimiglianza, associata alla correlazione condizionata. Se si assume che la matrice  $\Omega$  sia pari a  $(1 - \delta - \gamma)\overline{R}$ , allora la stima a due passi diventa a tre passi. Infatti, in un primo momento si stimano il modello GARCH per la varianza condizionata, secondariamente si impongono le restrinzioni per cui $\Omega = \bar{R}(1-\gamma-\delta),$ oppure

$$
Q_t = \bar{R}(1 - \gamma - \delta) + \gamma z_t' z_t + \delta Q_{t-1}
$$
  

$$
R_t = diag{Q_t}^{-1/2} Q_t diag{Q_t}^{-1/2}
$$

Infine si massimizza la parte di verosimiglianza per  $R_t$  per via numerica oppure per via numerica con derivata analitica

$$
\partial l_C(\phi, \hat{\theta}) = -\frac{1}{2} \sum_t ([|R_t|^{-1} \frac{\partial |R_t|}{\partial \phi}] - z_t^{\prime} R_t^{-1} \frac{\partial R_t}{\partial \phi} R_t^{-1} z_t)
$$

## Capitolo 4

# La valutazione del rischio finanziario

La gestione del rischio risulta essere importante in ambito finanziario. Fino a questo momento abbiamo cercato di introdurre dei modelli per la volatilità finanziaria, partendo dal presupposto che la volatilit`a possa essere considerata una proxy del rischio finanziario. La volatilit`a, o la varianza, interpreta di fatto il rischio in termini di scostamento dei dati dalla media, scostamento che pu`o essere sia positivo che negativo. Tuttavia dal punto di vista finanziario, scostamenti positivi e negativi sono percepiti in modo diverso. I primi, infatti, indicano per l'investitore che li ottiene dei profitti inattesi, i secondi, invece, rappresentano delle perdite inattese, ovvero costituiscono l'effettiva rischiosità di un'operazione finanziaria.

Per questo motivo la moderna teoria sulla gestione del rischio presta attenzione solamente alla coda sinistra della distribuzione dei rendimenti finanziari, laddove si manifestano le potenziali perdite associate all'investimento.

## 4.1 Gli Accordi di Basilea

La gestione del rischio non solo coinvolge i piccoli investitori e le singole società finanziarie, ma è di interesse molto più generale. L'obiettivo delle autorità che vigilano sul sistema finanziario è quello di garantire l'equilibrio del sistema stesso, nonché la sua solubilità e affidabilità in caso di momenti difficili, anche attraverso una buona gestione del rischio.

Negli anni '80 la storia finanziaria è stata costellata da un susseguirsi di fallimenti bancari, come quello di Wall Street nell'Ottobre del 1987, con conseguenze disastrose sulla totalità del sistema economico. Già negli anni '30 negli USA, la Banca dei regolamenti Internazionali<sup>1</sup> aveva dato vita al Federal Deposit Insurance Corporation (FDCI), vale a dire un organo che aveva come obiettivo quello di garantire i depositanti attivi sul sistema finanziario statunitense.

Ad imitazione di questo organo, nel 1974, la Banca dei regolamenti Internazionali (BIS) e le autorit`a di vigilanza di alcuni paesi hanno istituito il Comitato di Basilea per la vigilanza bancaria, Basel Commitee on Banking Supervision (BCBS), presieduto dai governatori delle Banche Centrali dei dieci paesi più industrializzati alla fine del 1974 (G10).

Nel frattempo anche la Comunità Europea ha adottato una sua apposita direttiva sui requisiti di capitale, che prima erano regolamentati in modo inappropriato attraverso la fissazione di alcuni livelli minimi per il rapporto tra il patrimonio delle società finanziarie e le loro attività complessive.

Dopo l'istituzione del BCBS, sono stati proposti un po' alla volta degli accordi per la regolamentazione bancaria. Tali accordi rappresentano una forma operativa attraverso cui BCBS agisce. Essi sono stabiliti in modo da istruire le autorità nazionali per la vigilanza bancaria in merito alle disposizioni che ciascuna di esse deve redigere, tenendo conto ovviamente delle realt`a finanziarie di ogni singola nazione interessata.

Nel 1988 i 12 paesi membri del Comitato di Basilea hanno firmato il primo accordo in tema di supervisione bancaria, noto come Accordo di Basilea del 1988, o, più semplicemente, Basilea I. Esso ha rappresentato un primo vero tentativo di fissare un criterio standard per la misurazione dell'adeguatezza del capitale delle banche e, per questo motivo, viene talvolta anche chiamato Accordo sul Capitale Minimo delle Banche. In particolare, l'accordo ha imposto alle banche di avere un rapporto tra capitale e attivit`a finanziarie non inferiore al 5%; inoltre ha fissato un *Cooke Ratio*<sup>2</sup> minimo dell'8%.

 ${}^{1}E'$  una delle più antiche organizzazioni finanziarie internazionali, che opera per garantire stabilità al sistema, favorendo la cooperazione tra le banche centrali di più paesi e gli operatori finanziari.

<sup>&</sup>lt;sup>2</sup>Il Cooke Ratio, o coefficiente di solvibilità, è un indice di capitale sull'attività finanziaria bancaria dove l'attività finanziaria viene determinata introducendo dei pesi nei portafogli di investimento aggiustati con un parametro di rischio, opportunamente tarato a seconda della rischiosit`a del rispettivo asset finanziario a cui ci si riferisce.

Nel 1995, Basilea I fu riformato dal BCBS con un emendamento, che divenne poi noto come l'*Emendamento del 1996*, ed entrò in vigore soltanto nel 1998.

L'Emendamento del 1996 aveva come obiettivo quello di superare alcune difficolt`a ed imprecisioni insite in Basilea I. Anzitutto, il rischio che l'accordo del 1988 considerava era esclusivamente di tipo creditizio, mentre, con l'emendamento, si è introdotta anche la valutazione del rischio di mercato, collegato alla maggior parte delle attivit`a di investimento sviluppate dalle banche. In particolare `e stata introdotta una distinzione tra il portafoglio di negoziazione bancario, il Trading Book, e quello tradizionale fino ad allora considerato, il Banking Book.

Nel Giugno del 1999 il BCBS ha infine proposto nuove regole che, insieme ad altre presentate nel Gennaio 2001 e nell'Aprile 2003, hanno permesso di arrivare alla stesura di un nuovo accordo, Basilea II, emanato nel Giugno 2004, aggiornato poco dopo nel Novembre 2005 ed entrato definitivamente in vigore a partire da Gennaio 2007.

L'accordo di Basilea II si fonda su tre pilastri:

1. Requisiti patrimoniali minimi: Basilea II rappresenta un affinamento della misura prevista dall'accordo del 1988 sui requisiti di accantonamento del capitale. L'elemento innovativo che lo caratterizza sta nel fatto che l'accordo di Basilea II dà la possibilità alle banche di adottare dei modelli interni per la determinazione dei propri requisiti patrimoniali.

> "Un'innovazione significativa del nuovo Schema consiste nel maggiore ricorso alle valutazioni del rischio fornite dai sistemi interni delle banche quale imput per il calcolo dei coefficienti patrimoniali." (BCBS, 2004, Art.6)

> "Si forniscono una pluralit`a di opzioni per determinare i requisiti patrimoniali a fronte dei rischi di credito e operativo, e ciò al fine di consentire alle banche e alle autorità di vigilanza di scegliere le metodologie più consone alle loro attività e all'infrastruttura dei mercati finanziari in cui operano."(BCBS, 2004, Art.6)

Basilea II fissa un requisito patrimoniale minimo sul patrimonio di vigilanza complessivo dell'8% rispetto al totale di attività bancarie ponderate per il rischio.

- 2. Il controllo delle Banche Centrali: Le banche centrali hanno maggiore potere di valutazione sull'adeguatezza patrimoniale delle banche minori. Ad esse è consentito intervenire, se necessario, per imporre una copertura superiore ai requisiti minimi qualora la situazione della banca a livello patrimoniale non risultasse soddisfacente.
- 3. Disciplina del mercato e trasparenza: Sono previste delle regole di trasparenza diffondibili al pubblico in merito ai vincoli di regolamentazione bancaria.

## 4.2 Il Value at Risk (VaR)

Il VaR rappresenta una delle principali e più diffuse misure di rischio all'interno del mercato finanziario. Anche se il metodo del VaR è stato diffuso soprattutto a partire dagli anni '70 e '80, si pensa che le sue radici risalgano al 1922, quando il New York Exchange impose alle imprese quotate sul mercato americano dei requisiti sul capitale aziendale, e, intorno al 1952, quando Markowitz e Roy divulgarono alcune pubblicazioni in merito a dei metodi di gestione del rischio simili al VaR.

Nonostante le grosse limitazioni che lo caratterizzano, il Valore al Rischio `e divenuto il punto di riferimento per la gestione del rischio di molti operatori, probabilmente grazie alla sua estrema e, per certi versi ingannevole, semplicità.

Anche in Basilea II viene fatto riferimento a dei modelli VaR per la gestione del capitale bancario.

"[...] le banche potranno usare modelli VaR per stimare la volatilit`a di prezzo dell'esposizione e della garanzia reale per le operazioni[...]." (BCBS, 2004, Art.178, p.34)

Una delle prime istituzioni ad usare il Value at Risk, e in assoluto la prima a diffonderlo, `e stata la banca commerciale statunitense J.P.Morgan ed, in particolare, un suo esponente di nome Dennis Weatherstone.

Il VaR rappresenta una misura monetaria del rischio di mercato e definisce l'ammontare di denaro che può essere perso a causa di una posizione di investimento finanziaria colpita negativamente da movimenti avversi di prezzo.

In particolare esso rappresenta una misura statistica, in quanto è in grado di sintetizzare il rischio attraverso una possibile distribuzione della curva delle potenziali perdite e dei potenziali profitti, ovvero quella curva che rappresenta la probabilit`a con cui si manifestano, condizionatamente ad un dato investimento, perdite e profitti, *Profits & Loss (PL)*.

Per definire la curva delle perdite e dei profitti, le variazioni di prezzo devono essere moltiplicate per il valore del portafoglio di riferimento, S, in modo da esprimerle in termini monetari.

Definizione 2 Dato un portafoglio di attività finanziarie, il VaR rappresenta la massima perdita potenziale nella quale si può incorrere in un determinato orizzonte temporale  $(h)$ , con una prefissata probabilità  $(\alpha)$ , in condizioni normali di mercato.

La perdita è collegata ai movimenti avversi del mercato nell'intervallo di tempo considerato, assumendo che nel frattempo il portafoglio non venga movimentato.

Supponiamo all'istante t di essere interessati a valutare il rischio associato ad una posizione finanziaria su un periodo di tempo pari ad h. Definiamo  $\Delta V(h)$  la variazione di valore degli assets inclusi nella posizione finanziaria dall'istante t a quello  $t + h$ . Questa quantità è definita in termini monetari e rappresenta una variabile casuale indicizzata dal tempo t. Indichiamo la funzione di ripartizione di tale variabile come  $F_h(x)$ . Infine il VaR a livello  $\alpha$ associato alla posizione, su un'orizzonte temporale pari ad  $h$ , si potrà ricavare da:

$$
\alpha = Pr[\Delta V(h) \le VaR] = F_h(VaR),\tag{4.1}
$$

55

che tipicamente assume valore negativo quando  $\alpha$  è molto piccolo, ad indicare la perdita potenziale associata all'investimento.

Definizione 3 Il VaR è il percentile  $\alpha$ -esimo della distribuzione dei profitti e delle perdite del portafoglio ad h periodi, in condizioni normali di mercato.

In particolare si ha che per ogni funzione di ripartizione univariata e per ogni livello di probabilità  $\alpha$ , tale che  $0 < \alpha < 1$ , la quantità

$$
x_{\alpha} = \inf\{x | F_h(x) \ge \alpha\}
$$

rappresenta l' $\alpha$ -esimo percentile di  $F_h(x)$ , dove inf sta ad indicare il numero reale più piccolo che soddisfa  $F_h(x) \geq \alpha$ .

Se la funzione di ripartizione è nota, il VaR è rappresentato dal corrispondente percentile; se la distribuzione invece non è nota, si deve cercare di trovare un modo per stimarla con la maggiore accuratezza possibile.

Molte volte il VaR può non essere espresso in termini monetari, ma, piuttosto, in termini percentuali. In questo caso esso coincide con il percentile α-esimo della distribuzione dei rendimenti del portafoglio.

Nella figura 4.1 `e riportata la curva delle perdite e dei profitti di un portafoglio finanziario. In particolare sull'asse ascisse sono riportate le perdite ed i profitti, mentre su quella delle ordinate la frequenza con cui le perdite e i profitti si manifestano. La probabilità è data dall'area al di sotto della curva. I profitti più elevati, che si manifestano solo raramente, sono concentrati sulla coda destra della ditribuzione. Al contrario, le perdite più ingenti, altrettanto rare nel manifestarsi, si trovano sulla coda sinistra della distribuzione. Il VaR a livello  $\alpha$  è il valore sull'asse delle ascisse che corrisponde all'area di probabilità  $\alpha$ .

In figura 4.1 è per l'appunto indicato il VaR al  $5\%$ , ovvero quello che lascia una probabilità sulla coda sinistra della distribuzione pari al 5%. Ciò vale a dire che una perdita pari al VaR si verificher`a soltanto nel 5% dei casi, o, altrimenti, che nel 95% dei casi la massima perdita potenziale associata al portafoglio, non sar`a maggiore del valore del VaR.

I parametri da cui il VaR dipende sono rappresentati da:

- L'orizzonte temporale (h): E' a discrezione dell'investitore e rappresenta il periodo su cui si misura la perdita potenziale. L'orizzonte temporale varia in funzione della rischiosità e dell'entità dell'investimento, della illiquidit`a del mercato e del periodo di tempo durante il quale ci si aspetta di rimanere esposti ad una posizione. Basilea richiede h pari a 10 giorni:

"Per le operazioni idonee all'impiego di modelli VaR viene mantenuto il periodo di detenzione di 10 giorni lavorativi. Il periodo di detenzione minimo dovrebbe essere corretto verso l'alto ove esso risulti inadeguato alla luce delle caratteristiche di liquidit`a dello strumento in questione." (BCBS, 2004, Art.179)

In genere si definisce inizialmente il VaR ad un giorno (Daily Earnings at Risk (DEaR)) e successivamente si calcola il VaR ad h giorni, moltiplicando il primo per la radice quadrata di h, sotto l'ipotesi che la varianza della distribuzione su un periodo pari ad h, sia h volte la varianza giornaliera. In pratica la "regola dell'h" si basa sull'ipotesi di indipendenza di rendimenti successivi e di omoschedasticità per l'orizzonte temporale h.

- Il livello di probabilità  $(\alpha)$ : Rappresenta la fiducia che riponiamo nel fatto che potremo incorrere in una perdita che al massimo sarà pari al valore del VaR. Esso viene in genere fissato esternamente dalla normativa. Laddove non vi siano indicazioni esterne, deve essere definito in funzione del profilo di rischio dell'utente. Se egli si dimostra essere avverso al rischio,  $\alpha$  deve essere più elevato in modo da definire un VaR pi`u conservativo, associato a una perdita pi`u frequente, ma, allo stesso tempo, meno ingente. Al contrario un  $\alpha$  piccolo definsce una perdita infrequente, ma, per contro, più onerosa, ed è quindi più adatto ad un utente amante del rischio. Basilea II fissa un livello per il VaR dell'1%.
- L'unità di misura: il VaR è in genere espresso in valore assoluto nella valuta base scelta dall'investitore.

- La distribuzione della curva di perdite e profitti: risulta essere di fondamentale importanza conoscere la distribuzione di prezzi e rendimenti delle attività considerate in portafoglio, da cui ricavare la curva delle perdite e dei profitti per individuare il valore del percentile corrispondente al livello del VaR. Molte volte per definire questa distribuzione si ricorre ad ipotesi semplificatorie, vale a dire che spesso si assume che tale distribuzione sia Gaussiana.

## 4.3 Il calcolo del VaR

Esistono diversi metodi per il calcolo del VaR. L'obiettivo di tutti questi è quello di definire dei modelli efficienti per la stima della distribuzione della curva delle perdite e dei profitti e per l'individuazione del percentile associato al VaR preso in considerazione.

I metodi più utilizzati sono:

- Metodologie analitiche: sono basate su delle ipotesi restrittive. Assumono infatti che la distribuzione empirica non condizionata dei rendimenti del portafoglio finanziario sia normale e che il portafoglio sia lineare (Modello VaR gaussiano e lineare), oppure che ad essere normale sia invece la distribuzione condizionata dei rendimenti di portafoglio (Modello VaR condizionato). Nonostante l'ipotesi di normalità per i rendimenti finanziari sia largamente rigettata, come abbiamo già sottolineato, i metodi analitici sono fortemente utilizzati sul mercato, principalmente per la loro semplicità ed immediatezza di calcolo.
- La simulazione storica: l'obiettivo della simulazione storica è quello di costruire delle previsioni affidabili in merito al movimento futuro di prezzi e rendimenti finanziari, basandosi esclusivamente sulla loro evoluzione passata. Non è necessario quindi ipotizzare a priori una distribuzione di probabilità per i rendimenti finanziari. Quest'ultima sar`a di fatto costruita in base alle osservazioni storiche a disposizione e sar`a il punto di partenza per la definizione della curva delle perdite e dei profitti.

• Il metodo Monte Carlo: si utilizzano i dati storici osservati per stimare i parametri associati alla distribuzione, il più delle volte definita a priori gaussiana, di alcuni fattori di rischio. Le variazioni di tali fattori di rischio vengono poi trasformate in variazioni dei rendimenti di portafoglio attraverso una opportuna funzione di mappaggio. Anche se apparentemente il metodo Monte Carlo pu`o sembrare abbastanza banale, esso non sempre risulta di facile applicazione. Non è così semplice di fatto modellare in modo adeguato ed efficiente i fattori di rischio in base ai quali vengono scomposti gli strumenti finanziari presenti nel portafoglio, e nemmeno definire in modo corretto la funzione di mappaggio tra fattori di rischio e rendimenti. Inoltre, la curva delle perdite e dei profitti ottenuta con il metodo Monte Carlo è fortemente influenzata dalla distribuzione di probabilità che si è scelta per modellare i fattori di rischio.

Dei tre metodi sopra enunciati, andremo ad approfondire quello analitico ed in particolare prenderemo in considerazione esclusivamente i modelli per il VaR condizionato di un portafoglio.

### 4.3.1 Modelli per il VaR condizionato

Innanzitutto, prima di descrivere i modelli VaR condizionati è importante richiamare alcuni concetti.

Parlando di *portafoglio finanziario*, abbiamo già messo in evidenza come il suo rendimento possa essere calcolato nel corso del Capitolo 1. In particolare se si considera un portafoglio lineare composto da k asset, tale che  $r_{p,t}$  =  $(r_{1,t}, r_{2,t}, ..., r_{k,t}),$  con  $w = (w_1, w_2, ..., w_k)$  vettore dei pesi associati a ciascun asset i-esimo, si ha che

$$
r_{p,t} = w' r_t
$$
  
\n
$$
E(r_{p,t}) = \mu_p = w' \mu_r
$$
  
\n
$$
V(r_{p,t}) = \sigma_p = w' \Sigma_r w
$$

dove  $\mu_r$  =  $(\mu_1,...,\mu_k)$  è vettore dei rendimenti attesi dei  $k$  asset e  $\Sigma_r$  =  $[\sigma_{ij}]$  è matrice di varianza e covarianza per gli asset.

I modelli VaR condizionati ovviano ad alcuni problemi tipici dei modelli VaR Gaussiani. Vengono definiti modelli VaR condizionati in quanto essi prevedono l'imposizione di alcuni vincoli e la valutazione di alcune assunzioni con riferimento alla distribuzione condizionata dei rendimenti. Si ammette, in particolare, che sia la distribuzione condizionata ad essere normale. In questo modo è possibile racchiudere le caratteristiche di leptocurtosi ed eteroschedasticit`a tipiche dei rendimenti finanziari nella loro distribuzione non condizionata, ovviando cos`ı al problema di sottostima del rischio tipico dei modelli VaR gaussiani.

#### Riskmetrics

L'approccio *Riskmetrics* è stato sviluppato a partire dall'Ottobre 1994 ed aggiornato successivamente da alcuni esponenti della J.P.Morgan. Le caratteristiche fondamentali della metodologia Riskmetrics sono date da:

- 1. la distribuzione condizionata dei rendimenti è assunta normale. In questo modo assumiamo che i rendimenti standardizzati siano i.i.d da una gaussiana;
- 2. alla varianza condizionata viene dato il compito di raccogliere quelle caratteristiche dei rendimenti che la gaussianità non è in grado di esplicitare. In particolare, si assume che varianze e covarianze condizionate dei rendimenti siano ottenute mediante una media mobile esponenziale costruita a partire dal quadrato dei rendimenti opportunamente ritardati e dalla volatilità passata.

Definiamo quindi con  $r_t$  i rendimenti e con  $I_{t-1}$  il contenuto informativo a cui ci dobbiamo condizionare. Assumiamo appunto che  $r_t|I_{t-1} \sim N(\mu_t, \sigma_t^2)$ . Si assume inoltre che la media possa essere supposta nulla quando ci si riferisce ad orizzonti piuttosto brevi, in genere inferiori ai 3 mesi. A questo punto la varianza Riskmertics viene definita come:

$$
\sigma_{i,t}^2 = \lambda \hat{\sigma}_{i,t-1}^2 + (1 - \lambda)(r_{i,t} - \bar{r}_{i,t})^2
$$
  
= 
$$
\frac{1 - \lambda}{1 - \lambda^{m+1}} \sum_{s=0}^m \lambda^s (r_{i,t-s} - \bar{r}_{i,t})^2,
$$

che in base a tutte le assunzioni fatte finora può essere approssimata tranquillamente a:

$$
\sigma_{i,t}^2 \sim (1 - \lambda) \sum_{s=1}^{t-1} \lambda^{s-1} r_{i,t-s}^2.
$$
 (4.2)

Per quanto riguarda invece la funzione di covarianza, essa è data da

$$
\sigma_{ij,t} = \lambda \hat{\sigma}_{i,j,t-1} + (1 - \lambda)(r_{i,t} - \bar{r}_{i,t})(r_{j,t} - \bar{r}_{j,t})
$$
  
= 
$$
\frac{(1 - \lambda)}{1 - \lambda^{m+1}} \sum_{s=0}^{m} \lambda^s (r_{i,t-s} - \bar{r}_{i,t-s})(r_{j,t-s} - \bar{r}_{j,t-s})
$$

che si approssima a

$$
\sigma_{ij,t} \sim (1 - \lambda) \sum_{s=1}^{t-1} \lambda^{s-1} r_{i,t-s} r_{j,t-s}.
$$
 (4.3)

In particolare  $\lambda$  è un valore compreso nell'intervallo  $(0, 1)$  (e talvolta più specificatamente è un valore compreso nell'intervallo  $(0.9, 1)$ ) e Riskmetrics suggerisce  $\lambda = 0.94$  per dati giornalieri e  $\lambda = 0.97$  per dati mensili. Riskmetrics, inoltre, definisce un VaR dinamico e non costante come quello definito dai VaR gaussiani.

Avendo assunto che la distribuzione condizionata sia normale, ci basta definire media  $(\mu_t)$  e varianza  $(\sigma_t^2)$  dei rendimenti (quest'ultima sarà appunto determinata in base a Riskmetrics). A questo punto il VaR presuppone la determinazione del quantile  $\alpha$ -esimo della distribuzione, vale a dire

$$
q_{\alpha} = \mu_t + \Phi^{-1}(\alpha)\hat{\sigma}_{t,Risk}.
$$

ed è appunto specificato come

$$
VaR_{t,\alpha} = -S \cdot q_{\alpha} = -S(\hat{\mu}_t + \Phi^{-1}(\alpha)\hat{\sigma}_{t,Risk})
$$
\n(4.4)

61

dove S rappresenta l'ammontare monetario impegnato nella posizione di investimento da valutare. Se si considera invece non una singola attività i-esima ma un portafoglio, allora la stima del VaR risulta essere

$$
VaR_{t,\alpha} = -S(\bar{r}_p + \Phi^{-1}(\alpha)(w'\hat{\Sigma}_{t,Risk}w)^{1/2}).
$$

 $\alpha$ con w vettore dei pesi di ciascuna attività finanziaria in portafoglio.

### VaR basato su modelli GARCH

Altro approccio di modello VaR condizionato è quello basato sulla classe di modelli GARCH. In particolare si assume anche qui che la distribuzione condizionata dei rendimenti sia Gaussiana e si valuta la volatilità in base all'approccio GARCH più consono. Possiamo distinguere modelli VaR condizionati ai GARCH univariati e quelli condizionati ai GARCH multivariati.

### VaR basato su modelli GARCH univariati

Si assume in questo caso che i rendimenti siano modellati opportunamente attraverso un modello GARCH(p,q) come abbiamo visto nei capitoli precedenti. Per richiamare:

$$
r_{p,t} = \mu + \epsilon_t = \mu + \sigma_t \nu_t \qquad \nu_t \sim N.i.d. (0, 1),
$$

$$
\epsilon_t | I_{t-1} \sim N(0, \sigma_t^2)
$$

$$
\sigma_t^2 = \omega + \sum_{i=1}^p \alpha_i \epsilon_{t-i} + \sum_{j=1}^q \beta_j \sigma_{t-j}^2
$$

A questo punto si fa riferimento al solito quantile della distribuzione non condizionata gaussiana,

$$
q_{t,\alpha} = \mu + \Phi^{-1}(\alpha)\sigma_t
$$

e si definisce il VaR come

$$
VaR_{t,\alpha} = -S(\hat{\mu}_t + \Phi^{-1}(\alpha)\hat{\sigma}_t). \tag{4.5}
$$

In alcuni casi si fa riferimento a una distribuzione condizionata non gaussiana ma t di Student. A questo punto l'assunzione che si va a fare è che  $\epsilon_t$  abbia una distribuzione  $t$  con  $w$  gradi di libertà. Si può sfruttare comunque l'approssimazione della normale per la definizione del quantile, presupponendo di avere una numerosità campionaria sufficientemente alta.

### VaR basato su modelli GARCH multivariati

In questo caso si assume di avere un portafoglio di assets finanziari per il quale si ipotizza una distribuzione condizionata di tipo gaussiano con una matrice di varianze e covarianze variabile nel tempo secondo la modellazione GARCH(p,q). Brevemente si ha:

$$
\begin{pmatrix} r_{1,t} \\ r_{2,t} \\ \vdots \\ r_{n,t} \end{pmatrix} = \begin{pmatrix} \mu_{1,t} \\ \mu_{2,t} \\ \vdots \\ \mu_{n,t} \end{pmatrix} + \begin{pmatrix} \epsilon_{1,t} \\ \epsilon_{2,t} \\ \vdots \\ \epsilon_{n,t} \end{pmatrix}
$$

e

$$
\begin{pmatrix} \epsilon_{1,t} \\ \epsilon_{2,t} \\ \vdots \\ \epsilon_{n,t} \end{pmatrix} | I_{t-1} \sim N(\begin{pmatrix} 0 \\ 0 \\ \vdots \\ 0 \end{pmatrix}, \begin{pmatrix} \sigma_{1,t}^2 & \dots & \sigma_{1n,t} \\ \sigma_{21,t} & \dots & \sigma_{2n,t} \\ \vdots & \ddots & \vdots \\ \sigma_{n1,t} & \dots & \sigma_{n,t}^2 \end{pmatrix})
$$

In questo modo possiamo non solo considerare la volatilità associata ad ogni singola componente del portafoglio finanziario, ma anche valutare le covarianze tra le componenti, con il vantaggio di definire anche in modo esplicito le correlazioni tra di esse. Pertanto il VaR che si ottiene risulta dato da

$$
VaR = -S(\mu + \Phi^{-1}(w' \Sigma_t w)^{(1/2)})
$$
\n(4.6)

### 4.4 Le procedure di Backtesting

A partire dal 1990 sono stati elaborati una serie di test per validare i modelli di calcolo del VaR.

La bontà del VaR spesso viene valutata in base al numero di sforamenti. Se calcolo un VaR con livello di copertura dell' $\alpha$ %, mi aspetto di ottenere un numero di violazioni nell' $\alpha$ % dei casi. In pratica, se il VaR è stato calcolato attraverso un numero di rendimenti pari ad n, le violazioni su di esso dovrebbero essere non superiori ad  $n \cdot \alpha$ .

E' importante considerare che un buon VaR non realizza un numero di sforamenti pari a zero. Infatti un numero di violazioni troppo contenuto è segnale di inadeguatezza, in quanto esso indica una sovrastima del rischio di mercato che si traduce spesso in uno scarso profitto finanziario. Inoltre, quando calcoliamo il VaR, qualunque sia il modello che stiamo utilizzando, è importante servirci di serie storiche molto lunghe. Questo perch`e il Value at Risk va a catturare dei valori estremi sulla coda sinistra della distribuzione, vale a dire dei valori che spesso rischiano di essere sottocampionati. La conseguenza di tale sottocampionamento `e che talvolta, se si dispone di pochi dati, si rischia di sottovalutare il rischio effettivo collegato ad una posizione finanziaria.

La maggior parte dei test di valutazione del VaR sono basati sulla definizione di una Hit function. Supponiamo di definire il valore della perdita o del profitto di portafoglio rispetto al valore del VaR come  $PL_{t,t+1}$ . La hit function è data da:

$$
I_{t+1}(\alpha) = \begin{cases} 1 & \text{se} & PL_{t,t+1} \le -VaR_t(\alpha) \\ 0 & \text{se} & PL_{t,t+1} > -VaR_t(\alpha) \end{cases}
$$

ed in particolare essa vale 1 se non si è verificata una violazione di VaR altrimenti vale 0. Secondo Christoffersen (1998), valutare l'efficienza del VaR
equivale ad andare a verificare se la sequenza delle  $[I_{t+1}(\alpha)]_{t=1}^n$  soddisfa due proprietà:

- Propriet`a di copertura non condizionata: il numero di violazioni effettive del VaR dovrebbe essere non molto discordante rispetto al numero di violazioni attese del VaR (definite pari ad  $n \cdot \alpha$ ). Pertanto la copertura nominale associata al VaR dovrebbe circa corrispondere a quella osservata;
- Propriet`a di indipendenza degli sforamenti: pone delle restrizioni sul modo attraverso cui si manifestano le violazioni del VaR. In particolare, la storia precedente delle violazioni non dovrebbe darci informazioni in merito a come si manifesteranno le violazioni future. Ossia, violazioni allo stesso livello di copertura ma relative ad istanti diversi, dovrebbero non mostrare alcuna forma di dipendenza o correlazione.

Un buon VaR soddisfa contemporaneamente entrambe le proprietà definite (con riferimento ad uno stesso livello di copertura ma anche a livelli di copertura differenti). Spesso, dire che il VaR soddisfa le due propriet`a equivale ad affermare che le sequenze delle  $I_{t+1}$  sono indipendenti ed identicamente distribuite come una variabile casuale Bernoulliana con probabilità pari ad  $\alpha$ ,  $I_t(\alpha) \sim B.i.i.d(\alpha)$ .

### Il Test di Kupiec

Il test di Kupiec  $(1995)$  è un test che va a verificare la proprietà di copertura non condizionata del VaR. Esso va in pratica a testare se il VaR viene violato di più o di meno dell' $\alpha$ % delle volte. Con riferimento alle hit function definite precedentemente, considerando un insieme di n osservazioni, il test assume la forma

$$
LR_{pc} = -2\ln\left(\frac{L(\alpha)}{L(\hat{p})}\right) = 2\ln\left(\left(\frac{(1-\hat{p})}{(1-\alpha)}\right)^{n-I(\alpha)}(\hat{p}\alpha)^{I(\alpha)}\right)
$$
  

$$
\hat{p} = \frac{1}{n}I(\alpha) \quad \% \text{ di successi}
$$
  

$$
I(\alpha) = \sum_{t=1}^{n} I_t(\alpha).
$$

Se la proporzione di violazioni osservate, data da  $\hat{p}$  %, è uguale alla proporzione nominale, α %, allora il test di Kupiec assume un valore pari a 0. Al contrario quando le due proporzioni differiscono molto una dall'altra,  $LR_{pc}$  risulta essere più grande. Sotto l'ipotesi di adeguatezza, ovvero sotto l'ipotesi nulla,  $LR_{pc}$  si distribuisce come un  $\chi^2_1$ . Per cui si accetta la nulla quando  $LR_{pc} < \chi_1^2$ .

#### Il Test di Christoffersen

L'obiettivo del test di Christoffersen (1998) è quello di testare l'ipotesi di copertura non condizionata del VaR, al pari del test di Kupiec, e di sottoporre a verifica l'ipotesi di indipendenza delle violazioni del VaR (ossia indipendenza delle  $I_t(\alpha)$  contro l'ipotesi di dipendenza markoviana del primo ordine.

Il punto di partenza del test è rappresentato dalla seguente tabella di contingenza:

|         | $I_{t-1} = 0 \mid I_{t-1} = 1$    |          |                   |
|---------|-----------------------------------|----------|-------------------|
| $I_t=0$ | $n_{00}$                          | $n_{10}$ | $n_{00} + n_{10}$ |
| $I_t=1$ | $n_{01}$                          | $n_{11}$ | $n_{01} + n_{11}$ |
|         | $n_{00}+n_{01}$   $n_{10}+n_{11}$ |          | $\, n \,$         |

Tabella 4.1: Tabella di contingenza per il test di Markov e Christoffersen

Sotto l'ipotesi nulla di indipendenza, la funzione di verosimiglianza è data da

$$
L_2(p_{ij}|I_1,...,I_n) = (1-p)^{n_{00}+n_{10}}p^{n_{01}+n_{11}},
$$

mentre sotto ipotesi di dipendenza markoviana del primo ordine, essa è definita come

$$
L_1(p_{ij}|I_1,...,I_n) = (1-p_{01})^{n_{00}} p_{01}^{n_{01}} (1-p_{11})^{n_{10}} p_{11}^{n_{11}}.
$$

Quindi la statistica test per l'indipendenza è data da

$$
LR_{ind} = -2 \ln \frac{L_2(\hat{p})}{L_1(\hat{p}_{ij})}
$$

che sotto la nulla si distribuisce come un  $\chi_1^2$ .

La statistica test per il test congiunto, invece, risulta essere pari a

$$
LR = -2\ln(L_2(\alpha)/L_1(\hat{p})) - 2\ln(L_2(\hat{p})/L_1(\hat{p}_{ij}))
$$
  
= 
$$
-2\ln((1-\alpha)^{n-I(\alpha)}\alpha^{I(\alpha)}) - 2\ln((1-p_{01})^{n_{00}}p_{01}^{n_{01}}(1-p_{11})^{n_{10}}p_{11}^{n_{11}})
$$

Sotto  $H_0$ ,  $LR \sim \chi_2^2$ .

# 4.5 I requisiti patrimoniali

Come abbiamo già messo in evidenza in § 4.1, gli accordi di Basilea a partire dal 1988 hanno imposto alle banche e, in seguito, alle istituzioni finanziarie, la definizione dei requisiti patrimoniali a fronte del rischio di mercato a cui esse sono sottoposte a causa delle loro attività di investimento (*Market Risk* Capital Requirement). L'ammontare di tali requisiti, che rappresentano la quota di patrimonio da tenere immobilizzata per far fronte ad eventuali eventi estremi inattesi di mercato, è strettamente collegato al VaR o a qualche altra misura del rischio finanziario. Come abbiamo già detto nel  $\S 4.2$ , l'accordo di Basilea II richiede alle istituzioni finanziarie di definire un VaR a livello di significatività dell'1%, su orizzonte temporale di 10 giorni.

I requisiti patrimoniali tengono conto da un lato del livello di rischio definito dal VaR sul portafoglio di investimento, dall'altro di una valutazione delle prestazioni del VaR ottenuta tramite le apposite procedure di *Backtesting*  $(\S 4.4)$ .

Essi in t sono posti pari al massimo tra il VaR a 10 giorni all'1% in  $t-1$ ed un multiplo della media dei VaR a 10 giorni relativi agli ultimi 60 giorni di negoziazione. In pratica sono definiti come

$$
C_t = \max(VaR_{\alpha, t-1}; \delta_t \sum_{i=1}^{60} VaR_{\alpha, t-i}),
$$
\n(4.7)

dove  $\alpha = 0.01$ .

Ovviamente tanto più il VaR è alto, tanto più i requisiti patrimoniali incrementano per far fronte alla potenziale perdita maggiore. Inoltre,  $\delta_t$ rappresenta il fattore moltiplicativo applicato alla media delle stime del VaR sui 60 giorni precedenti. La sua presenza fa sì che il requisito dipenda anche dalla accuratezza del modello per il VaR usato. Il valore di  $\delta_t$ , ossia del *fattore* di penalizzazione del VaR, varia in funzione dei risultati di Backtesting ed è determinato in base alle violazioni del VaR registrate durante gli ultimi 250 giorni di negoziazione secondo la tabella seguente

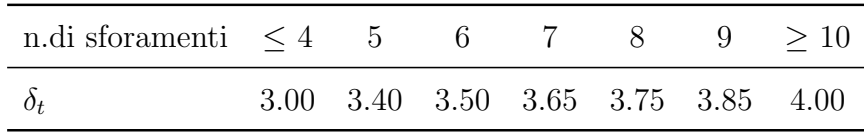

riassunta da

$$
\delta_t = \begin{cases}\n3.00 & \text{se} & N \le 4 \\
3.00 + 0.2(N - 4) & \text{se} & 5 \le N \le 9 \\
4.00 & \text{se} & N > 10\n\end{cases}
$$

dove N rappresenta il numero degli sforamenti.

In questo modo un VaR violato di frequente sarà associato a dei requisiti patrimoniali maggiori e più cautelativi.

La soglia del 4 è dovuta al fatto che, con una numerosità campionaria elevata, il numero di violazioni del VaR, per il quale si dà in genere una approssimazione Binomiale di parametri  $n$  ed  $\alpha$ , può essere assunto Normale con media  $n\alpha$  e varianza  $n\alpha(1-\alpha)$ . Se si valuta quindi un intervallo di confidenza unilaterale per il numero di sforamenti sotto ipotesi di Gaussianit`a, esso risulta dato da  $n\alpha + z_{1-\gamma}\sqrt{n\alpha(1-\alpha)}$ , che con  $n = 250$  e  $\gamma = 0.90$  dà un valore pari a 4.51.

### 4.6 Basilea III

Il Comitato di Basilea ha lavorato negli ultimi mesi, e sta ancora lavorando, per la definizione delle nuove regole per il settore bancario raccolte in Basilea III. La nuova regolamentazione del BCBS si propone di aumentare i requisiti patrimoniali minimi globali degli istituti bancari, essendo questi una forma di tutela e di sicurezza a fronte del rischio di mercato.

L'obbiettivo è quello di assicurare agli operatori che il settore bancario sia in grado di assorbire il rischio causato da stress di mercato e non di trasmetterlo al sistema finanziario ed economico, come è successo durante la crisi del 2008.

L'attuazione di Basilea III va a migliorare significativamente la qualità del patrimonio delle banche con l'intento di aumentare la capacità di assorbimento delle perdite e la capacit`a di resistenza degli istituti bancari in fasi di tensione.

L'accordo mira a dare maggiore rilevanza al Common Equity, ossia la componente di migliore qualità del patrimonio di una banca <sup>3</sup>, imponendo ad esso delle deduzioni più stringenti di quelle già imposte da Basilea II, rispetto ad alcune tipologie di attività di dubbia qualità.

Si va inoltre ad aumentare notevolmente il livello di patrimonio minimo richiesto. Mentre il requisito patrimoniale minimo sul patrimonio di vigilanza<sup>4</sup> rimane stabile all'8% come nell'accordo precedente, viene innalzato il requi-

<sup>3</sup>E' la porzione di patrimonio bancario investita in strumenti ad alta sicurezza, altrimenti noti come strumenti ad alta qualità.

<sup>&</sup>lt;sup>4</sup>E' rappresentato dal patrimonio bancario rapportato alle attività ponderate per il rischio, RWA.

sito minimo relativo al common equity dal 2% di Basilea II al 4,5% e quello relativo al Tier 1, ossia la componente primaria del patrimonio bancario di cui il common equity fa parte, che passa dal 4 al 6%.

Per una maggiore cautela, l'accordo prevede la definizione di un "cuscinetto" di capitale aggiuntivo (capital conservation buffer ), calibrato al 2,5%, per fronteggiare fasi di surriscaldamento del credito.

Il BCBS si `e preoccupato anche di limitare il rischio sistematico riducendo la prociclicit`a, ossia la tendenza del sistema finanziario ad amplificare le oscillazioni del ciclo economico. In primo luogo, le banche, disponendo di un common equity del 7% (comprensivo del "cuscinetto"), possono avere una buona riserva patrimoniale da utilizzare per assorbire le perdite senza violare le soglie sui requisiti minimi.

In secondo luogo, Basilea III introduce una quota di patrimonio aggiuntivo anticiclica calibrata in un intervallo dello 0-2,5%, da costituire in fasi di espansione della disponibilità di credito del sistema finanziario e da utilizzare in fasi di riduzione di quest'ultima.

Basilea III introduce anche un limite massimo per il rapporto tra attività di bilancio e fuori bilancio sul patrimonio regolamentare (leverage ratio). Questo per introdurre una nuova, semplice, trasparente ed indipendente misura di rischio in aggiunta a quelle ottenute attraverso i modelli interni che, durante la crisi finanziaria, hanno rivelato prestazioni insoddisfacenti.

Infine, il VaR a 10 giorni a livello di significativit`a dell'1% di Basilea II viene affiancato da un VaR "stressato" , ossia un VaR calcolato sempre a 10 giorni e a livello dell'1%, che incorpora per`o al suo interno un periodo storico di un anno (250 giorni) di *stress* acuto del mercato. Inoltre è stato definito l'IRC, l'Incremental Risk Charge, per il rischio specifico su titoli di debito, determinato attraverso un VaR a 1 anno (250 giorni) sempre a livello di significativit`a dell'1%.

Sebbene l'accordo di Basilea III sia già stato in parte approvato, si prevede che esso inizier`a ad entrare in vigore a partire dal 2013, in modo graduale, cos´ı da consentire una ordinata transizione verso il nuovo regime. Secondo quanto previsto dal BCBS, esso sarà definitivamente attuato soltanto tra il 2020 e il 2023.

Basilea III, in realtà, rappresenta una parte essenziale, ma non unica, di

un più complesso piano di riforma del BCBS, teso a costruire un sistema finanziario più forte e sicuro.

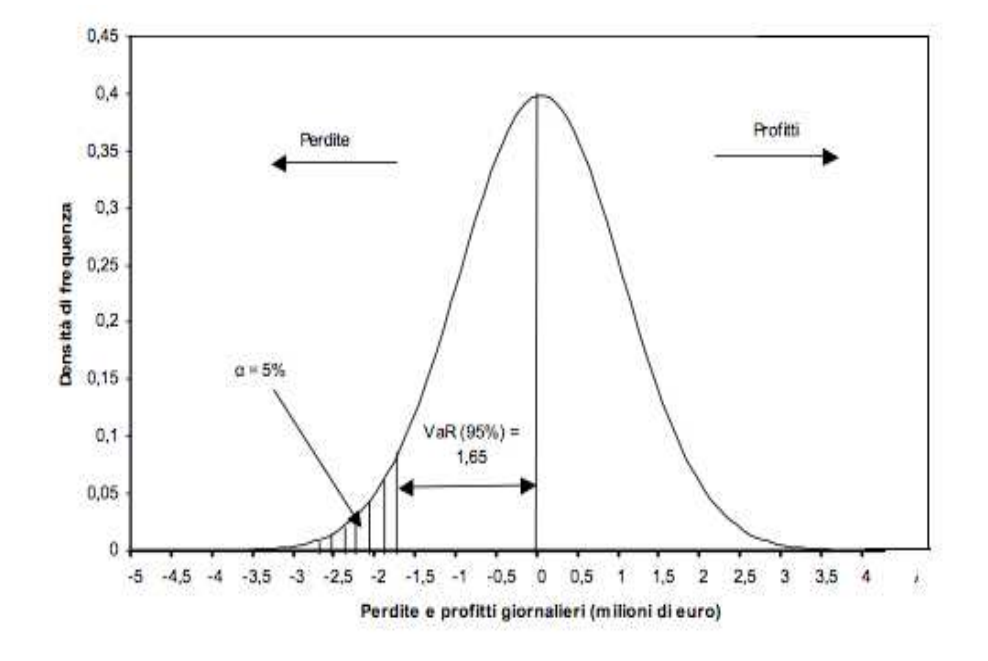

Figura 4.1: Rappresentazione grafica del VaR

Capitolo 4

# Capitolo 5

# Applicazioni

# 5.1 L'analisi

Il nostro obiettivo `e quello di confrontare tra loro i diversi modelli fin qui introdotti. Vogliamo capire se, tra di essi, è possibile individuarne uno migliore.

E' importante sottolineare che non valutiamo la bontà di adattamento dei modelli ai dati di nostro interesse, ma piuttosto cerchiamo di cogliere la loro adeguatezza in ambito di gestione del rischio finanziario.

Sviluppiamo tre analisi distinte. La prima considera l'indice principale di Piazza Affari, il FTSE Mib 40. La seconda analisi coinvolge 100 portafogli simulati a partire dai titoli del FTSE Mib 40. La terza, infine, fa riferimento ad un portafoglio più complesso legato ad un caso reale, ovvero un portafoglio di investimento di una S.I.M. del Nord-Est Italia.

I dati considerati sono dati a frequenza giornaliera raccolti dal Giugno 2007 al Giugno 2010.

Sviluppiamo su di essi un'analisi univariata, applicando in particolare i modelli GARCH, EGARCH, TGARCH ed il modello IGARCH, il quale viene in particolare usato nella definizione di Riskmetrics, ed un'analisi multivariata, considerando i modelli MGARCH con rappresentazioni Diagonal VECH (DVECH), DVECH Matrix-Diagonal, DVECH Vector-Diagonal e DVECH Constant-Diagonal, il modello CCC, il DCC ed il PC-GARCH.

L'ordine di tutti questi modelli GARCH è posto pari ad  $(1, 1)$ .

Supponiamo per il momento che t sia indicatore di tempo e di considerare un qualsiasi istante t, nel periodo a cui i nostri dati si riferiscono.

In t determiniamo i seguenti elementi di valutazione:

- Valore della Verosimiglianza associato ai modelli: In genere è preferibile il modello che a parità di parametri da stimare presenta un valore di verosimiglianza maggiore. E' un buon indicatore per capire, in parte, la bont`a di adattamento del modello ai dati.
- Valore del VaR e dei Requisiti Patrimoniali ad esso associati: Calcoliamo il Valore al Rischio ed i Requisiti Patrimoniali in base a quanto stabilito dalla normativa di Basilea.<sup>1</sup>
- P-value associati ai test di Kupiec e Christoffersen: Questo per valutare il corretto funzionamento del VaR. Ci si aspetta che un eccellente VaR a livello dell' $\alpha$  % sia violato all'incirca nell' $\alpha$ % dei casi (Kupiec e Christoffersen) e che le violazioni sul VaR non si manifestino in modo sistematico, ma che siano piuttosto indipendenti l'una dall'altra (Christoffersen).<sup>2</sup>

Sviluppiamo il confronto tra i modelli e tra i diversi portafogli basandoci esclusivamente sui valori dei requisiti patrimoniali, i quali tengono già implicitamente in considerazione i valori del VaR, e sui p-value associati ai test di Kupiec e Christoffersen.

Affinch`e le nostre scelte siano influenzate congiuntamente da questi tre elementi di valutazione, decidiamo di attribuire a ciascuno di essi un punteggio.

Con riferimento ai requisiti patrimoniali, definiamo innanzitutto  $C_{i,t}$  il requisito patrimoniale associato al modello j-esimo al tempo t.

Sia inoltre  $C_{min,t} = min_i \{C_{j,t}\}\$ , ossia il requisito patrimoniale minimo tra i j requisiti al tempo  $t$ , con j indicatore di modello.

A questo punto assegniamo un punteggio (score) in base ai requisiti,  $s_{j,t}^R$ :

<sup>&</sup>lt;sup>1</sup>Si rimanda al Capitolo 4,  $\S 4.1, \S 4.5$ .

<sup>&</sup>lt;sup>2</sup>Si rimanda al Capitolo 4,  $\S 4.4$ .

$$
s_{j,t}^R = \begin{cases} 5 & \text{se} & \left(\frac{C_{j,t}}{C_{min,t}} - 1\right) = 0, \ C_{j,t} = C_{min,t} \\ 4 & \text{se} & \left(\frac{C_{j,t}}{C_{min,t}} - 1\right) \le 0.05 \\ 3 & \text{se} & 0.05 < \left(\frac{C_{j,t}}{C_{min,t}} - 1\right) \le 0.1 \\ 2 & \text{se} & 0.1 < \left(\frac{C_{j,t}}{C_{min,t}} - 1\right) \le 0.2 \\ 1 & \text{se} & 0.2 < \left(\frac{C_{j,t}}{C_{min,t}} - 1\right) \le 0.35 \\ 0 & \text{se} & \left(\frac{C_{j,t}}{C_{min,t}} - 1\right) > 0.35 \end{cases}
$$

dove  $\left(\frac{C_{j,t}}{C_{min,t}}-1\right)$  rappresenta l'incremento in valore del requisito patrimoniale del modello  $i$ -esimo in  $t$  rispetto al requisito minimo per lo stesso istante temporale.

Con riferimento alle procedure di Backtesting sul VaR, definiamo con  $p_{j,t}^T$  il valore del p-value associato al test di Kupiec  $(T = K)$  o a quello di Christoffersen  $(T = C)$  per il j-esimo modello in t.

Analogamente a quanto fatto per i requisiti patrimoniali, assegniamo un punteggio pari a  $s_{j,t}^T$  in base a:

$$
s_{j,t}^T = \begin{cases} 4 & \text{se} & p_{j,t}^T > 0.1\\ 3 & \text{se} & 0.07 < p_{j,t}^T \le 0.1\\ 2 & \text{se} & 0.04 < p_{j,t}^T \le 0.07\\ 1 & \text{se} & 0.01 < p_{j,t}^T \le 0.04\\ 0 & \text{se} & p_{j,t}^T \le 0.01 \end{cases}
$$

con  $T = \{K, C\}.$ 

Supponiamo infine di prendere in considerazione più istanti  $t$ , con  $t =$ 1, ..., T e di valutare tutti gli 11 modelli considerati. Costruiamo, quindi, una tabella dei punteggi come la 5.1, con  $S_{j,t} = s_{j,t}^R + s_{j,t}^K + s_{j,t}^C$ ,  $S_j = \sum_{t=1}^T S_{j,t}$ che rappresenta il *ranking* associato a ciascun modello e  $j = 1, ..., 11$  indicatore di modello (nell'ordine, MGARCH con rappresentazione DVECH (DV), MGARCH con rappresentazione DVECH Vector-Diagonal (DVV), MGAR-CH con rappresentazione DVECH Matrix-Diagonal(DVM), MGARCH con rappresentazione DVECH Constant-Diagonal (DVC), modelli CCC (CCC),

DCC (DCC), a componenti principali (PC), GARCH (G), TGARCH (TG), EGARCH (EG) e Riskmetrics (RM)).

| t              | $M_1$               |  | $M_{11}$          |  |
|----------------|---------------------|--|-------------------|--|
| 1              | ${\cal S}_{1,1}$    |  | ${\cal S}_{1,11}$ |  |
| $\overline{2}$ | $\mathcal{S}_{2,1}$ |  | $S_{2,11}$        |  |
|                |                     |  |                   |  |
|                |                     |  |                   |  |
| T              | ${\cal S}_{T,1}$    |  | $S_{T,11}$        |  |
| tot            | $S_1$               |  | $S_{11}$          |  |

Tabella 5.1: Tabella dei punteggi

Nella tabella dei punteggi facciamo riferimento a più  $t$ , in quanto sviluppiamo sui dati due tipi di analisi.

Analizziamo innanzitutto a cadenza trimestrale i dati, considerando 9 trimestri, dal 2008 al 2010 (31 Giugno 2008, 30 Settembre 2008, 30 Dicembre 2008, 31 Marzo 2009, 30 Giugno 2009, 30 Settembre 2009, 31 Dicembre 2009, 31 Marzo 2010, 7 Giugno 2010).<sup>3</sup> Questa scelta `e dettata dal fatto che nella realt`a S.I.M ed S.G.R possono dover rendere noto il valore del VaR alla Banca d'Italia proprio con cadenza trimestrale. In questa prima analisi, quindi, usiamo t per indicare il trimestre, con  $t = 1, ..., 9$ .

Successivamente cerchiamo di capire come e se un aumento della numerosità campionaria in fase di stima può modificare i risultati ottenuti all'istante n e, quindi, influenzare la prestazione dei vari modelli. Andiamo pertanto a considerare 11 campioni, costituiti da un numero crescente di dati. Definiamo con  $T$  la numerosità campionaria delle serie storiche a nostra disposizione e consideriamo l'istante  $n = T$ . In questa seconda analisi, quindi, usiamo t per indicare il campione. Ciascun campione  $t$ -esimo è composto dalle ultime  $k + (t \times 50)$  osservazioni che possediamo, con  $t = 1, ..., 11$  tale che  $k + (t \times 50) \leq T$  e k posto arbitrariamente pari a 250. Vale a dire:

 ${}^{3}$ La prima analisi è stata fatta con riferimento al 31 Giugno 2008, anche se i dati disponibili sono a partire dal Giugno 2007, in quanto per il calcolo dei requisiti patrimoniali si fa riferimento agli ultimi 250 giorni lavorativi.

$$
c_i = \begin{cases} \{ultimi\ 300\ dati\} & \text{se} \qquad t = 1\\ \{ultimi\ (k + (t \times 50))\ dati\} & \text{se} \qquad t = 2, ..., 10\\ \{n\ dati\} & \text{se} \qquad t = 11 \end{cases}
$$

# 5.2 Il FTSE Mib 40

Definiamo il nostro primo portafoglio di analisi in base al FTSE Mib 40, il principale e più significativo indice della Borsa Italiana, rappresentativo dell'80% dell'intera capitalizzazione del nostro mercato azionario.

Esso, nato dalla fusione tra la Borsa italiana (S& P Mib) e quella londinese (London Stock Exchange) e operativo a partire da Settembre 2009, `e composto dai 40 titoli relativi alle 40 societ`a a maggior capitalizzazione, italiane o estere, quotate sui mercati di Borsa Italiana.

Consideriamo le quotazioni di tutti i 40 titoli del FTSE Mib a partire dal 12 Giugno 2007 fino al 7 Giugno 2010, per un totale di 759 dati.

A partire dai prezzi di chiusura giornalieri non aggiustati di ciascun titolo, ricaviamo i rendimenti giornalieri e a 10 giorni<sup>4</sup>

 $r_t = log p_t - log p_{t-1}$   $r_{t,10} = log p_t - log p_{t-10}$ .

In base all'area o al settore di impiego classifichiamo i 40 titoli dell'indice nei sottoinsiemi:

- finanziario (fin): Comprende i titoli del FTSE Mib relativi ai settori bancario, dei servizi finanziari, assicurativo. In particolare esso è costituito dai 14 titoli in Tabella 5.2.
- *industriale* (ind): Comprende i titoli del FTSE Mib relativi ai settori dei beni e servizi industriali, automobilistico e componentistico, dei prodotti per la casa, alimentare, della tecnologia e delle materie prime. In particolare esso è costituito dai 13 titoli in Tabella 5.2.

<sup>&</sup>lt;sup>4</sup>Per semplicità i rendimenti logaritmici a 10 giorni sono stati ricavati secondo la formula seguente, data la loro scarsa influenza sulle grandezze di nostro interesse. Essi così determinati, però, manifestano correlazione che potrebbe essere eliminata attraverso opportune modellazioni o che potrebbe non essere generata calcolando i rendimenti rolling su finestre successive di 10 dati.

• dei servizi, energetico e delle costruzioni (sec): Comprende i titoli del FTSE Mib relativi ai settori energetico, dei servizi di pubblica utilit`a, dei viaggi e del tempo libero, dell'edilizia e dei media. In particolare esso è costituito dai 13 titoli in Tabella 5.2.

Tenendo conto di questa suddivisione definiamo tre sottoportafogli associati al nostro portafoglio complessivo. Determiniamo i pesi all'interno di ciascuno di essi partendo dai pesi dei 40 titoli nell'indice, riportati in tabella 5.3 e scaricati dal sito http://www.FTSE.com il 5 Ottobre 2010 .

Il peso  $\theta$  di ciascun titolo *i*-esimo nel sottoportafoglio *j*-esimo è stato calcolato come

$$
\theta_{i,sp_j} = \frac{\theta_{i,Mib40} \times n_{sp_j}}{n_{Mib40}} \tag{5.1}
$$

dove  $n_{Mib40}$  rappresenta il numero dei titoli che compongono l'indice, ovvero 40, mentre  $n_{sp_j}$  sta ad indicare il numero di titoli che compongono il sottoportafoglio j, con  $j \in \{fin, ind, sec\}$ , dove fin sta per finanziario, ind per industriale e sec per energetico, dei servizi e delle costruzioni.

Usando la 5.1, definiamo il rendimento in  $t$  (illustrato in figura 5.1) e le perdite e profitti a 1 e a 10 giorni del sottoportafoglio j-esimo

$$
r_{j,t} = \sum_{i=1}^{n_j} \theta_{i_j,t} \times r_{i_j,t}
$$

dove  $r_{i_j,t}$  rappresenta il rendimento giornaliero in t del titolo i-esimo contenuto nel sottoportafoglio j-esimo.

Calcoliamo inoltre il rendimento del portafoglio complessivo (illustrato in figura 5.1), come media equipesata dei rendimenti di ciascun sottoportafoglio

$$
r_{p,t} = \sum_{j \in \{fin, ind, sec\}} \theta_{j,t} \times r_{j,t}
$$

con  $\theta_{j,t} = 1/3$ ,  $\forall j$ , e le curve di perdite e profitti ad 1 giorno e a 10 giorni associate ad esso e a ciascuno dei sottoportafogli che lo compongono,

$$
PL_{j,t} = \theta_{j,t} \times r_{j,t} \qquad PL_{p,t} = \sum_j PL_{j,t}
$$

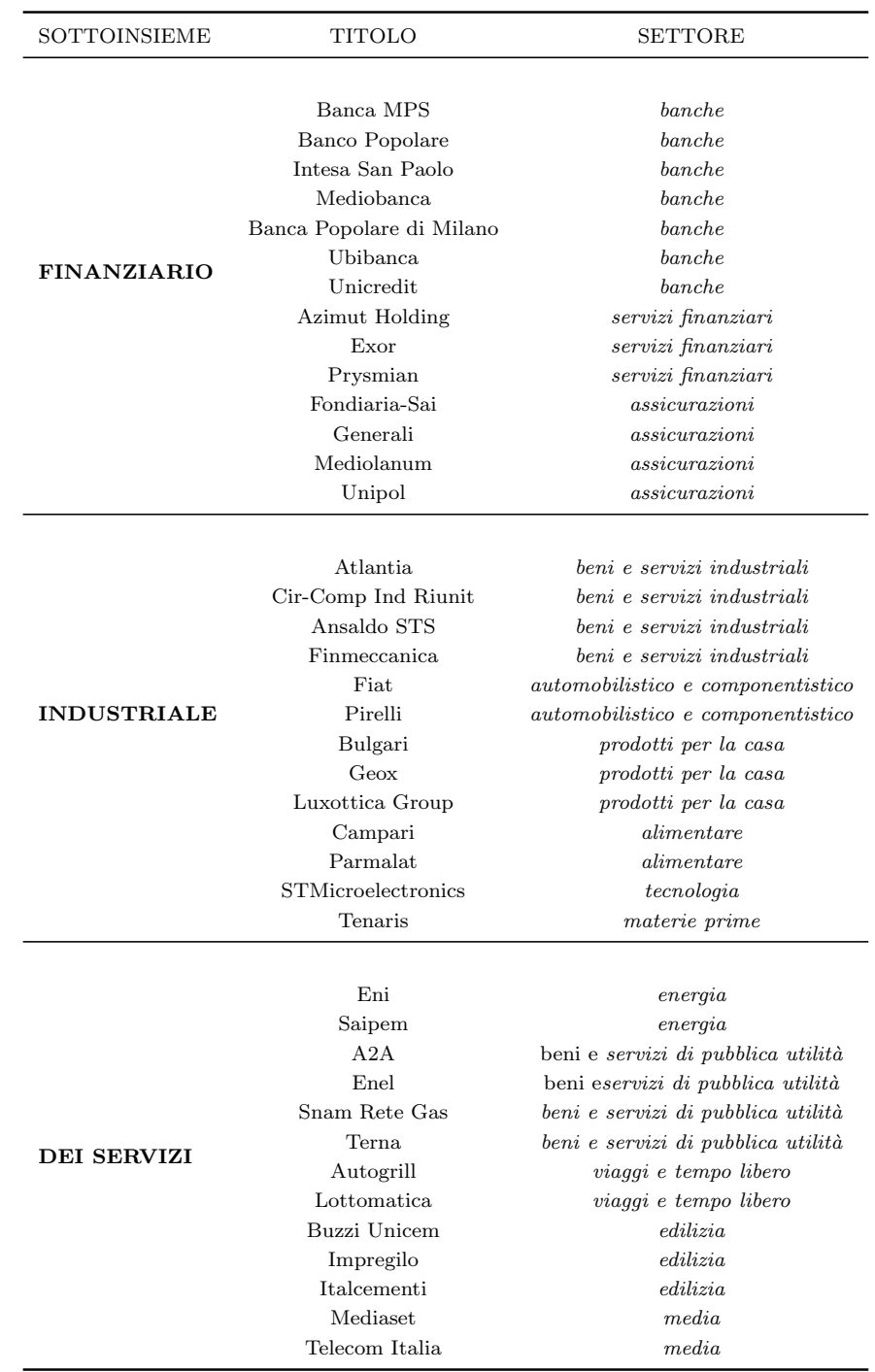

Tabella 5.2: I sottoinsiemi definiti a partire dal FTSE Mib 40 (finanziario, industriale, dei servizi, energetico e delle costruzioni).

| Titolo        | Peso       | Titolo        | Peso       |  |
|---------------|------------|---------------|------------|--|
| A2A.MI        | 0.00593549 | IT.MI         | 0.00191876 |  |
| AGL.MI        | 0.00410406 | LTO.MI        | 0.0021874  |  |
| ATL.MI        | 0.01861125 | LUX.MI        | 0.01242839 |  |
| AZM.MI        | 0.00305518 | MB.MI         | 0.01368221 |  |
| BMPS.MI       | 0.01178222 | <b>MED MI</b> | 0.00290145 |  |
| <b>BP.MI</b>  | 0.01228568 | MS.MI         | 0.01499313 |  |
| <b>BULMI</b>  | 0.00421811 | PC.MI         | 0.00571961 |  |
| BZU.MI        | 0.00253182 | PLT.MI        | 0.01394977 |  |
| CIR.MI        | 0.00252803 | <b>PMLMI</b>  | 0.00635246 |  |
| CPR.MI        | 0.00531651 | PRY.MI        | 0.01067315 |  |
| ENEL MI       | 0.1090721  | <b>SPM.MI</b> | 0.03223779 |  |
| ENI.MI        | 0.1483799  | SRG.MI        | 0.02558034 |  |
| EXO.MI        | 0.00455484 | <b>STM.MI</b> | 0.015035   |  |
| F.MI          | 0.03483223 | STS.MI        | 0.00293151 |  |
| FNC.MI        | 0.01475283 | TEN.MI        | 0.02840689 |  |
| <b>FSA.MI</b> | 0.00198119 | TIT MI        | 0.04599498 |  |
| G.MI          | 0.08515747 | TRN.MI        | 0.01719073 |  |
| GEO.MI        | 0.00132001 | UBLMI         | 0.02056652 |  |
| IPG.MI        | 0.00271314 | UCG.MI        | 0.14047267 |  |
| <b>ISP.MI</b> | 0.11120755 | UNI.MI        | 0.00243763 |  |

Tabella 5.3: Vettore dei pesi del FTSE Mib40

$$
PL_{j,t,10} = \theta_{j,t} \times r_{j,t,10} \qquad PL_{p,t,10} = \sum_{j} PL_{j,t,10}
$$

con  $\theta_{j,t}$  pari di nuovo ad  $1/3, \forall j, t \in j \in \{fin, ind, sec\}.$ 

Il portafoglio che otteniamo è circa pari ad un ETF<sup>5</sup> sul FTSE Mib 40.

Condizionatamente all'informazione disponibile in  $t - 1$  ( $I_{t-1}$ ), possiamo assumere che  $r_{p,t}$  ed  $r_{j,t}$  con  $j \in \{fin, ind, sec\}$  abbiano distribuzione gaussiana con una propria media e varianza condizionate.

Modelliamo la serie dei rendimenti di portafoglio attraverso un GAR- $CH(1,1)$ , in base a 2.5, un EGARCH $(1,1)$ , come descritto in 2.9, un TGAR-CH(1,1), secondo la 2.8 e facendo riferimento a Riskmetrics come in 4.2.

Inoltre, per il portafoglio trivariato, si ha che

 $5$ Exchange-Traded Fund: sono dei particolari fondi comuni di investimento a gestione passiva in quanto replicano l'andamento di un benchmark, quasi sempre un indice di mercato. Essi sono negoziati in Borsa al pari di un qualsiasi titolo azionario e sono stati introdotti nel nostro mercato a partire dal 2002.

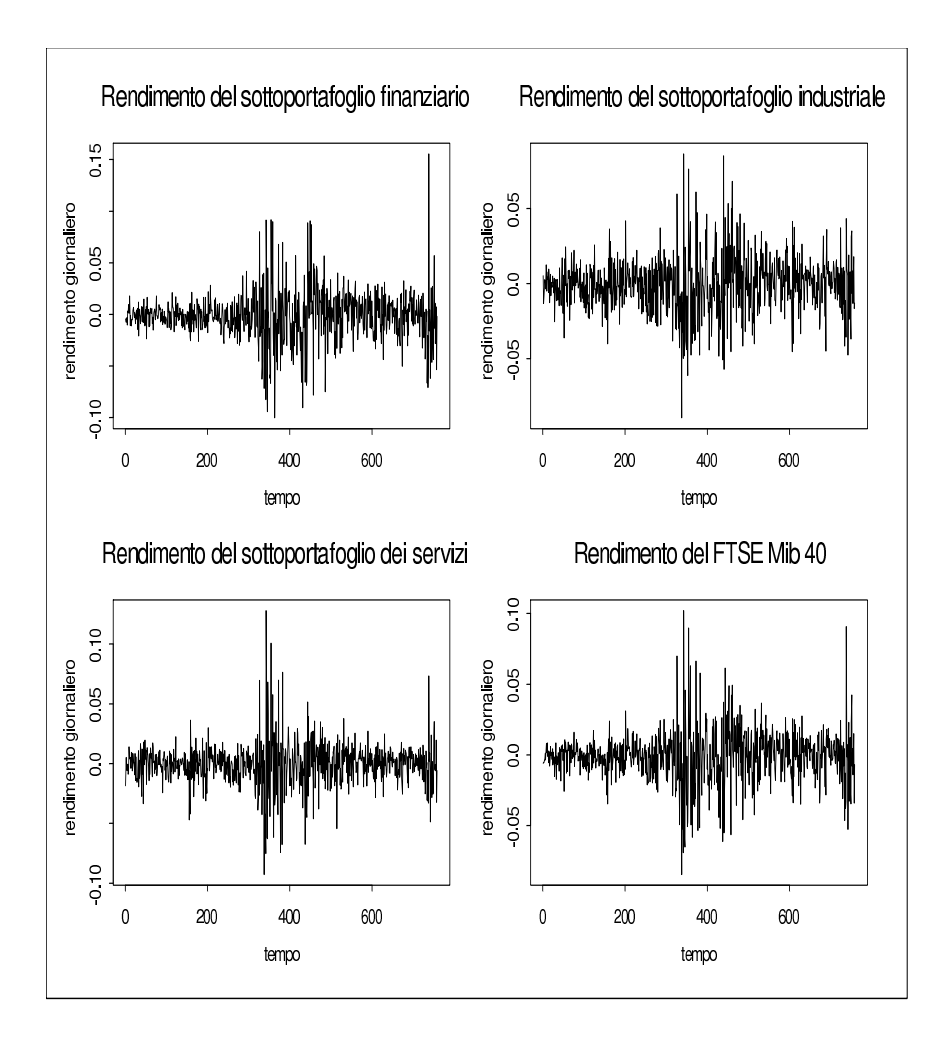

Figura 5.1: Rendimenti associati al FTSE Mib 40

$$
r_t = \begin{pmatrix} r_{fin,t} \\ r_{ind,t} \\ r_{sec,t} \end{pmatrix} = \begin{pmatrix} \mu_{fin,t} \\ \mu_{ind,t} \\ \mu_{sec,t} \end{pmatrix} + \begin{pmatrix} \epsilon_{fin,t} \\ \epsilon_{ind,t} \\ \epsilon_{sec,t} \end{pmatrix}
$$

con

$$
\epsilon_t = \begin{pmatrix} \sigma_{fin,t}^2 & \sigma_{fin,ind,t} & \sigma_{fin,sec,t} \\ \sigma_{ind,fin,t} & \sigma_{ind,t}^2 & \sigma_{ind,sec,t} \\ \sigma_{sec,fin,t} & \sigma_{sec,ind,t} & \sigma_{sec,t}^2 \end{pmatrix} \cdot \begin{pmatrix} \nu_{fin,t} \\ \nu_{ind,t} \\ \nu_{sec,t} \end{pmatrix}
$$

tale che

$$
\epsilon_t | I_{t-1} = \begin{pmatrix} \epsilon_{fin,t} \\ \epsilon_{ind,t} \\ \epsilon_{sec,t} \end{pmatrix} | I_{t-1} \sim N_3(0, \Sigma_t),
$$

$$
\nu_t = \begin{pmatrix} \nu_{fin,t} \\ \nu_{ind,t} \\ \nu_{sec,t} \end{pmatrix} \sim N_3(\begin{pmatrix} 0 \\ 0 \\ 0 \end{pmatrix}; \begin{pmatrix} 1 & 0 & 0 \\ 0 & 1 & 0 \\ 0 & 0 & 1 \end{pmatrix})
$$

ed infine

$$
\Sigma_t = \begin{pmatrix}\n\sigma_{fin,t}^2 & \sigma_{fin,ind,t} & \sigma_{fin,sec,t} \\
\sigma_{ind,fin,t} & \sigma_{ind,t}^2 & \sigma_{ind,sec,t} \\
\sigma_{sec,fin,t} & \sigma_{sec,ind,t} & \sigma_{sec,t}^2\n\end{pmatrix}
$$

Modelliamo la serie trivariata dei rendimenti con dei GARCH Multivariati, come già descritto dettagliatamente nel corso del Capitolo 3. Determiniamo infine il VaR in base a 4.5 e 4.6, ponendo per convenzione S costante e pari a 1000000 ed i requisiti patrimoniali in base a 4.7.

Calcoliamo a questo punto il ranking associato ai vari modelli, attribuendo alle grandezze di confronto degli score come definito in § 5.1, p.75. Riportiamo in seguito le tabelle dei punteggi associati al FTSE Mib 40 (si rimanda a § 5.1, p.76).

Da quella per l'analisi a cadenza trimestrale (t indicatore di trimestre, con  $t = 1, ..., 9$ ,

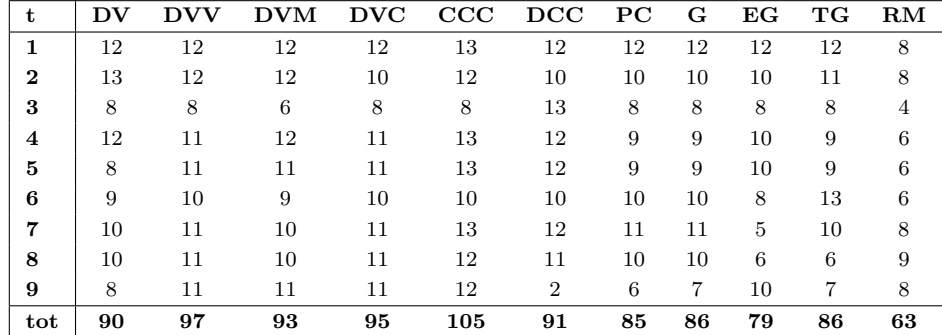

si evince che il modello per la volatilità Riskmetrics realizza il punteggio totale più basso in assoluto (63) ed un punteggio piccolo ad ogni scadenza sempre minore o uguale a 9. Pur definendo dei requisiti patrimoniali buoni, infatti, il modello Riskmetrics viene fortemente penalizzato dalle procedure di Backtesting sul VaR, in particolare dal test di Christoffersen.

Il modello migliore è il CCC con un punteggio totale pari a 105 e punteggi in corrispondenza di ciascun trimestre maggiori o uguali a 10 (eccezione fatta per il valore 8 al terzo trimestre).

Il modello più variabile è il DCC, che realizza il 30 Dicembre 2008 il valore a scadenza massimo (13) e il 7 Giugno 2008 quello minimo (2).

Gli MGARCH con rappresentazioni DVECH Vector-Diagonal, DVECH Matrix-Diagonal e DVECH Constant-Diagonal danno dei risultati totali tra loro molto vicini mentre valori globali circa uguali si registrano per l'MGAR-CH con rappresentazione DVECH ed il modello DCC. I GARCH univariati ed il modello a componenti principali totalizzano dei punteggi leggermente inferiori ai multivariati e appaiono fortemente penalizzati in corrispondenza soprattutto dell'ultimo e del terzo trimestre.

In particolare la terza scadenza risulta essere la più critica, tanto che sia i modelli multivariati che quelli univariati realizzano dei punteggi contenuti, al contrario della prima, della seconda e della settima scadenza, dove i valori che si ottengono sono i migliori.

Tra gli MGARCH (esclusi il modello a componenti principali) e i modelli GARCH univariati, si manifestano degli scostamenti minimi di 4 punti e massimi di 27. I primi appaiono più efficaci dei secondi, come si vede chiaramente nel primo grafico a barre in figura 5.2.

Dalla tabella dei punteggi per l'analisi dell'effetto di un incremento della numerosità campionaria in fase di stima, (t indicatore di campione, con  $t =$  $1, \ldots, 11),$ 

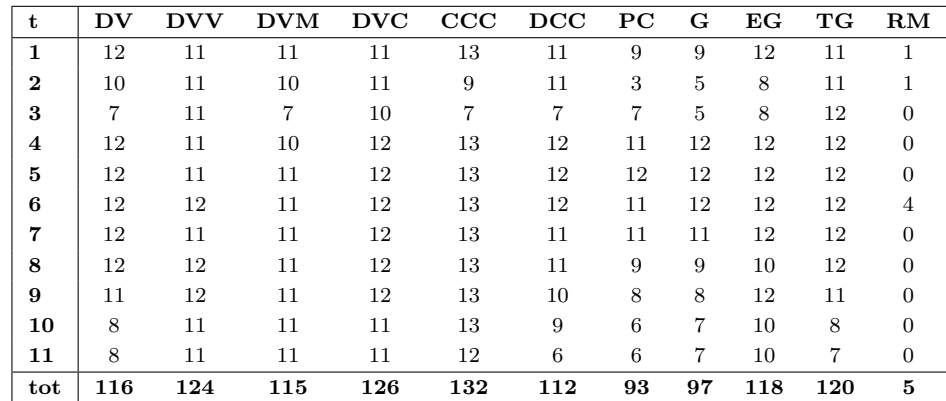

emerge che la dimensione del campione influenza i risultati ottenuti soprattutto in corrispondenza del secondo, del terzo e degli ultimi quattro campioni, come si vede nel grafico ad area in figura 5.2.

Tale effetto colpisce maggiormente i modelli GARCH e a componenti principali, in modo meno pesante invece i modelli DVECH con rappresentazioni Vector-Diagonal e Constant-Diagonal.

Il modello CCC risulta essere ancora una volta il migliore, con un punteggio totale di 132. Esso realizza, in corrispondenza di quasi ciascun campione, il punteggio parziale maggiore in assoluto, pari a 13.

Buoni appaiono l'EGARCH, il TGARCH ed anche tutti gli MGARCH, escluso il modello a componenti principali, come emerge in modo chiaro dal secondo grafico a barre in figura 5.2.

Il GARCH realizza un valore totale di almeno 20 punti inferiore ed assume un comportamento, sia a livello globale che condizionatamente a ciascun campione di stima, simile a quello del modello a componenti principali.

Il modello per la volatilità Riskmetrics appare nuovamente quello meno affidabile, con un valore totale di 5 punti, più di 20 volte più piccolo di quello associato ai modelli migliori. Inoltre esso realizza, quasi sempre, il punteggio parziale minore in assoluto (0), tranne che nei primi due campioni e nel sesto.

Possiamo estendere la nostra valutazione considerando anche brevemente i valori di VaR, requisiti patrimoniali e p-value per Kupiec e Christoffersen associati al FTSE MIb 40 riportati in Appendice A.

I valori della verosimiglianza (Tabella A.1) sia tra i modelli univariati che multivariati, si mantengono più o meno costanti, eccezione fatta per quelli due volte superiori associati al DCC. Inoltre essi tendono ad aumentare al crescere della numerosit`a campionaria (Tabella A.3).

Un VaR grande (Tabella A.1) si manifesta per tutti i modelli il 30 Settembre 2008, con dei valori massimi pari al 13,19% (CCC) e al 13,30% (TGAR-CH) del capitale investito totale, mentre uno più piccolo è registrato il 31 Dicembre 2009, con dei valori minimi del 2,32% (modello a componenti principali) e del 2,31% (TGARCH). I modelli migliori in termini di Valore al Rischio sono il CCC, il modello a componenti principali, il TGARCH ed il modello Riskmetrics.

Il requisito patrimoniale (Tabella A.2) più elevato si registra il 30 Dicembre 2008, con dei valori massimi pari al 74,94% (modello a componenti principali) e al 75,31% (GARCH) del totale del capitale investito, mentre quello più basso è associato al primo trimestre, con valori minimi del  $21,25\%$  $(CCC)$  e del 21,58% (TGARCH). I modelli migliori e più equilibrati rispetto ai requisiti patrimoniali sono il CCC, il TGARCH ed il modello per la volatilità Riskmetrics.

Tutti i modelli univariati e multivariati definiscono dei p-value più grandi di 0.05 per i test di Kupiec e Christoffersen (Tabella A.4), eccezione fatta talvolta in corrispondenza del nono trimestre considerato e quasi sempre in corrispondenza del modello per la volatilit`a Riskmetrics, che realizza dei p-value, per i due test, spesso non significativi.

L'effetto di un incremento della numerosità campionaria si manifesta sul VaR (Tabella A.5) in particolare nel quarto e nel quinto campione, con delle crescite massime del 18% (MGARCH con rappresentazione DVECH Vector-Diagonal) e del 13% (GARCH) sui valori associati al campione più ristretto, meno nel secondo e nel terzo campione con dei minimi del 4% (MGARCH con rappresentazione DVECH Matrix-Diagonal) e del 6% ( TGARCH). Tale effetto non si ripercuote invece sul VaR del modello per la volatilità Riskmetrics, il quale rimane, in ogni campione, costante o subisce al più un

decremento dell'1%.

La numerosità campionaria in fase di stima influenza anche i requisiti patrimoniali (Tabella A.6), in particolare nel quarto e nel quinto campione con delle crescite massime del 19% (MGARCH con rappresentazione DVECH Matrix-Diagonal) e del 12% (EGARCH). Nel primo, nel secondo e negli ultimi due campioni, invece, i requisiti non variano particolarmente all'aumentare delle dimensioni campionarie, rimanendo addirittura talvolta invariati, con delle crescite minime dello 0% e 2% (DCC e TGARCH) o delle decrescite massime del 2% (modello per la volatilità Riskmetrics). Il requisito patrimoniale associato al GARCH tende a diminuire al crescere della numerosità campionaria , con un restringimento massimo pari all'8%, mentre quello associato al modello Riskmetrics tende a mantenersi costante o al più variare dell'1%.

I valori dei p-value associati ai test di Kupiec e Christoffersen (Tabella A.7) non sembrano risentire particolarmente di un incremento della numerosità campionaria in fase di stima, eccezione fatta per il secondo ed il terzo campione dove alcuni di essi tendono a diventare non significativi. Le procedure di *Backtesting* evidenziano come modelli più critici quello a componenti principali e Riskmetrics.

In conclusione, il modello che più ci conviene per una buona gestione del rischio di mercato associato al FTSE Mib 40, è il modello a correlazione condizionata costante (CCC). Dall'analisi emerge, inoltre, che i modelli multivariati sono preferibili a quelli univariati, anche se il TGARCH appare in alcune situazioni molto competitivo. Infine, modelli poco affidabili sono quello per la volatilit`a Riskmetrics, penalizzato principalmente dalle procedure di Backtesting sul Valore al Rischio, ed il modello a componenti principali, che definisce, in genere, dei requisiti patrimoniali eccessivamente cautelativi.

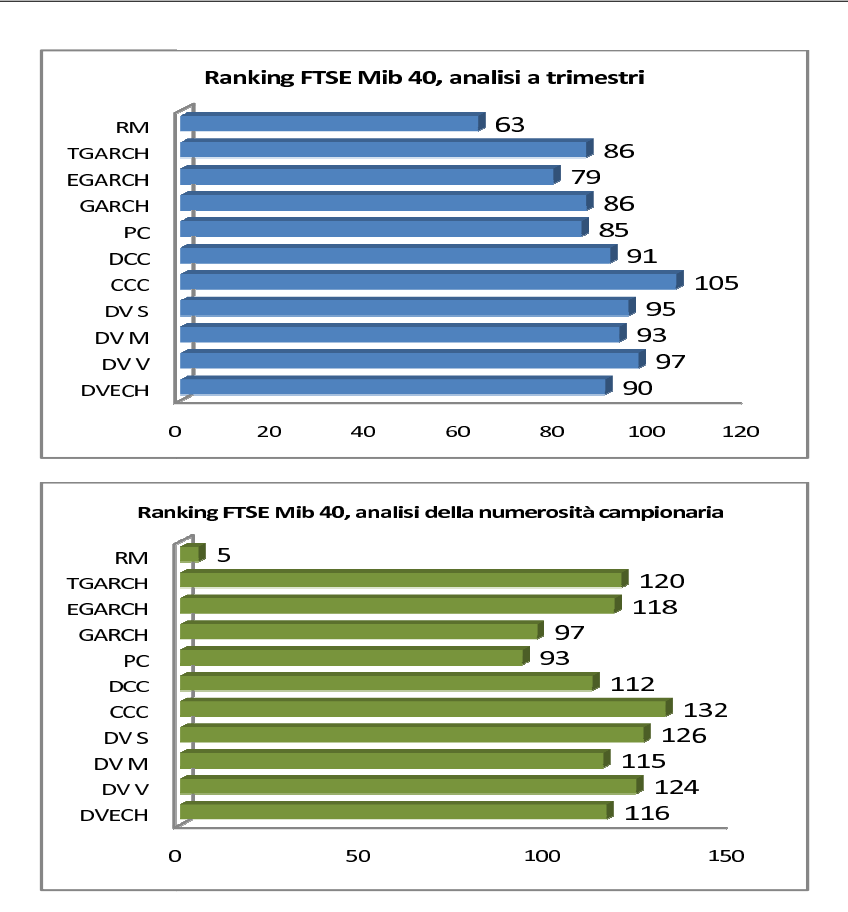

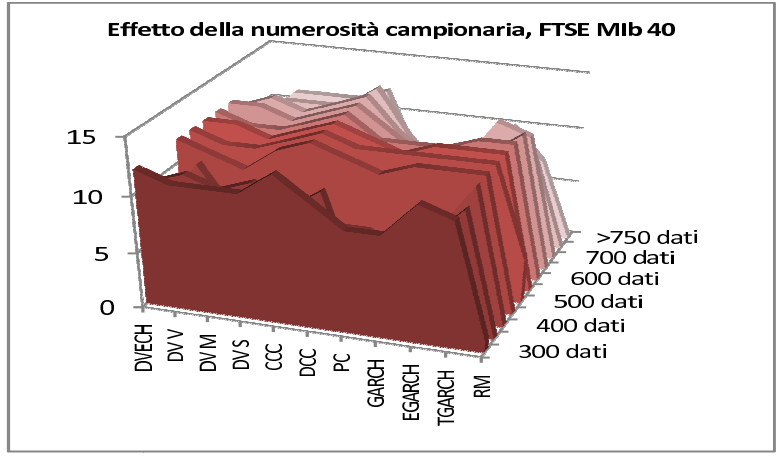

Figura 5.2: Ranking per il FTSE Mib 40

# 5.3 I portafogli simulati

A partire dai titoli che compongono il FTSE Mib 40, costruiamo 100 portafogli.

Otteniamo ogni portafoglio simulato campionando in maniera casuale 4 titoli da ciascun sottoinsieme definito in Tabella 5.2. Con i 12 titoli così ottenuti, costruiamo tre sottoportafogli aventi rendimento pari alla media dei rendimenti dei 4 titoli che li compongono, secondo

$$
r_{j^*,t} = \sum_{i=1}^4 \theta_{i_{j^*,t}} \times r_{i_{j^*,t}}
$$

dove  $r_{j^*,t}$  rappresenta il rendimento del sottoportafoglio  $j^*$ -esimo in t, con $j^* \in \{fin^*,ind^*,sec^*\}^6$ ,  $r_{i_{j^*},t}$ quello del titolo  $i\text{-esimo}$  in  $j^*$  all'istante  $t$ e  $\theta_{i,*}, t = 1/4$  rappresenta il peso di quest'ultimo nel sottoportafoglio.

Calcoliamo il rendimento di ciascun portafoglio simulato equipesando quelli dei tre sottoportafogli ,

$$
r_{p^*,t} = \sum_{j^* \in \{fin^*, ind^*, sec^*\}} \theta_{j^*,t} \times r_{j^*,t}
$$

con $\theta_{j^*,t} = 1/3,\, \forall j^*,$ ed i valori di perdite e profitti secondo

$$
PL_{j^*,t} = \theta_{j^*,t} \times r_{j^*,t} \qquad PL_{p^*,t} = \sum_j PL_{j^*,t}
$$

$$
PL_{j^*,t,10} = \theta_{j^*,t} \times r_{j^*,t,10} \qquad PL_{p^*,t,10} = \sum_j PL_{j^*,t,10}
$$

con  $r_{j^*,t}$  e  $r_{j^*,t,10}$  rendimenti a 1 e 10 giorni del sottoportafoglio  $j^*$ -esimo, in  $t, e \, j \in \{fin^*, ind^*sec^*\}.$ 

Facciamo le stesse assunzioni fatte per il FTSE Mib 40 nel paragrafo precedente. Modelliamo la serie dei rendimenti di portafoglio attraverso i modelli GARCH univariati, in base a 2.5, 2.9 , 2.8 e 4.2.

Per i portafogli trivariati si ha

<sup>&</sup>lt;sup>6</sup>Il simbolo <sup>\*</sup> è per differenziare questi sottoportafogli simulati da quelli che compongono il FTSE Mib 40 trivariato del paragrafo precedente.

$$
r_t = \begin{pmatrix} r_{fin^*,t} \\ r_{ind^*,t} \\ r_{sec^*,t} \end{pmatrix} = \begin{pmatrix} \mu_{fin^*,t} \\ \mu_{ind^*,t} \\ \mu_{sec^*,t} \end{pmatrix} + \begin{pmatrix} \epsilon_{fin^*,t} \\ \epsilon_{ind^*,t} \\ \epsilon_{sec^*,t} \end{pmatrix}
$$

con

$$
\epsilon_t = \begin{pmatrix}\n\sigma_{fin^*,t}^2 & \sigma_{fin^*,ind^*,t} & \sigma_{fin^*,sec^*,t} \\
\sigma_{ind^*,fin^*,t} & \sigma_{ind^*,t}^2 & \sigma_{ind^*,sec^*,t} \\
\sigma_{sec^*,fin^*,t} & \sigma_{sec^*,ind^*,t} & \sigma_{sec^*,t}^2\n\end{pmatrix} \cdot \begin{pmatrix}\n\nu_{fin^*,t} \\
\nu_{ind^*,t} \\
\nu_{sec^*,t}\n\end{pmatrix}
$$

tale che

$$
\epsilon_t | I_{t-1} = \begin{pmatrix} \epsilon_{fin^*,t} \\ \epsilon_{ind^*,t} \\ \epsilon_{sec^*,t} \end{pmatrix} | I_{t-1} \sim N_3(0,\Sigma_t),
$$

$$
\nu_t = \begin{pmatrix} \nu_{fin^*,t} \\ \nu_{ind^*,t} \\ \nu_{sec^*,t} \end{pmatrix} \sim N_3(\begin{pmatrix} 0 \\ 0 \\ 0 \end{pmatrix}; \begin{pmatrix} 1 & 0 & 0 \\ 0 & 1 & 0 \\ 0 & 0 & 1 \end{pmatrix})
$$

ed infine

$$
\Sigma_t = \begin{pmatrix}\n\sigma_{fin^*,t}^2 & \sigma_{fin^*,ind^*,t} & \sigma_{fin^*,sec^*,t} \\
\sigma_{ind^*,fin^*,t} & \sigma_{ind^*,t}^2 & \sigma_{ind^*,sec^*,t} \\
\sigma_{sec^*,fin^*,t} & \sigma_{sec^*,ind^*,t} & \sigma_{sec^*,t}^2\n\end{pmatrix}
$$

Modelliamo, ancora una volta, la serie trivariata dei rendimenti attraverso dei GARCH multivariati (si veda il Capitolo 3) e determiniamo VaR e requisiti patrimoniali in base a 4.5, 4.6 e 4.7, ponendo ancora S costante e pari a 1000000.

Calcoliamo, a questo punto, il ranking associato ai vari modelli, attribuendo alle grandezze di confronto degli score come definito in § 5.1, p.75. Riportiamo quindi le tabelle dei punteggi associati ai 100 portafogli simulati a partire dai 40 titoli del FTSE Mib 40 (si rimanda a § 5.1, p.76).

Prendiamo inizialmente in considerazione la tabella dei punteggi associati all'analisi a cadenza trimestrale (*t* indicatore di trimestre, con  $t = 1, ..., 9$ ).

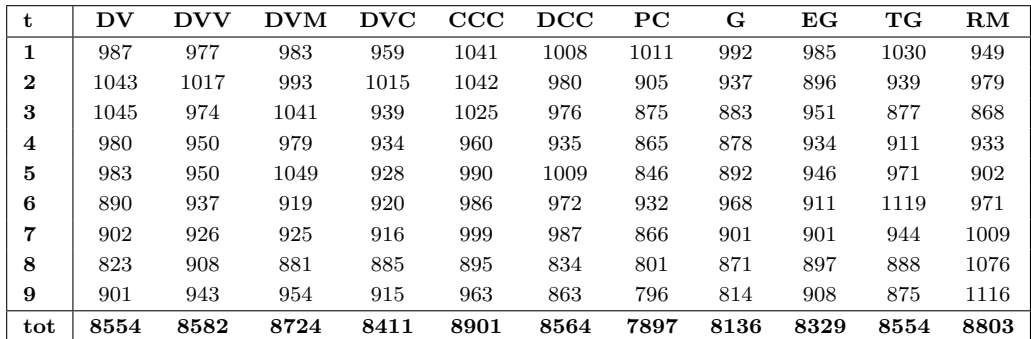

Emerge che il modello CCC registra il punteggio totale più significativo (8901 punti), di poco più grande di quello ottenuto dal modello Riskmetrics (8803 punti). Entrambi questi modelli registrano anche i punteggi parziali ad ogni scadenza trimestrale maggiori, sempre superiori ad 850-900.

Dei buoni valori totali sono definiti anche dall'MGARCH con rappresentazione DVECH Matrix Diagonal (8724), da quello con rappresentazione DVECH Vector-Diagonal (8582) e quello con rappresentazione DVECH (8554), dal modello TGARCH (8554) e dal DCC (8564), come si vede nel primo grafico a barre in figura 5.3.

I modelli univariati GARCH ed EGARCH registrano dei punteggi globali inferiori alla maggior parte degli MGARCH (con uno scarto minimo di circa 70 punti ed uno massimo di pi`u di 800), escluso il modello a componenti principali.

Quest'ultimo risulta essere il modello peggiore, con soli 7897 punti e registra anche il punteggio parziale a scadenza minimo in assoluto, pari a 796, poco pi`u della met`a del punteggio parziale massimo in assoluto (1119), associato al modello TGARCH.

Il modello TGARCH ed il modello Riskmetrics realizzano i punteggi parziali alle scadenze più variabili, con dei valori massimi di oltre 1100 punti e dei valori minimi di poco più di 850.

Il 31 Marzo 2008, il 7 Giugno 2010, il 31 Marzo 2010 quasi tutti i modelli analizzati definiscono dei punteggi, sui 100 portafogli simulati, più bassi rispetto alle altre scadenze. Al contrario, il 31 Giugno 2008 ed il 30 Settembre 2008 essi registrano i valori complessivamente migliori.

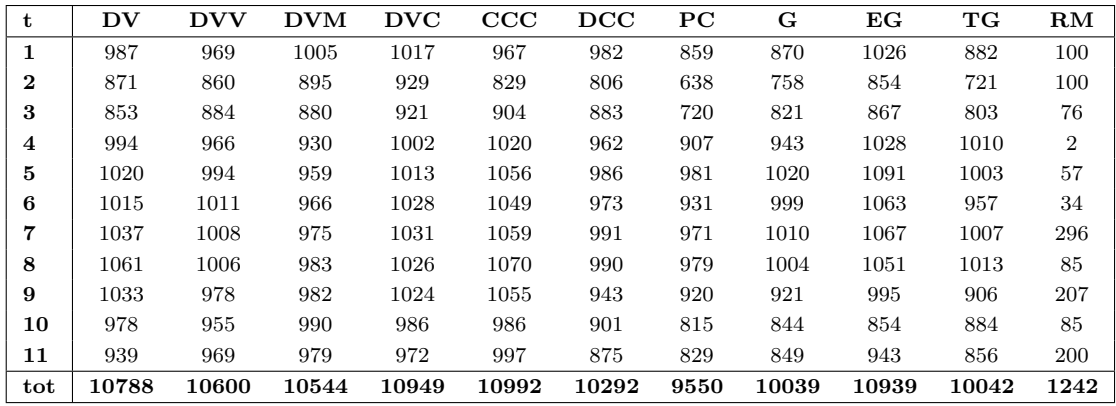

Dalla tabella dei punteggi per l'analisi di un incremento della numerosità campionaria in fase di stima (t indicatore di campione, con  $t = 1, ..., 11$ ),

si evince che la dimensione campionaria influenza i risultati ottenuti soprattutto in corrispondenza del secondo campione, come si vede nel grafico ad area in figura 5.3.

Il modello preferibile è il CCC, con un punteggio totale pari a 10992, seguito dall'MGARCH con rappresentazione DVECH Constant-Diagonal (10949).

Come emerge nel secondo grafico a barre in figura 5.3, tutti i modelli multivariati, escluso quello a componenti principali ed il DCC, ottengono dei risultati soddisfacenti, superando i 10500 punti totali.

Analogamente ad essi, si comporta l'univariato EGARCH, che, con un punteggio globale di 10939, supera GARCH e TGARCH di circa 900 punti. Esso realizza anche il punteggio parziale massimo in assoluto con un valore pari a 1091 punti al quinto campione.

I valori parziali migliori per quasi tutti i modelli considerati si manifestano in corrispondenza del settimo e dell'ottavo campione, mentre quelli più bassi si realizzano in corrispondenza del secondo.

Tra tutti i modelli, quelli che più risentono di un incremento della numerosità campionaria sono il modello TGARCH ed il modello GARCH multivariato con rappresentazione DVECH, il primo con un valore parziale minimo di 721 punti ed un massimo di 1013, il secondo con un minimo di 853 ed un massimo di 1061.

Il modello Riskmetrics è il modello peggiore, con un valore totale di 1242 punti.

I grafici a torta in figura 5.4 mostrano la prestazione dei vari modelli nei 100 portafogli simulati per entrambe le analisi.

Il primo grafico prende in considerazione le prestazioni associate all'analisi a cadenza trimestrale. Si nota che i modelli CCC e MGARCH con rappresentazione DVECH risultano i migliori per 19 portafogli su 100. Soddisfacente `e anche il modello Riskmetrics con una percentuale del 18% ed il modello DCC con una percentuale del 12%.

Un valore di prestazione variabile dal  $6\%$  al  $9\%$  è associato ai modelli MGARCH con rappresentazione DVECH Matrix-Diagonal, GARCH e TGAR-CH.

Infine il modello EGARCH, l'MGARCH con rappresentazione DVECH Constant-Diagonal e con rappresentazione DVECH Vector-Diagonal si impongono come modelli migliori in 3 o al massimo 4 portafogli sui 100 totali simulati.

Il modello a componenti principali è quello caratterizzato da rendimento pi`u basso, risultando preferibile in un solo portafoglio su 100.

Il secondo grafico in figura 5.4 misura invece le prestazioni dei vari modelli per l'analisi dell'effetto di un incremento di numerosità campionaria in fase di stima.

Il modello che si dimostra migliore più di frequente è l'univariato EGARCH che risulta preferibile in 16 portafogli su 100.

Con percentuali di poco inferiori si presentano il CCC ed il GARCH. Essi realizzano punteggi migliori in 13 dei 100 portafogli simulati.

Nel 10-11% dei casi risultano maggiormente convenienti gli MGARCH con rappresentazione DVECH, DVECH Constant-Diagonal ed il modello a componenti principali, mentre nel 9% dei casi il DCC e l'MGARCH con rappresentazione DVECH Vector-Diagonal. Infine, il modello TGARCH e l'MGARCH con rappresentazione DVECH Matrix-Diagonal si impongono come modelli migliori rispettivamente in sei e due portafogli. Il modello Riskmetrics non risulta mai essere il più soddisfacente.

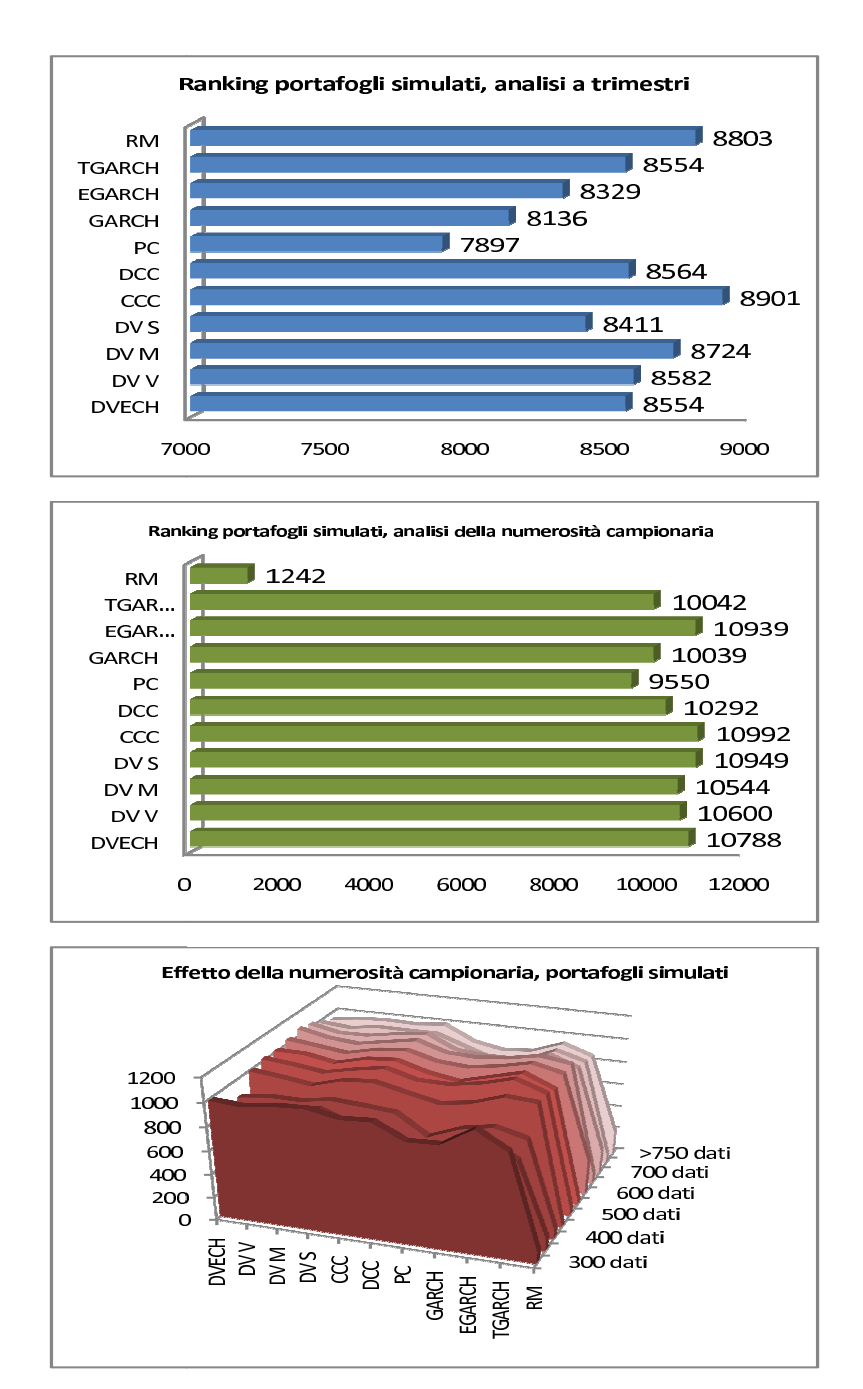

Figura 5.3: Ranking per i portafogli simulati

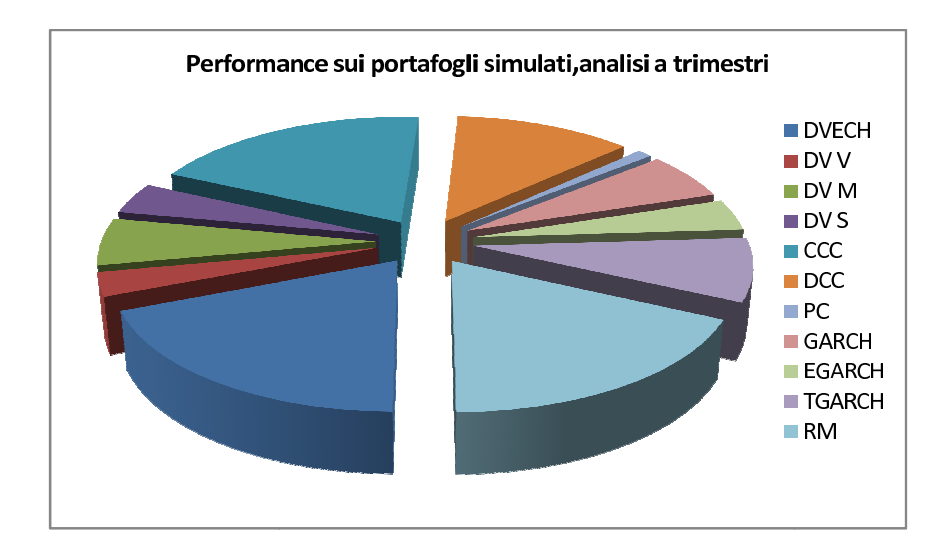

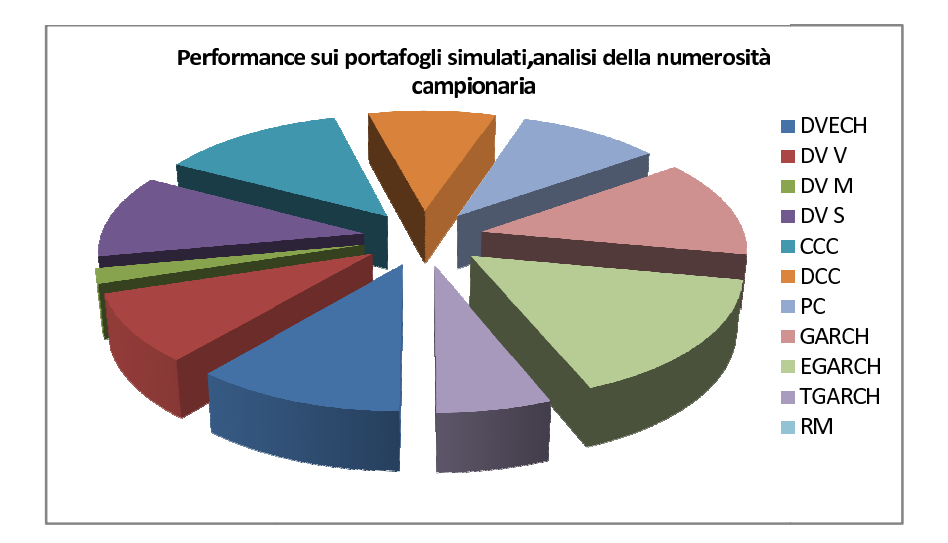

Figura 5.4: Performance per i portafogli simulati

Possiamo estendere la nostra valutazione considerando anche brevemente i valori di VaR, requisiti patrimoniali e p-value per Kupiec e Christoffersen associati ai 100 portafogli simulati e riportati in Appendice A.

I valori medi di verosimiglianza per le 100 simulazioni (Tabella A.8) rimangono pressochè costanti sia tra i modelli univariati che tra quelli multivariati, escluso il DCC, ed aumentano all'aumentare della numerosit`a campionaria (Tabella A.10).

I VaR medi per le 100 simulazioni maggiori (Tabella A.10) si realizzano il 30 Settembre 2008, con dei valori massimi pari al 10,75% (modello a componenti principali) e all'11,16% (GARCH) del capitale totale investito, e quelli minori il 31 Dicembre 2009 con dei minimi pari al 2,29% (MGARCH con rappresentazione DVECH) e al 9,23% (GARCH). Il VaR evidenzia come modelli migliori il DVECH ed il modello per la volatilità Riskmetrics.

I requisiti patrimoniali medi per le 100 simulazioni (Tabella A.9) sono maggiori in corrispondenza del terzo trimestre, con livelli massimi del 63,04% (modello a componenti principali) e del 64,98% (GARCH) del totale del capitale investito, e minori al primo trimestre con livelli minimi del 25,98% (modello MGARCH con rappresentazione DVECH Matrix-Diagonal) e del  $26.07\%$  (TGARCH). I modelli con requisiti patrimoniali minori e più equilibrati sono l'MGARCH con rappresentazione DVECH ed il TGARCH.

I p-value medi associati ai test di Kupiec e Christoffersen (Tabella A.11) risultano maggiori di 0.05 per tutti i modelli, sia univariati che multivariati. Le percentuali di accettazione sulle 100 simulazioni sono maggiori per il modello MGARCH con rappresentazione DVECH Matrix-Diagonal, il DCC e per il modello Riskmetrics.

L'effetto dell'aumento della numerosità campionaria sui valori medi del VaR, per le 100 simulazioni, (Tabella A.12) è più marcato in corrispondenza del quarto campione considerato, con un incremento massimo del 23% (MGARCH con rappresentazione DVECH Vector-Diagonal) e del 14% (E-GARCH) rispetto ai valori ottenuti sul campione più ristretto, e meno grande nel campione di 350 dati, con dei minimi del 5% (CCC) e del 6% (GARCH). Il VaR associato a Riskmetrics si mantiene pressoch´e costante all'aumentare della dimensione campionaria ed assume dei valori molto più grandi rispetto a quello del GARCH.

I requisiti patrimoniali medi per le 100 simulazioni (Tabella A.13) risentono di più dell'effetto di un incremento della numerosità campionaria in corrispondenza del quarto campione considerato, con dei livelli di crescita massimi del 16% (MGARCH con rappresentazione DVECH Matrix-Diagonal) e del  $5\%$  (GARCH) sui valori associati al campione più ristretto, e meno nel secondo campione con dei livelli minimi dello 0% (CCC) e dell'1% (TGARCH). I requisiti medi associati al modello per la volatilità Riskmetrics, molto più grandi rispetto a tutti gli altri, rimangono circa gli stessi al crescere della dimensione campionaria, subendo al più un calo dell'1%.

I p-value medi associati a Kupiec e Christoffersen (Tabella A.14) sono maggiori di 0.05 per quasi tutti i modelli, eccetto il Riskmetrics, con delle percentuali di accettazione per le 100 simulazioni maggiori per l'MGARCH con rappresentazione DVECH Matrix-Diagonal e per l'EGARCH.

Per concludere, l'analisi ci porta ancora una volta a preferire, tra tutti i modelli considerati, il modello a correlazione condizionata costante ed il modello TGARCH. Tuttavia, anche l'MGARCH con rappresentazione DVECH ed il modello EGARCH dimostrano nel complesso prestazioni eccellenti. Ancora una volta i modelli più problematici sono quello per la volatilità Riskmetrics, che tuttavia emerge tra i migliori nell'analisi a cadenza trimestrale, quello a componenti principali ed il modello GARCH.

Le differenze tra MGARCH e GARCH univariati si manifestano, per questi portafogli simulati, in modo meno marcato rispetto a quanto accade per il FTSE Mib 40, premiando però ancora una volta l'analisi multivariata su quella univariata.

Campionando casualmente 4 titoli da ciascun sottoinsieme in tabella 5.2, si sono costruiti dei portafogli meno complessi (12 titoli) rispetto al FTSE Mib 40 (40 titoli), ma, comunque, ben diversificati. Questo lo si può intuire dal fatto che i risultati ottenuti per l'indice non si discostano molto da quelli ricavati per questi 100 portafogli.

### 5.4 Il caso reale

Il caso reale a cui facciamo riferimento è rappresentato da un portafoglio finanziario appartenente ad una S.I.M. del Nord-Est Italia. Esso è composto da 18 titoli azionari di area euro e da circa 8 euro obbligazioni <sup>7</sup> , tenendo conto del fatto che durante il periodo di detenzione considerato il numero totale di azioni ed obbligazioni in portafoglio non si è mantenuto costante. I dati a disposizione sono dati a frequenza giornaliera raccolti dall'1 Giugno 2007 al 7 Giugno 2010, per un totale di 770 osservazioni.

Questo portafoglio è influenzato da un lato dall'andamento del mercato azionario che ha effetti sulla sua componente azionaria, dall'altro dai tassi di interesse che si riflettono sulla sua parte obbligazionaria. E' per questo motivo che esso è stato valutato non soltanto in ambito univariato ma anche in quello bivariato, con riferimento alle due asset classes di fattori di rischio, considerando separatamente un sottoportafoglio azionario ed uno obbligazionario.

Sono rese disponibili le serie storiche giornaliere dei controvalori azionari ed obbligazionari  $(P_{az,t}, P_{ob,t})$  e quelle dei rendimenti logaritmici azionari ed obbligazionari a 1 $\left(r_{az,t},\ r_{ob,t}\right)$ e a 10 giorni $\left(r_{az10,t},\ r_{ob10,t}\right)$ . Questi ultimi, malgrado le continue movimentazioni di portafoglio, sono calcolati come se la composizione del portafoglio stesso rimanesse costante in t ed in  $t - 1$ , secondo

$$
r_{j,t} = \ln(\sum_{i} P_{j,i,t} \times Q_{j,i,t-1}) - \ln(\sum_{i} P_{j,i,t-1} \times Q_{j,i,t-1})
$$

dove  $Q_{j,i,t}$  con $j \in \{az,ob\}$ rappresenta il numero di azioni del titolo i-esimo o di euro obbligazioni *i*-esime detenute all'istante  $t$ . In 5.5 sono riportati i grafici dei rendimenti azionari, obbligazionari e di portafoglio per questo caso reale. Si vede chiaramente che la componente azionaria tende a subire forti variazioni in particolare verso la fine del 2008 ed inizio 2009 (350-500 osservazioni). Quella obbligazionaria, apparentemente più stabile, è caratterizzata da elevati picchi di volatilit`a, anche qui maggiormente marcati in

<sup>7</sup>Sono delle obbligazioni quotate sul mercato in modo analogo ad un qualsiasi altro titolo azionario. Pertanto il loro valore giornaliero è reperibile direttamente da Bloomberg.

concomitanza con l'esaurirsi del 2008 e l'avvento del 2009. Ovviamente entrambi questi comportamenti si ripercuotono sul rendimento del portafoglio complessivo, incrementandone la volatilità per lo stesso periodo che, peraltro, coincide con l'inizio della crisi finanziaria.

A partire dalle serie dei controvalori giornalieri per i due sottoportafogli, determiniamo il controvalore giornaliero del portafoglio complessivo ed i pesi dei due sottoportafogli sul portafoglio totale, come

$$
P_t = \sum_{j \in \{az, ob\}} P_{j,t} \qquad \theta_{j,t} = P_{j,t} / P_t
$$

Al variare di t, il controvalore monetario per le due componenti subisce delle forti variazioni, dovute alla continua attivit`a di negoziazione (vendita ed acquisto) a cui il portafoglio è comunque soggetto durante il periodo di analisi.

Sfruttando i rendimenti ed i pesi dei due sottoportafogli, calcoliamo i rendimenti a 1 e a 10 giorni del portafoglio complessivo,

$$
r_t = \sum_{j \in \{az, ob\}} \theta_{j,t} \times r_{j,t} \qquad r_{10,t} = \sum_{j \in \{az, ob\}} \theta_{j,t} \times r_{j10,t}
$$

e le curve di Perdite e Profitti a 1 e a 10 giorni per i due sottoportafogli e per il portafoglio totale,

$$
PL_{j,t} = P_{j,t} \times r_{j,t} \qquad PL_{j10,t} = P_{j10,t} \times r_{j10,t}
$$

$$
PL_t = \sum_{j \in \{az, ob\}} PL_{j,t} \qquad PL_{10,t} = \sum_{j \in \{az, ob\}} PL_{j10,t}
$$

Assumiamo che  $r_{p,t}$ ,  $r_{az,t}$  e  $r_{ob,t}$  abbiano distribuzioni non condizionate non gaussiane (leptocurtiche) ma che, condizionatamente all'informazione disponibile in  $t-1$  ( $I_{t-1}$ ), seguano delle gaussiane.

Modelliamo la serie dei rendimenti di portafoglio in base a modelli GARCH univariati, come in 2.5, in 2.9 , in 2.8 ed in 4.2.

Il portafoglio bivariato è tale che

$$
r_t = \begin{pmatrix} r_{az,t} \\ r_{ob,t} \end{pmatrix} = \begin{pmatrix} \mu_{az,t} \\ \mu_{ob,t} \end{pmatrix} + \begin{pmatrix} \epsilon_{az,t} \\ \epsilon_{ob,t} \end{pmatrix}
$$

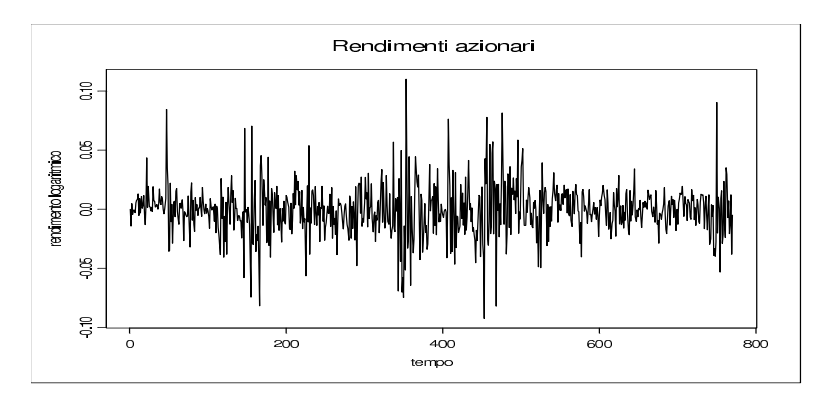

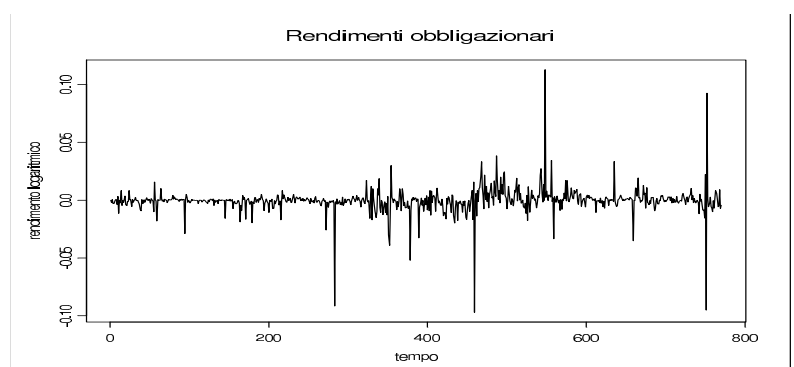

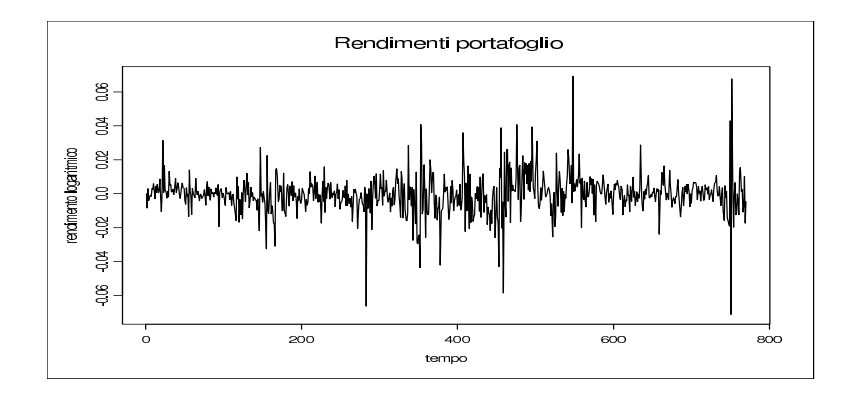

Figura 5.5: Rendimenti associati al portafoglio aziendale

con

$$
\epsilon_t = \begin{pmatrix} \sigma_{az,t}^2 & \sigma_{az,ob,t} \\ \sigma_{az,ob,t} & \sigma_{ob,t}^2 \end{pmatrix}^{1/2} \cdot \begin{pmatrix} \nu_{az,t} \\ \nu_{ob,t} \end{pmatrix}
$$

tale che

$$
\epsilon_t | I_{t-1} = \begin{pmatrix} \epsilon_{az,t} \\ \epsilon_{ob,t} \end{pmatrix} | I_{t-1} \sim N_2(0, \Sigma_t),
$$

$$
\nu_t = \begin{pmatrix} \nu_{az,t} \\ \nu_{ob,t} \end{pmatrix} \sim N_2(\begin{pmatrix} 0 \\ 0 \end{pmatrix}; \begin{pmatrix} 1 & 0 \\ 0 & 1 \end{pmatrix})
$$

0

ed infine

$$
\Sigma_t = \begin{pmatrix} \sigma_{az,t}^2 & \sigma_{az,ob,t} \\ \sigma_{az,ob,t} & \sigma_{ob,t}^2. \end{pmatrix}
$$

Modelliamo la serie bivariata dei rendimenti attraverso dei GARCH multivariati (si veda il Capitolo 3) e determiniamo VaR e requisiti patrimoniali in base a 4.5, 4.6 e 4.7, ponendo questa volta  $S = S_t$ , serie dei controvalori monetari associati al portafoglio.

Calcoliamo il ranking associato ai vari modelli, attribuendo alle grandezze di confronto degli score come definito in § 5.1, p.75. Riportiamo quindi le tabelle dei punteggi associati al portafoglio della S.I.M. (si rimanda a § 5.1, p.76).

Dalla tabella per l'analisi a cadenza trimestrale (t indicatore del trimestre, con  $t = 1, ..., 9$ ,

|          | DV            | <b>DVV</b> | $\mathbf{DVM}$ |    |    | DVC CCC DCC PC |               | $\mathbf{G}$ | EG | TG | $\mathbf{RM}$ |
|----------|---------------|------------|----------------|----|----|----------------|---------------|--------------|----|----|---------------|
|          | $\mathcal{D}$ | 4          | 11             |    | 4  |                | 4             | 6            |    | 11 | 11            |
| $\bf{2}$ | 6             | 8          | 11             | 10 | 4  | 9              | 6             | 9            | 6  | 11 | 11            |
| 3        | 4             |            |                | 4  | 4  | 12             | 8             | 9            | 8  | 9  |               |
| 4        | 8             | 10         | 9              | 11 | 9  | 5              | 4             | 10           | 11 | 12 | 6             |
| 5        | 6             |            | 8              | 6  | 2  | 4              | $\mathcal{D}$ | 6            | 7  | 11 |               |
| 6        | 6             | 6          | 8              |    | 4  | 8              | 3             |              | 8  | 11 | 6             |
|          |               |            | 8              |    | 4  | 8              | 4             | 9            | 9  | 11 |               |
| 8        |               |            |                |    |    | 9              |               | 7            | 9  | 10 | 13            |
| 9        | 9             | 8          |                | 6  | 10 | 10             | 10            | 7            | 9  | 9  | 12            |
| tot      | 49            | 55         | 70             | 62 | 45 | 72             | 48            | 70           | 74 | 95 | 79            |
emerge che il modello TGARCH realizza il massimo punteggio globale, pari a 95 (vedi primo grafico a barre in 5.6), e mantiene un valore parziale ad ogni scadenza maggiore o uguale a 9.

I modelli MGARCH con rappresentazione DVECH, DVECH Matrix-Diagonal, DVECH Vector-Diagonal e DVECH Constant-Diagonal assumono, a ciascuna scadenza trimestrale, un comportamento simile, registrando dei valori buoni il 7 Giugno 2010 e dei valori molto bassi il 31 Dicembre 2008. Analogamente si comportano gli univariati GARCH ed EGARCH. Essi assumono valore parziale maggiore alla quarta scadenza e minore in corrispondenza del primo e del quinto trimestre. Tra i primi, quello che ottiene punteggio globale più alto è l'MGARCH con rappresentazione DVECH Matrix-Diagonal (70), tra i secondi, invece, il modello EGARCH (74) (si rimanda al primo grafico a barre in figura 5.6).

Il modello CCC registra un valore parziale, a ciascuna scadenza, più grande di 4 solamente in corrispondenza del quarto e dell'ultimo trimestre ed assume un punteggio globale pari a 45, di 3 punti inferiore a quello ottenuto dal modello a componenti principali. Quest'ultimo realizza dei valori parziali molto variabili, passando da un minimo di 2 (quinto trimestre) ad un massimo di 10 (ultimo trimestre).

Tale variabilità è caratteristica peculiare anche del modello DCC, il quale realizza il punteggio globale maggiore tra i GARCH multivariati (72), un punteggio parziale massimo di 12 (terzo trimestre) ed un punteggio parziale minimo di 4 (quinto trimestre).

Buono il modello per la volatilità Riskmetrics. Esso realizza un valore totale di 79 punti (il secondo pi`u grande), e dei valori parziali a ciascuna scadenza almeno pari a 6 ed al più pari a 13.

Dalla tabella dei punteggi per l'analisi dell'effetto di un incremento della numerosità campionaria (t indicatore di campione, con  $t = 1, ..., 11$ ), si evince che la dimensione del campione non ha grossa influenza sui risultati di nostro interesse, come si vede nel grafico ad area in figura 5.6.

Unica eccezione si manifesta con i tre modelli univariati (GARCH, EGAR-CH, TGARCH) e con l'MGARCH con rappresentazione DVECH Constant-Diagonal, che assumono valore all'incirca costante dal primo al settimo campione ma registrano dei punteggi pi`u bassi in corrispondenza degli ultimi

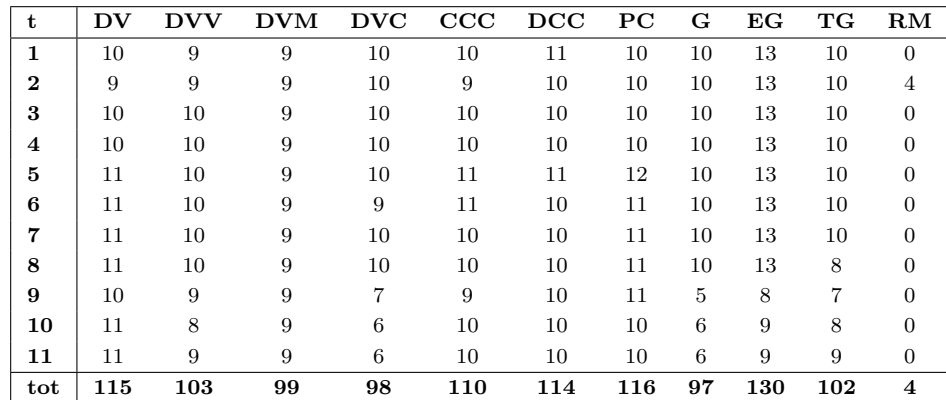

tre.

Il modello con rappresentazione DVECH Matrix-Diagonal non subisce, in alcun modo, l'influenza di una crescita campionaria in fase di stima, registrando un punteggio di volta in volta costante e pari a 9.

I modelli CCC, DCC, a componenti principali, gli MGARCH con rappresentazione DVECH e DVECH Vector-Diagonal subiscono degli scarti sul valore, tra un campione e l'altro, al più pari a 3 e realizzano dei buoni punteggi totali, i 4 migliori dopo quello massimo del modello EGARCH.

Quest'ultimo, infatti, è il modello preferibile con un punteggio globale pari a 130, almeno 14 punti più grande rispetto a quello di tutti gli altri. Inoltre esso realizza i valori parziali maggiori in assoluto, pari a 13, dal primo all'ottavo campione.

Il minimo punteggio registrato è associato al modello Riskmetrics  $(4)$ . Tuttavia, quest'ultimo non subisce l'effetto di un aumento della numerosità campionaria in fase di stima, mantenendo un valore parziale nullo in corrispondenza di ogni campione, il secondo escluso.

Possiamo estendere la nostra valutazione considerando anche brevemente i valori di VaR, requisiti patrimoniali e p-value per Kupiec e Christoffersen associati a questo portafoglio e riportati in Appendice A.

I valori della verosimiglianza (Tabella A.15) si mantengono pressochè costanti, sia tra i modelli multivariati che tra quelli univariati, eccezione fatta per il DCC che ha verosimiglianza più di due volte superiore. La verosimiglianza tende ovviamente ad aumentare al crescere della numerosità campionaria impiegata in fase di stima (Tabella A.17).

Il VaR (Tabella A.15) risulta essere maggiore in corrispondenza del quarto trimestre per i multivariati e per il modello per la volatilità Riskmetrics e del secondo per gli univariati, con dei valori massimi pari al 7,8% (DCC) e al 4,3% (TGARCH) del totale di capitale investito nel portafoglio. Il valore minimo di VaR si manifesta, invece, al sesto trimestre per tutti i modelli, con dei minimi pari all'1.52% (MGARCH rappresentazione DVECH Constant-Diagonal) e all'1,12% (TGARCH). I VaR migliori, ossia quelli più contenuti, sono associati ai modelli MGARCH con rappresentazione DVECH Constant-Diagonal ed EGARCH.

Il requisito patrimoniale (Tabella A.16) maggiore si manifesta per tutti i modelli il 30 Dicembre 2008 con dei valori massimi pari al 39,14% (modello a componenti principali) e al 35,36% (TGARCH) del capitale investito in quella scadenza, e quello minore, invece, corrisponde all'ottavo trimestre, con valori minimi del 16,87% (CCC) e del 15,97% (TGARCH). I modelli migliori rispetto a questa grandezza finanziaria sono l'MGARCH con rappresentazione DVECH Constant-Diagonal ed il TGARCH.

I test di Kupiec e Christoffersen (Tabella A.18) ci portano ad individuare come modelli più critici il CCC, il modello a componenti principali, il GARCH, l'EGARCH ed il DCC (più di 70 sforamenti nelle prime 5 scadenze) e come modelli più affidabili il modello MGARCH con rappresentazione Matrix-Diagonal, il TGARCH (al massimo tre violazioni al trimestre) ed il modello Riskmetrics.

L'effetto sul VaR di un aumento della numerosità campionaria in fase di stima (A.19) si manifesta soprattutto in corrispondenza del quinto e del nono campione considerati, con un incremento massimo del 21% (DCC) e del  $42\%$  (RM) sul VaR definito a partire dal campione più ristretto, mentre si fa vedere meno nel decimo e nell'undicesimo campione. I modelli a componenti principali ed il modello GARCH realizzano un VaR più basso all'aumentare della numerosità campionaria, con dei restringimenti massimi rispettivamente del 14% e del 16%.

La numerosità campionaria crescente influenza anche i requisiti patrimoniali (Tabelle A.20) con incrementi maggiori in corrispondenza del quarto e del quinto campione e aumenti massimi pari al  $20\%$  (DCC) e a più del  $50\%$ (RM) rispetto ai valori associati al campione più ristretto. Tale influenza `e meno marcata invece con riferimento al secondo, al terzo e all'undicesimo campione.

I valori dei p-value associati ai test di Kupiec e Christoffersen (Tabella A.21) non subiscono grosse variazioni al crescere della numerosità campionaria, eccezione fatta per gli ultimi due campioni considerati.

Possiamo concludere che i risultati associati al portafoglio reale si discostano da quelli ottenuti in precedenza.

Il modello che più appare conveniente per il portafoglio della S.I.M è il TGARCH, che ottiene buoni punteggi in entrambe le analisi condotte.

Complessivamente, i modelli univariati sono più affidabili rispetto a quelli multivariati. Tra questi ultimi si impone come migliore il modello a correlazione condizionata dinamica (DCC). Buoni appaiono anche il modello EGARCH, il migliore dell'analisi sull'effetto di un incremento della numerosità campionaria, e l'MGARCH con rappresentazione DVECH Matrix-Diagonal che, dopo il DCC, ottiene il punteggio più alto tra i multivariati nell'analisi a cadenza trimestrale.

Il modello CCC, a differenza di quanto visto in § 5.2 e § 5.3, non risulta eccellente ed il modello per la volatilit`a Riskmetrics ancora una volta si dimostra il peggiore.

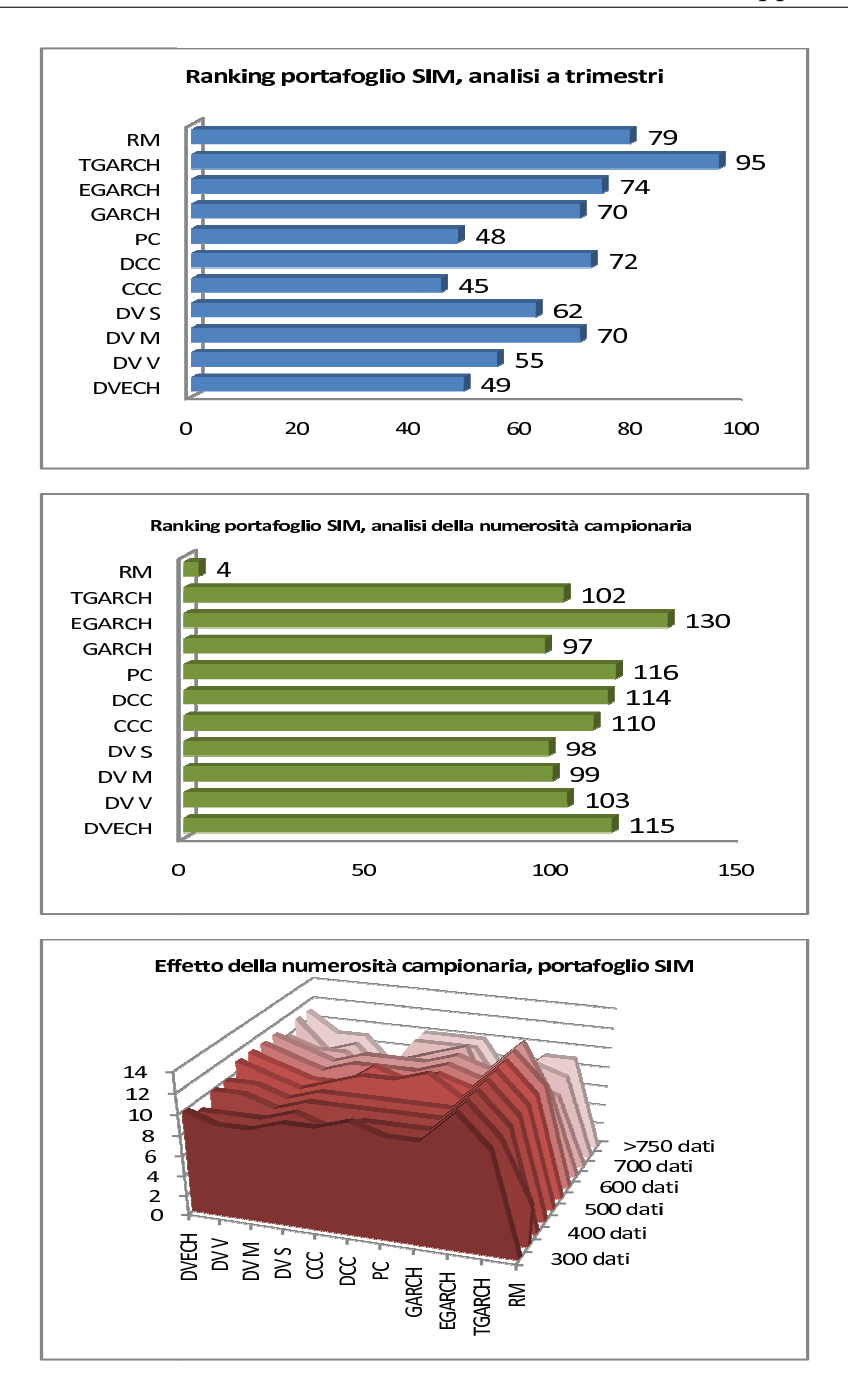

Figura 5.6: Ranking per il portafoglio aziendale

Capitolo 5

## Conclusione

In questa tesi, è stato sviluppato un confronto tra modelli della classe GARCH univariati e multivariati in ambito di gestione del rischio di mercato.

In particolare, si è fatto riferimento ai rischi associati ad un portafoglio di replica del FTSE Mib 40, a 100 portafogli simulati a partire dai 40 titoli dell'indice e ad un portafoglio reale associato ad una società italiana di intermediazione mobiliare.

Per valutare la prestazione di ciascun modello nella gestione del rischio, si `e fatto riferimento a quanto imposto da Basilea II, recente normativa per la supervisione bancaria.

Abbiamo innanzitutto considerato come elementi di valutazione dei modelli, il valore al rischio ed il requisito patrimoniale ad esso associato.

Attenendoci a quanto suggerito dall'accordo, il primo è stato determinato su un orizzonte temporale di 10 giorni e con un livello di significatività dell'1%. Il secondo, invece, è stato calcolato in base al VaR e ad un fattore di penalizzazione che dipende dagli sforamenti del VaR stesso, negli ultimi 250 giorni lavorativi.

A VaR e requisiti patrimoniali sono stati poi affiancati due test statistici di controllo sul Valore al Rischio, non previsti da Basilea II ma tipicamente considerati dalla letteratura statistico-econometrica classica.

Le analisi condotte sul FTSE Mib 40 e sui 100 portafogli simulati, ci hanno fatto preferire il modello a correlazione condizionata costante ed evitare i modelli Riskmetrics e a componenti principali. Inoltre esse hanno individuato come migliori i modelli multivariati sugli univariati, eccezione fatta per il TGARCH che si è dimostrato buono e competitivo.

Il rischio associato al portafoglio associato alla S.I.M, invece, è stato meglio gestito dai modelli univariati, in particolare TGARCH ed EGARCH, piuttosto che dagli MGARCH, tra i quali il DCC è risultato essere il più efficace. Sono emersi come modelli da evitare, invece, il CCC e quello per la volatilità Riskmetrics.

In entrambi i casi, lo scostamento tra modelli multivariati ed univariati si è manifestato in modo più marcato nell'analisi a cadenza trimestrale.

Complessivamente, il lavoro svolto ci ha fatto scegliere come modello più affidabile per la gestione del rischio di mercato, il Threshold GARCH. Esso realizza, nelle tre tipologie di portafoglio analizzate, dei buoni risultati.

Il modello complessivamente peggiore è sembrato, invece, quello per la volatilit`a Riskmetrics, penalizzato soprattutto dalle procedure di Backtesting e da valori troppo alti di VaR e requisiti patrimoniali al crescere della numerosità campionaria.

Dall'analisi a cadenza trimestrale è emerso che VaR e requisiti patrimoniali assumono valori più alti in corrispondenza dei primi quattro, talvolta cinque trimestri considerati, vale a dire nel periodo che va da Giugno 2008 a Marzo, Giugno 2009. Questo intervallo temporale coincide con lo scoppio della crisi finanziaria, iniziata, emblematicamente, con il fallimento di Lehman Brothers il 13 Settembre 2008.

L'effetto dell'incremento della dimensione campionaria in fase di stima si è manifestato in modo marcato tra il campione composto dagli ultimi 350 dati a disposizione e quelli costituiti dagli ultimi 400 e 450 dati, i quali comprendono le osservazioni relative ai mesi conclusivi del 2008 e a quelli iniziali del 2009. La forte volatilità che ha caratterizzato questo periodo, infatti, ha comportato un rafforzamento delle misure cautelative a fronte del rischio di mercato.

L'aumento della dimensione campionaria non ha influenzato particolarmente le procedure di Backtesting sul VaR. Soltanto in pochi casi, infatti, i p-value associati a Kupiec e Christoffersen hanno perso o acquisito significatività al variare della numerosità del campione.

Infine, il modello Riskmetrics non ha subito l'effetto di un incremento della dimensione campionaria. Questo `e dipeso, probabilmente, dal fatto che la volatilit`a Riskmetrics `e stata calcolata sfruttando lo stimatore EWMA, Exponentially Weighted Moving Average. Nella definizione dello stimatore EWMA, il peso attribuito ad osservazioni più o meno recenti nel calcolo della volatilità dipende dal parametro  $\lambda$ . In genere, ad esso si impone un valore vicino ad 1, dando così scarsa importanza alle osservazioni passate, nella determinazione della varianza degli asset returns.

Conclusione

## Appendice A

## Dettagli delle analisi

In questa Appendice sono riportati alcuni dettagli delle analisi condotte.

In particolare sono specificati nelle tabelle A.1, A.2, A.3, A.4, A.5, A.6, A.7 i valori, per il FTSE Mib 40, degli elementi di valutazione considerati.

Le tabelle A.8, A.9, A.10, A.11, A.12, A.13, A.14, si riferiscono ai 100 portafogli simulati a partire dal FTSE Mib 40.

Infine i risultati nelle tabelle A.15, A.16, A.17 ,A.18, A.19, A.20, A.21 sono quelli ottenuti per il portafoglio associato alla S.I.M. .

Nelle tabelle associate all'analisi a trimestri, ciascun trimestre considerato `e indicato con un numero romano, dal primo (I), 31 Giugno 2008, al nono (IX), 7 Giugno 2010.

Per valutare l'effetto sulle grandezze di interesse della crescita della numerosit`a campionaria in fase di stima, si sono usati dei campioni via via maggiori di dati, a partire da quello più ristretto, costituito dagli ultimi 300 dati a disposizione  $(C1)$ , fino ad arrivare a quello più completo costituito da tutti i dati disponibili (C11).

I valori di verosimiglianza, VaR e requisiti patrimoniali per i tre portafogli analizzati, sono rapportati a quelli del modello MGARCH con rappresentazione DVECH, in ambito multivariato e a quello GARCH, in ambito univariato.

Con riferimento a ciascun portafoglio considerato, sono evidenziati i valori di verosimiglianza e p-value più alti e quelli di VaR e requisiti patrimoniali più bassi.

Nelle tabelle ci si è serviti di opportune abbreviazioni per fare riferimento ai vari modelli considerati (modello MGARCH con rappresentazione DVECH (DV), modello DVECH Vector-Diagonal (DV V), modello DVECH Matrix-Diagonal (DV M), modello DVECH Constant-Diagonal (DV C), modello a Correlazione Condizionata Costante (CCC), modello a Correlazione Condizionata Dinamica (DCC), il modello MGARCH a Componenti Principali (PC), il GARCH (GARCH), l'Exponential GARCH (EGARCH), il Threshold GARCH ( $TGARCH$ ) e il modello con volatilità Riskmetrics  $(RM)).$ 

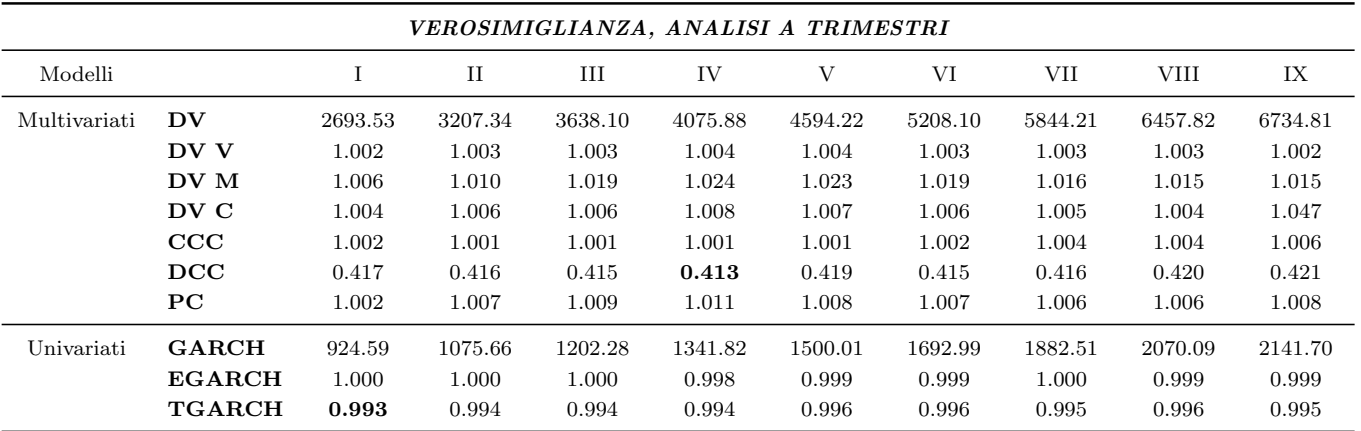

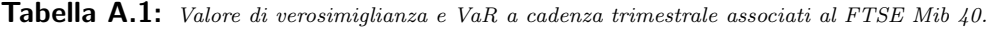

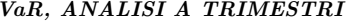

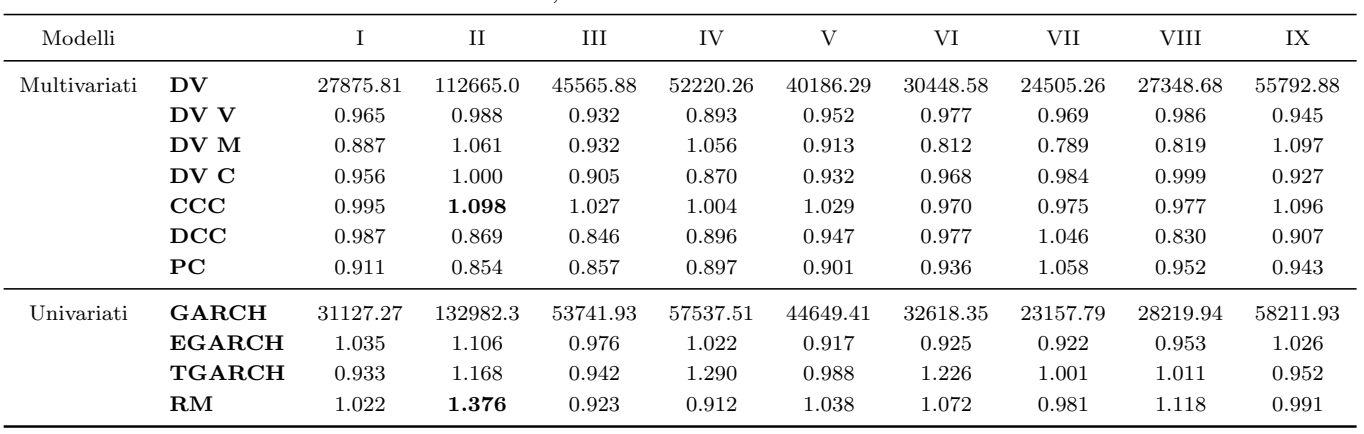

|              |                        |          | REQUISITI PATRIMONIALI, ANALISI A TRIMESTRI |          |          |          |          |          |          |          |
|--------------|------------------------|----------|---------------------------------------------|----------|----------|----------|----------|----------|----------|----------|
| Modelli      |                        |          | $_{\rm II}$                                 | III      | IV       | V        | VI       | VII      | VIII     | IX       |
| Multivariati | $\mathbf{D}\mathbf{V}$ | 219545.1 | 371342.2                                    | 646598.6 | 506122.5 | 403582.6 | 295498.3 | 305729.3 | 281332.3 | 398767.1 |
|              | DV V                   | 0.990    | 0.960                                       | 0.926    | 0.932    | 0.939    | 0.959    | 0.965    | 0.975    | 0.972    |
|              | DV M                   | 1.006    | 0.964                                       | 1.038    | 0.988    | 0.951    | 0.847    | 0.895    | 0.872    | 0.958    |
|              | DV C                   | 0.995    | 0.948                                       | 0.898    | 0.911    | 0.915    | 0.959    | 0.956    | 0.972    | 0.972    |
|              | $_{\rm CCC}$           | 1.033    | 0.997                                       | 1.053    | 0.969    | 1.004    | 0.988    | 1.026    | 0.995    | 1.033    |
|              | DCC                    | 1.027    | 0.907                                       | 1.580    | 0.866    | 0.976    | 0.957    | 0.988    | 0.947    | 0.901    |
|              | $_{\rm PC}$            | 0.993    | 0.866                                       | 0.863    | 0.861    | 0.915    | 0.974    | 0.975    | 0.983    | 0.932    |
| Univariati   | <b>GARCH</b>           | 221847.6 | 433524.4                                    | 753117.9 | 578422.9 | 441657.5 | 303388.2 | 313943.4 | 284475.0 | 422795.5 |
|              | <b>EGARCH</b>          | 1.002    | 1.006                                       | 1.048    | 0.990    | 0.887    | 0.946    | 0.956    | 0.967    | 1.037    |
|              | TGARCH                 | 1.028    | 1.067                                       | 1.055    | 1.035    | 1.034    | 1.127    | 1.024    | 0.989    | 1.045    |
|              | $\mathbf{RM}$          | 0.996    | 1.126                                       | 0.951    | 1.019    | 0.945    | 0.976    | 1.012    | 1.036    | 1.093    |

Tabella A.2: Requisiti patrimoniali <sup>a</sup> cadenza trimestrale associati al FTSE Mib 40.

|              |                        | VEROSIMIGLIANZA, ANALISI DELL'EFFETTO DELLA NUMEROSITA' CAMPIONARIA |                |                |                |         |         |         |         |         |         |         |
|--------------|------------------------|---------------------------------------------------------------------|----------------|----------------|----------------|---------|---------|---------|---------|---------|---------|---------|
| Modelli      |                        | C <sub>1</sub>                                                      | C <sub>2</sub> | C <sub>3</sub> | C <sub>4</sub> | C5      | C6      | C7      | C8      | C9      | C10     | C11     |
| Multivariati | $\mathbf{D}\mathbf{V}$ | 2755.65                                                             | 3075.57        | 3442.61        | 3810.69        | 4263.17 | 4752.23 | 5202.70 | 5667.58 | 6169.41 | 6643.59 | 6726.17 |
|              | DV V                   | 1.003                                                               | 0.848          | 0.848          | 0.832          | 0.821   | 0.815   | 0.808   | 0.843   | 1.002   | 1.002   | 1.002   |
|              | DV M                   | 1.006                                                               | 1.007          | 1.011          | 1.017          | 1.012   | 1.015   | 1.012   | 1.015   | 1.015   | 1.014   | 1.015   |
|              | DV C                   | 1.006                                                               | 1.000          | 1.002          | 1.007          | 1.007   | 1.006   | 1.005   | 1.096   | 1.005   | 1.004   | 1.004   |
|              | CCC                    | 1.006                                                               | 1.000          | 1.002          | 1.007          | 1.007   | 1.006   | 1.005   | 1.095   | 1.005   | 1.004   | 1.004   |
|              | DCC                    | 0.433                                                               | 0.421          | 0.420          | 0.422          | 0.421   | 0.421   | 0.419   | 0.421   | 0.419   | 0.418   | 0.419   |
|              | $_{\rm PC}$            | 1.003                                                               | 0.994          | 1.000          | 1.012          | 1.011   | 1.010   | 1.009   | 1.009   | 1.008   | 1.008   | 1.008   |
| Univariati   | <b>GARCH</b>           | 822.52                                                              | 932.20         | 1042.78        | 1137.97        | 1283.21 | 1445.97 | 1602.64 | 1764.29 | 1939.74 | 2107.82 | 2137.95 |
|              | <b>EGARCH</b>          | 0.995                                                               | 0.993          | 0.992          | 0.991          | 0.992   | 0.993   | 0.992   | 0.993   | 0.994   | 0.994   | 0.994   |
|              | <b>TGARCH</b>          | 0.995                                                               | 0.993          | 0.992          | 0.990          | 0.992   | 0.993   | 0.992   | 0.993   | 0.994   | 0.994   | 0.994   |

Tabella A.3: Valori della verosimiglianza al 7 Giugno 2010 associati al FTSE Mib 40, analisi per valutare l'effetto dell'incremento della numerosità campionaria in fase di stima su questa grandezza di interesse.

|              |                        |         | TEST DI KUPIEC, ANALISI A TRIMESTRI         |         |         |         |         |             |             |         |
|--------------|------------------------|---------|---------------------------------------------|---------|---------|---------|---------|-------------|-------------|---------|
| Modelli      |                        | Ι       | $_{\rm II}$                                 | Ш       | IV      | V       | VI      | VII         | <b>VIII</b> | IX      |
| Multivariati | $\mathbf{D}\mathbf{V}$ | 0.901   | 0.429                                       | 0.651   | 0.076   | 0.030   | 0.064   | $\,0.059\,$ | 0.053       | 0.036   |
|              | DV V                   | 0.901   | 0.429                                       | 0.651   | 0.318   | 0.143   | 0.246   | 0.218       | 0.192       | 0.244   |
|              | DV M                   | 0.494   | 0.807                                       | 0.068   | 0.887   | 0.482   | 0.680   | 0.880       | 0.928       | 0.882   |
|              | DV C                   | 0.429   | 0.091                                       | 0.651   | 0.163   | 0.143   | 0.246   | 0.218       | 0.192       | 0.244   |
|              | CCC                    | 0.901   | 0.210                                       | 0.366   | 0.560   | 0.275   | 0.246   | 0.117       | 0.104       | 0.073   |
|              | DCC                    | 0.901   | 0.429                                       | 0.651   | 0.076   | 0.275   | 0.131   | 0.117       | 0.104       | < 0.001 |
|              | $_{PC}$                | 0.901   | 0.210                                       | 0.366   | 0.076   | 0.068   | 0.131   | 0.117       | 0.053       | 0.036   |
| Univariati   | <b>GARCH</b>           | 0.901   | 0.210                                       | 0.366   | 0.076   | 0.068   | 0.131   | 0.117       | 0.053       | 0.036   |
|              | <b>EGARCH</b>          | 0.901   | 0.429                                       | 0.651   | 0.163   | 0.143   | 0.064   | 0.027       | 0.025       | 0.073   |
|              | <b>TGARCH</b>          | 0.902   | 0.210                                       | 0.366   | 0.163   | 0.068   | 1.131   | 0.059       | 0.011       | 0.017   |
|              | RM                     | 0.231   | 0.209                                       | 0.366   | 0.559   | 0.482   | 0.246   | 0.376       | 0.329       | 0.402   |
|              |                        |         | TEST DI CHRISTOFFERSEN, ANALISI A TRIMESTRI |         |         |         |         |             |             |         |
| Modelli      |                        | I       | $_{\rm II}$                                 | III     | IV      | V       | VI      | <b>VII</b>  | <b>VIII</b> | IX      |
| Multivariati | $\mathbf{D}\mathbf{V}$ | 0.950   | 0.670                                       | 0.838   | 0.170   | 0.074   | 0.144   | 0.132       | 0.118       | 0.085   |
|              | DV V                   | 0.950   | 0.670                                       | 0.838   | 0.538   | 0.288   | 0.835   | 0.907       | 0.921       | 0.899   |
|              | DV M                   | 0.735   | 0.937                                       | 0.187   | 0.928   | 0.702   | 0.835   | 0.907       | 0.921       | 0.899   |
|              | DV C                   | 0.952   | 0.669                                       | 0.838   | 0.323   | 0.288   | 0.438   | 0.395       | 0.355       | 0.425   |
|              | CCC                    | 0.950   | 0.402                                       | 0.599   | 0.771   | 0.480   | 0.438   | 0.239       | 0.215       | 0.157   |
|              | DCC                    | 0.950   | 0.670                                       | 0.838   | 0.170   | 0.480   | 0.265   | 0.239       | 0.215       | < 0.001 |
|              | PC                     | 0.950   | 0.402                                       | 0.599   | 0.170   | 0.154   | 0.270   | 0.239       | 0.118       | 0.085   |
| Univariati   | <b>GARCH</b>           | 0.950   | 0.402                                       | 0.599   | 0.170   | 0.154   | 0.265   | 0.239       | 0.118       | 0.085   |
|              | <b>EGARCH</b>          | 0.950   | 0.669                                       | 0.838   | 0.323   | 0.288   | 0.144   | 0.066       | 0.061       | 0.157   |
|              | <b>TGARCH</b>          | 0.950   | 0.402                                       | 0.599   | 0.323   | 0.154   | 0.265   | 0.132       | 0.029       | 0.042   |
|              | RM                     | < 0.001 | < 0.001                                     | < 0.001 | < 0.001 | < 0.001 | < 0.001 | < 0.001     | < 0.001     | < 0.001 |

Tabella A.4: Valori dei p-value associati ai test di Kupiec <sup>e</sup> Christoffersen per il FTSE Mib 40, analisi <sup>a</sup> cadenza trimestrale.

|              |                          |          |          | VaR, ANALISI DELL'EFFETTO DELLA NUMEROSITA' CAMPIONARIA |          |          |          |          |          |          |          |          |
|--------------|--------------------------|----------|----------|---------------------------------------------------------|----------|----------|----------|----------|----------|----------|----------|----------|
| Modelli      |                          | C1       | C2       | C3                                                      | C4       | C5       | C6       | C7       | C8       | C9       | C10      | C11      |
| Multivariati | <b>DV</b>                | 47619.59 | 50767.45 | 51847.65                                                | 54276.00 | 54775.00 | 54249.80 | 55231.53 | 55345.23 | 55624.10 | 55840.21 | 55837.30 |
|              |                          | 47619.59 | $+7\%$   | $+9\%$                                                  | $+14%$   | $+15%$   | $+14%$   | $+16\%$  | $+16\%$  | $+17%$   | $+17%$   | $+17%$   |
|              | DV V                     | 0.936    | 0.887    | 0.889                                                   | 0.907    | 0.909    | 0.911    | 0.927    | 0.935    | 0.942    | 0.947    | 0.945    |
|              |                          | 50876.22 | $+13%$   | $+15%$                                                  | $+18\%$  | $+18\%$  | $+17%$   | $+17%$   | $+16%$   | $+16%$   | $+16%$   | $+16%$   |
|              | $\mathbf{D}\mathbf{V}$ M | 0.999    | 1.028    | 1.017                                                   | 0.992    | 1.003    | 1.025    | 1.042    | 1.067    | 1.085    | 1.097    | 0.998    |
|              |                          | 47687.20 | $+4\%$   | $+7%$                                                   | $+15%$   | $+15%$   | $+11%$   | $+11%$   | $+9\%$   | $+8\%$   | $+7\%$   | $+7%$    |
|              | DV C                     | 0.901    | 0.862    | 0.868                                                   | 0.880    | 0.884    | 0.888    | 0.909    | 0.915    | 0.919    | 0.922    | 0.928    |
|              |                          | 52870.20 | $+11%$   | $+13%$                                                  | $+17%$   | $+17%$   | $+16%$   | $+15%$   | $+14%$   | $+14%$   | $+15\%$  | $+14%$   |
|              | $\bf{CCC}$               | 0.972    | 0.929    | 0.921                                                   | 0.939    | 0.966    | 0.987    | 1.025    | 1.039    | 1.065    | 1.092    | 1.095    |
|              |                          | 48975.77 | $+12%$   | $+15%$                                                  | $+18%$   | $+16%$   | $+12%$   | $+10\%$  | $+9\%$   | $+7%$    | $+4%$    | $+4%$    |
|              | DCC                      | 0.899    | 0.909    | 0.904                                                   | 0.918    | 0.941    | 0.926    | 0.939    | 0.936    | 0.937    | 0.939    | 0.938    |
|              |                          | 52931.59 | $+5\%$   | $+8\%$                                                  | $+12%$   | $+10\%$  | $+11\%$  | $+11%$   | $+12%$   | $+12%$   | $+12%$   | $+12%$   |
|              | ${\bf P}{\bf C}$         | 0.899    | 0.912    | 0.906                                                   | 0.909    | 0.925    | 0.916    | 0.936    | 0.942    | 0.935    | 0.944    | 0.944    |
|              |                          | 52988.31 | $+5\%$   | $+8\%$                                                  | $+13%$   | $+12%$   | $+12%$   | $+11\%$  | $+11%$   | $+12\%$  | $+12%$   | $+12%$   |
| Univariati   | <b>GARCH</b>             | 52358.47 | 55304.65 | 56637.50                                                | 59053.20 | 58011.90 | 58247.60 | 58062.87 | 57836.12 | 58569.86 | 58074.02 | 58190.39 |
|              |                          | 52358.47 | $+6\%$   | $+8\%$                                                  | $+13%$   | $+11%$   | $+11%$   | $+11%$   | $+10\%$  | $+12%$   | $+11%$   | $+11%$   |
|              | <b>EGARCH</b>            | 1.041    | 1.009    | 1.006                                                   | 1.003    | 1.001    | 1.005    | 1.003    | 1.013    | 1.019    | 1.024    | 1.026    |
|              |                          | 50274.37 | $+9\%$   | $+12%$                                                  | $+17\%$  | $+15%$   | $+15%$   | $+15%$   | $+14%$   | $+14%$   | $+13%$   | $+13%$   |
|              | <b>TGARCH</b>            | 0.928    | 0.918    | 0.947                                                   | 0.953    | 0.943    | 0.952    | 0.940    | 0.949    | 0.955    | 0.955    | 0.951    |
|              |                          | 56421.39 | $+7\%$   | $+6\%$                                                  | $+10%$   | $+9\%$   | $+9\%$   | $+8\%$   | $+9\%$   | $+8\%$   | $+9\%$   | $+8\%$   |
|              | RM                       | 0.508    | 0.541    | 0.551                                                   | 0.576    | 0.566    | 0.567    | 0.566    | 0.563    | 0.569    | 0.566    | 0.567    |
|              |                          | 103169.3 | $-1\%$   | $+0\%$                                                  | $-1\%$   | $-1\%$   | $0\%$    | $-1\%$   | $-1\%$   | $0\%$    | $0\%$    | $0\%$    |

Tabella A.5: VaR al 7 Giugno 2010 per il FTSE Mib 40, analisi per valutare l'effetto dell'incremento della numerosità campionaria in fase di stima su questa grandezza di interesse. Sono riportate le percentuali di crescita <sup>o</sup> decrescita dei valori del VaR rispetto al VaR determinato sul campione più ristretto, costituito dagli ultimi 300 dati a disposizione antecedenti la scadenza considerata.

Dettagli delle analisi Dettagli delle analisi

REQUISITI PATRIMONIALI, ANALISI DELL'EFFETTO DELLA NUMEROSITA' CAMPIONARIA Modelli C1 C2 C3 C4 C5 C6 C7 C8 C9 C10 C11 Multivariati DV 381302.9 408787.6 419267.0 429369.6 430136.3 420306.6 411823.9 408750.3 402214.6 399898.7 399109.0  $381302.9$   $+7\%$   $+10\%$   $+13\%$   $+13\%$   $+10\%$   $+8\%$   $+7\%$   $+5\%$   $+5\%$   $+5\%$ DV V 0.968 0.977 0.991 0.978 0.976 0.972 0.974 0.970 0.972 0.977 0.972 393973.8 +6% +7% +11% +12% +10% +7% +7% +5% +4% +4% DV <sup>M</sup> 0.973 0.987 0.971 0.922 0.941 0.943 0.948 0.946 0.950 0.959 0.959  $391893.5$   $+6\%$   $+10\%$   $+19\%$   $+17\%$   $+14\%$   $+11\%$   $+10\%$   $+8\%$   $+6\%$   $+6\%$  $\mathbf{D} \mathbf{V} \; \mathbf{C} \qquad \begin{array}{cccccccc} 0.963 & 0.988 & 1.011 & 1.006 & 0.987 & 0.978 & 0.982 & 0.971 & 0.969 & 0.968 & 0.972 \ \end{array}$  $395973.0$   $+5\%$   $+5\%$   $+8\%$   $+10\%$   $+9\%$   $+6\%$   $+6\%$   $+5\%$   $+4\%$   $+4\%$  $\rm{CCC} \qquad \begin{array}{cccccccc} 1.024 & 1.054 & 1.063 & 1.040 & 1.028 & 1.015 & 1.028 & 1.025 & 1.016 & 1.030 & 1.032 \ \end{array}$  $372479.9$   $+4\%$   $+6\%$   $+11\%$   $+12\%$   $+11\%$   $+8\%$   $+8\%$   $+6\%$   $+4\%$   $+4\%$  $\mathbf{DCC} \hspace{1.55cm} 0.937 \hspace{1.5cm} 1.004 \hspace{1.5cm} 0.996 \hspace{1.5cm} 0.991 \hspace{1.5cm} 1.002 \hspace{1.5cm} 0.980 \hspace{1.5cm} 0.975 \hspace{1.5cm} 0.929 \hspace{1.5cm} 0.949 \hspace{1.5cm} 0.942 \hspace{1.5cm} 0.928$  $407005.4$   $+0\%$   $+3\%$   $+6\%$   $+6\%$   $+5\%$   $+4\%$   $+8\%$   $+4\%$   $+4\%$   $+6\%$  $\rm{PC} \qquad \qquad \begin{array}{cccc} 0.942 & 0.986 & 0.989 & 0.978 & 0.981 & 0.961 & 0.954 & 0.945 & 0.930 & 0.935 & 0.933 \end{array}$  $404888.6$   $+2\%$   $+5\%$   $+9\%$   $+8\%$   $+8\%$   $+7\%$   $+7\%$   $+7\%$   $+6\%$   $+6\%$ Univariati GARCH 446977.9 411832.9 419654.2 432039.5 431622.9 431979.5 425939.3 428367.0 425206.4 422325.4 422687.5 446977.9 -8% -6% -3% -3% -3% -5% -4% -5% -6% -5%  $\textbf{EGARCH}$   $\begin{array}{cccc} 1.190 & 1.033 & 1.031 & 1.035 & 1.028 & 1.041 & 1.040 & 1.038 & 1.030 & 1.037 & 1.037 \ \end{array}$  $375511.8 +6\% +8\% +11\% +12\% +11\% +9\% +10\% +10\% +8\% +8\% +9\%$ TGARCH  $\,1.112\qquadquad 1.018\qquadquad 1.039\qquadquad 1.029\qquadquad 1.028\qquadquad 1.034\qquadquad 1.039\qquadquad 1.039\qquadquad 1.042\qquadquad 1.046\qquadquad 1.046$  $401836.3$   $+1\%$   $+1\%$   $+4\%$   $+4\%$   $+4\%$   $+2\%$   $+3\%$   $+2\%$   $+0\%$   $+1\%$ RM  $\,0.594 \qquad \, 0.618 \qquad \, 0.625 \qquad \, 0.645 \qquad \, 0.645 \qquad \, 0.643 \qquad \, 0.637 \qquad \, 0.639 \qquad \, 0.634 \qquad \, 0.631 \qquad \, 0.631$ 674882.2 -1% 0% -1% -1% 0% -1% -1% -1% -1% -1%

Tabella A.6: Requisiti Patrimoniali al 7 Giugno 2010 per il FTSE Mib 40, analisi per valutare l'effetto dell'incremento della numerosità campionaria in fase di stima su questa grandezza di interesse. Sono riportate le percentuali di crescita <sup>o</sup> decrescita dei valori dei requisiti rispetto <sup>a</sup> quelli determinati sul campione più ristretto, costituito dagli ultimi 300 dati a disposizione antecedenti la scadenza considerata.

Appendice A Appendice A

118

Tabella A.7: Valori dei p-value associati ai test di Kupiec e Christoffersen per il FTSE Mib 40, analisi per valutare l'effetto dell'incremento della numerosità campionaria in fase di stima su queste grandezze di interesse. Dato che il VaR associato al modello Riskmetrics non ha subito degli sforamenti, non abbiamo risultati associati al test di Christoffersen.

|              | TEST DI KUPIEC, ANALISI DELL'EFFETTO DELLA NUMEROSITA' CAMPIONARIA         |                |       |       |       |       |         |         |         |         |         |         |
|--------------|----------------------------------------------------------------------------|----------------|-------|-------|-------|-------|---------|---------|---------|---------|---------|---------|
| Modelli      |                                                                            | C <sub>1</sub> | C2    | C3    | C4    | C5    | C6      | C7      | C8      | C9      | C10     | C11     |
| Multivariati | DV                                                                         | 0.290          | 0.098 | 0.031 | 0.273 | 0.397 | 0.316   | 0.435   | 0.201   | 0.085   | 0.033   | 0.036   |
|              | DV V                                                                       | 0.290          | 0.223 | 0.173 | 0.809 | 1.000 | 0.833   | 0.689   | 0.352   | 0.467   | 0.230   | 0.242   |
|              | DV M                                                                       | 0.290          | 0.098 | 0.031 | 0.816 | 1.000 | 0.833   | 0.689   | 0.569   | 0.710   | 0.856   | 0.879   |
|              | DV C                                                                       | 0.289          | 0.223 | 0.077 | 0.816 | 1.000 | 0.537   | 0.689   | 0.352   | 0.284   | 0.230   | 0.242   |
|              | CCC                                                                        | 0.125          | 0.038 | 0.011 | 0.499 | 0.663 | 0.537   | 0.435   | 0.201   | 0.161   | 0.129   | 0.073   |
|              | DCC                                                                        | 0.290          | 0.098 | 0.031 | 0.273 | 0.397 | 0.169   | 0.252   | 0.352   | 0.085   | 0.068   | 0.036   |
|              | $_{\rm PC}$                                                                | 0.048          | 0.001 | 0.031 | 0.273 | 0.215 | 0.170   | 0.252   | 0.052   | 0.042   | 0.033   | 0.036   |
| Univariati   | <b>GARCH</b>                                                               | 0.290          | 0.014 | 0.011 | 0.273 | 0.215 | 0.170   | 0.252   | 0.052   | 0.042   | 0.033   | 0.036   |
|              | <b>EGARCH</b>                                                              | 0.290          | 0.038 | 0.031 | 0.499 | 0.215 | 0.316   | 0.134   | 0.052   | 0.161   | 0.068   | 0.073   |
|              | <b>TGARCH</b>                                                              | 0.125          | 0.098 | 0.173 | 0.816 | 0.397 | 0.316   | 0.435   | 0.106   | 0.085   | 0.033   | 0.017   |
|              | $\mathbf{RM}$                                                              | 0.014          | 0.008 | 0.005 | 0.003 | 0.001 | < 0.001 | < 0.001 | < 0.001 | < 0.001 | < 0.001 | < 0.001 |
|              |                                                                            |                |       |       |       |       |         |         |         |         |         |         |
|              | TEST DI CHRISTOFFERSEN, ANALISI DELL'EFFETTO DELLA NUMEROSITA' CAMPIONARIA |                |       |       |       |       |         |         |         |         |         |         |
| Modelli      |                                                                            | C1             | C2    | C3    | C4    | C5    | C6      | C7      | C8      | C9      | C10     | C11     |
| Multivariati | DV                                                                         | 0.515          | 0.216 | 0.077 | 0.484 | 0.623 | 0.529   | 0.653   | 0.372   | 0.180   | 0.078   | 0.084   |
|              | DV V                                                                       | 0.515          | 0.421 | 0.343 | 0.928 | 0.941 | 0.905   | 0.840   | 0.563   | 0.674   | 0.407   | 0.423   |
|              | DV M                                                                       | 0.515          | 0.216 | 0.077 | 0.910 | 0.941 | 0.905   | 0.840   | 0.759   | 0.841   | 0.892   | 0.898   |
|              | DV C                                                                       | 0.515          | 0.421 | 0.174 | 0.910 | 0.941 | 0.746   | 0.840   | 0.563   | 0.481   | 0.407   | 0.423   |
|              | CCC                                                                        | 0.267          | 0.095 | 0.030 | 0.724 | 0.835 | 0.746   | 0.653   | 0.372   | 0.309   | 0.255   | 0.156   |
|              | DCC                                                                        | 0.515          | 0.216 | 0.077 | 0.484 | 0.623 | 0.330   | 0.445   | 0.563   | 0.180   | 0.147   | 0.084   |
|              | $_{\rm PC}$                                                                | 0.117          | 0.004 | 0.077 | 0.484 | 0.400 | 0.330   | 0.445   | 0.119   | 0.096   | 0.078   | 0.084   |
| Univariati   | <b>GARCH</b>                                                               | 0.515          | 0.037 | 0.030 | 0.484 | 0.400 | 0.330   | 0.445   | 0.119   | 0.096   | 0.078   | 0.084   |
|              | <b>EGARCH</b>                                                              | 0.515          | 0.095 | 0.077 | 0.724 | 0.400 | 0.529   | 0.270   | 0.119   | 0.309   | 0.147   | 0.156   |

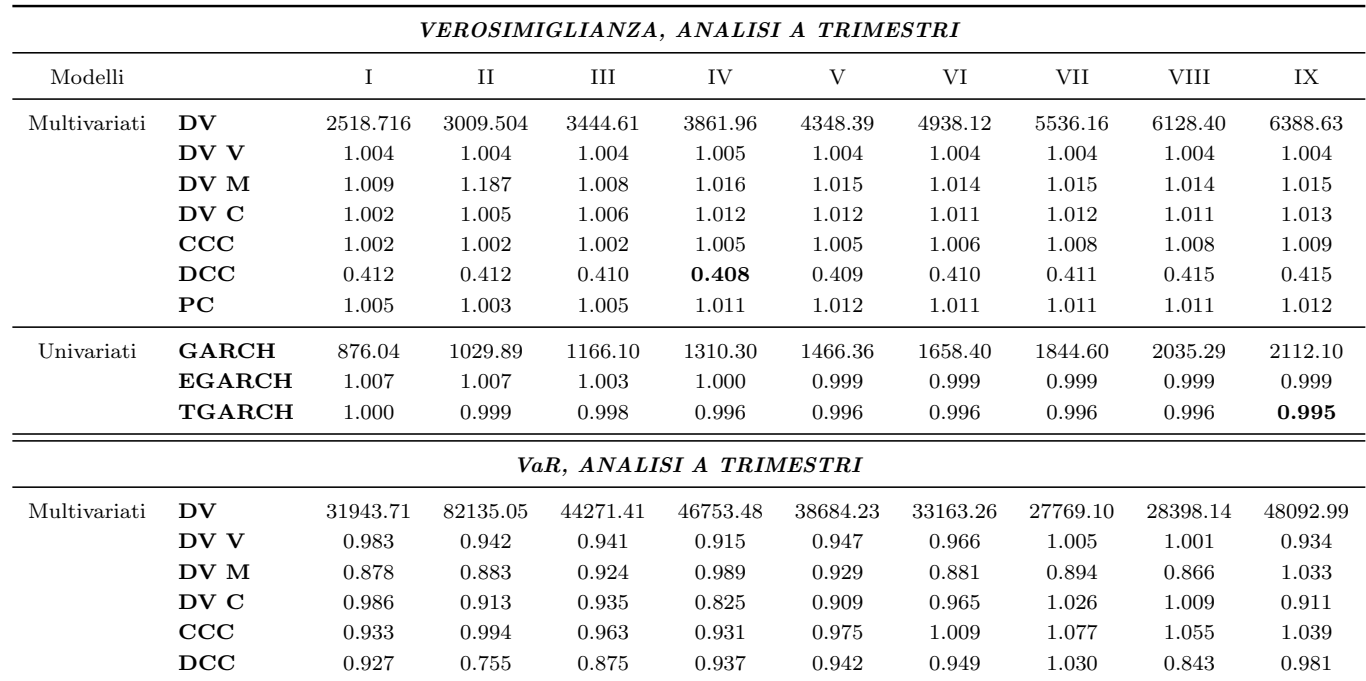

 $\mathbf{PC}$  0.934 0.764 0.834 0.859 0.948 0.975 1.215 1.088 0.968

 $\textbf{EGARCH} \qquad 1.011 \qquad \quad 1.143 \qquad \quad 1.104 \qquad \quad 1.026 \qquad \quad 0.921 \qquad \quad 0.844 \qquad \quad 1.436 \qquad \quad 0.992 \qquad \quad 1.022$ TGARCH 0.908 1.172 1.022 1.021 0.909 0.857 1.285 1.017 0.934 RM 0.984 1.282 1.085 0.911 0.956 0.744 1.448 1.099 0.969

Univariati GARCH 35245.18 111586.2 54846.39 55166.18 40146.47 22925.68 34447.68 27263.83 51725.36

Tabella A.8: Valore di verosimiglianza <sup>e</sup> VaR <sup>a</sup> cadenza trimestrale associati ai <sup>100</sup> portafogli simulati <sup>a</sup> partire dal FTSE Mib 40.

|              |                        |          | REQUISITI PATRIMONIALI MEDI, ANALISI A TRIMESTRI |          |          |        |          |          |             |          |
|--------------|------------------------|----------|--------------------------------------------------|----------|----------|--------|----------|----------|-------------|----------|
| Modelli      |                        |          | $_{\rm II}$                                      | III      | IV       | V      | VI       | VII      | <b>VIII</b> | IX       |
| Multivariati | $\mathbf{D}\mathbf{V}$ | 262981.1 | 347539.1                                         | 528341.8 | 460663.4 | 428621 | 319621.8 | 330134.5 | 371629.9    | 356326.3 |
|              | DV V                   | 0.967    | 0.971                                            | 0.931    | 0.932    | 0.932  | 0.970    | 0.963    | 1.256       | 0.969    |
|              | DV M                   | 1.012    | 0.942                                            | 0.981    | 0.959    | 0.975  | 0.923    | 0.916    | 1.166       | 0.923    |
|              | DV C                   | 0.980    | 0.945                                            | 0.891    | 0.894    | 0.893  | 0.952    | 0.935    | 1.249       | 0.958    |
|              | CCC                    | 1.003    | 0.975                                            | 0.963    | 0.908    | 0.930  | 0.959    | 1.026    | 1.303       | 1.003    |
|              | DCC                    | 1.007    | 0.918                                            | 0.902    | 0.875    | 0.926  | 0.969    | 0.973    | 1.160       | 0.930    |
|              | $_{\rm PC}$            | 1.001    | 0.915                                            | 0.838    | 0.840    | 0.879  | 0.998    | 0.965    | 1.299       | 0.984    |
| Univariati   | <b>GARCH</b>           | 264303.6 | 396353.3                                         | 649883.9 | 545519.8 | 488160 | 320672.6 | 347194.3 | 284550.1    | 373872.7 |
|              | <b>EGARCH</b>          | 1.001    | 0.984                                            | 1.085    | 1.069    | 1.044  | 0.977    | 0.999    | 1.004       | 1.025    |
|              | <b>TGARCH</b>          | 1.014    | 1.021                                            | 1.033    | 1.039    | 1.111  | 1.105    | 1.030    | 1.007       | 1.014    |
|              | $\mathbf{RM}$          | 0.967    | 1.064                                            | 0.979    | 1.064    | 0.978  | 0.989    | 1.037    | 1.061       | 1.095    |

Tabella A.9: Requisiti Patrimoniali medi a cadenza trimestrale associati ai 100 portafogli simulati a partire dal FTSE Mib 40.

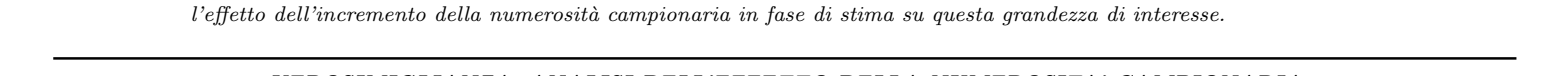

Tabella A.10: Valori medi della verosimiglianza al <sup>7</sup> Giugno <sup>2010</sup> associati ai <sup>100</sup> portafogli simulati <sup>a</sup> partire dal FTSE Mib 40, analisi per valutare

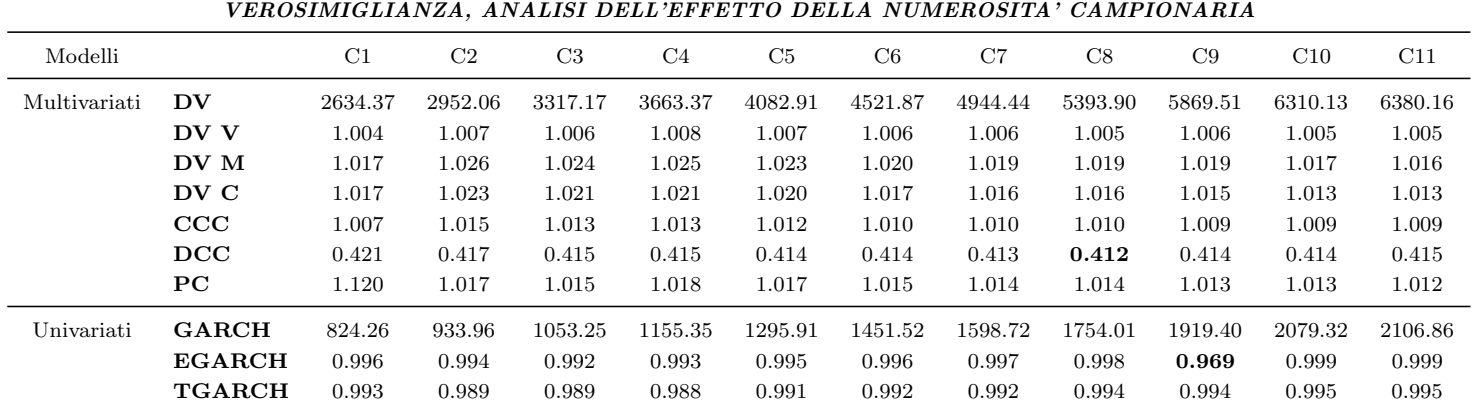

| Modelli      |                        |           | $\rm II$   | III        | IV         | V          | VI         | VII        | <b>VIII</b> | IX         |
|--------------|------------------------|-----------|------------|------------|------------|------------|------------|------------|-------------|------------|
| Multivariati | $\mathbf{D}\mathbf{V}$ | 0.504(97) | 0.463(95)  | 0.460(93)  | 0.408(85)  | 0.347(79)  | 0.351(80)  | 0.335(78)  | 0.252(75)   | 0.250(70)  |
|              | DV V                   | 0.527(95) | 0.541(99)  | 0.542(98)  | 0.516(92)  | 0.455(91)  | 0.468(94)  | 0.448(91)  | 0.426(92)   | 0.381(84)  |
|              | DV M                   | 0.451(95) | 0.620(100) | 0.555(100) | 0.607(99)  | 0.647(100) | 0.667(100) | 0.620(100) | 0.591(100)  | 0.581(100) |
|              | DV C                   | 0.476(95) | 0.524(99)  | 0.584(98)  | 0.469(97)  | 0.442(94)  | 0.401(96)  | 0.396(96)  | 0.378(93)   | 0.345(86)  |
|              | $\rm{CCC}$             | 0.590(99) | 0.514(98)  | 0.554(99)  | 0.539(98)  | 0.439(94)  | 0.440(94)  | 0.351(89)  | 0.267(84)   | 0.265(81)  |
|              | DCC                    | 0.541(97) | 0.602(100) | 0.629(100) | 0.523(100) | 0.473(100) | 0.510(98)  | 0.406(99)  | 0.293(92)   | 0.259(81)  |
|              | $_{\rm PC}$            | 0.559(98) | 0.546(99)  | 0.545(98)  | 0.403(95)  | 0.343(91)  | 0.354(88)  | 0.273(84)  | 0.205(73)   | 0.184(55)  |
| Univariati   | <b>GARCH</b>           | 0.542(98) | 0.511(100) | 0.602(100) | 0.454(95)  | 0.363(91)  | 0.341(88)  | 0.262(84)  | 0.205(73)   | 0.181(55)  |
|              | <b>EGARCH</b>          | 0.503(93) | 0.553(98)  | 0.606(99)  | 0.444(97)  | 0.386(94)  | 0.364(94)  | 0.307(92)  | 0.229(83)   | 0.233(68)  |
|              | <b>TGARCH</b>          | 0.537(94) | 0.486(96)  | 0.597(98)  | 0.420(95)  | 0.323(94)  | 0.357(95)  | 0.274(90)  | 0.218(87)   | 0.192(74)  |
|              | $\mathbf{RM}$          | 0.491(95) | 0.492(97)  | 0.595(100) | 0.513(98)  | 0.487(96)  | 0.463(94)  | 0.476(93)  | 0.483(93)   | 0.448(90)  |

Tabella A.11: Valori dei p-value associati ai test di Kupiec <sup>e</sup> Christoffersen per <sup>i</sup> <sup>100</sup> portafogli simulati <sup>a</sup> partire dal FTSE Mib <sup>40</sup> , analisi <sup>a</sup> cadenza trimestrale. E' riportata anche la percentuale di accettazione () <sup>a</sup> livello di copertura del 5% sulle <sup>100</sup> simulazioni fatte.

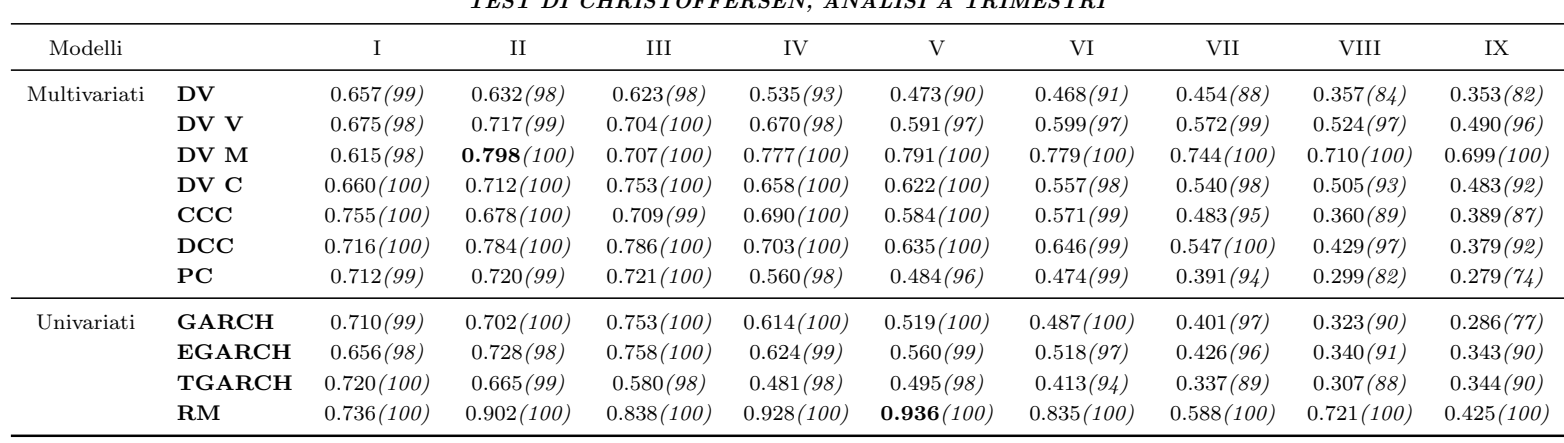

VaR, ANALISI DELL'EFFETTO DELLA NUMEROSITA' CAMPIONARIA Modelli C1 C2 C3 C4 C5 C6 C7 C8 C9 C10 C11 Multivariati DV 41352.39 45208.25 46701.14 48948.09 48698.18 48676.92 48572.78 48641.61 48489.96 48272.33 48126.79  $41352.39$   $+9\%$   $+13\%$   $+18\%$   $+18\%$   $+17\%$   $+18\%$   $+17\%$   $+17\%$   $+17\%$   $+16\%$ DV V 0.935 0.985 0.899 0.903 0.905 0.917 0.926 0.928 0.927 0.930 0.932  $44213.36$   $+14\%$   $+17\%$   $+23\%$   $+22\%$   $+20\%$   $+19\%$   $+18\%$   $+18\%$   $+17\%$   $+17\%$ DV <sup>M</sup>  $\,\,0.946 \qquad \, 0.978 \qquad \, 0.986 \qquad \, 0.985 \qquad \, 0.989 \qquad \, 1.004 \qquad \, 1.014 \qquad \, 1.022 \qquad \, 1.030 \qquad \, 1.032 \qquad \, 1.033$  $43708.63$   $+6\%$   $+8\%$   $+14\%$   $+13\%$   $+11\%$   $+10\%$   $+9\%$   $+8\%$   $+7\%$   $+7\%$  $\mathbf{D}\mathbf{V} \; \mathbf{C} \qquad \begin{array}{cccccccc} 0.913 & 0.871 & 0.883 & 0.892 & 0.893 & 0.893 & 0.903 & 0.912 & 0.915 & 0.914 & 0.911 \ \end{array}$  $45316.25$   $+15\%$   $+17\%$   $+21\%$   $+20\%$   $+19\%$   $+18\%$   $+17\%$   $+17\%$   $+17\%$   $+17\%$  $\rm{CCC} \qquad \begin{array}{cccc} 0.935 & 0.934 & 0.935 & 0.944 & 0.952 & 0.977 & 0.999 & 1.014 & 1.022 & 1.041 & 1.039 \ \end{array}$  $44250.52$   $+9\%$   $+13\%$   $+17\%$   $+16\%$   $+13\%$   $+10\%$   $+8\%$   $+7\%$   $+5\%$   $+5\%$  $\mathbf{DCC} \hspace{1.55cm} 0.925 \hspace{1.5cm} 0.938 \hspace{1.5cm} 0.945 \hspace{1.5cm} 0.939 \hspace{1.5cm} 0.948 \hspace{1.5cm} 0.964 \hspace{1.5cm} 0.973 \hspace{1.5cm} 0.980 \hspace{1.5cm} 0.985 \hspace{1.5cm} 0.986 \hspace{1.5cm} 0.986$  $44717.69$   $+8\%$   $+11\%$   $+17\%$   $+15\%$   $+13\%$   $+12\%$   $+11\%$   $+10\%$   $+9\%$   $+9\%$  $\rm{PC} \qquad \qquad \begin{array}{cccc} 0.903 & 0.967 & 0.981 & 0.974 & 0.976 & 0.976 & 0.983 & 0.984 & 0.977 & 0.977 & 0.969 \end{array}$ 45794.33 +2% +4% +10% +9% +9% +8% +8% +8% +8% +8% Univariati GARCH 47268.97 49891.54 50537.03 52421.84 <sup>52043</sup> 51963.35 51456.3 51430.11 51608.06 51488.02 51694.55  $47268.97 +6\% +7\% +11\% +10\% +10\% +9\% +9\% +9\% +9\% +9\% +9\% +10\%$  $\textbf{EGARCH}$   $\begin{array}{cccc} 1.041 & 1.030 & 1.028 & 1.014 & 1.016 & 1.016 & 1.018 & 1.022 & 1.022 & 1.022 & 1.021 \end{array}$  $45392.69$   $+7\%$   $+8\%$   $+14\%$   $+13\%$   $+13\%$   $+12\%$   $+11\%$   $+11\%$   $+11\%$   $+11\%$  ${\bf TGARCH} \quad \begin{array}{l} 0.918 \qquad 0.906 \qquad 0.932 \qquad 0.939 \qquad 0.942 \qquad 0.943 \qquad 0.929 \qquad 0.941 \qquad 0.936 \qquad 0.935 \qquad 0.934 \end{array}$  $51465.32$   $+7\%$   $+5\%$   $+9\%$   $+7\%$   $+7\%$   $+8\%$   $+6\%$   $+7\%$   $+7\%$   $+8\%$ RM  $\,0.506 \qquad \, 0.538 \qquad \, 0.542 \qquad \, 0.564 \qquad \, 0.551 \qquad \, 0.558 \qquad \, 0.553 \qquad \, 0.555 \qquad \, 0.553 \qquad \, 0.556$ 93479.87 -1% 0% -1% -1% 0% -1% -1% 0% 0% 0%

**Tabella A.12:** VaR al 7 Giugno 2010 per il FTSE Mib 40, analisi per valutare l'effetto dell'incremento della numerosità campionaria in fase di stima su questa grandezza di interesse. Sono riportate le percentuali di crescita <sup>o</sup> decrescita dei valori del VaR rispetto al VaR determinato sul campione più ristretto, costituito dagli ultimi 300 dati a disposizione antecedenti la scadenza considerata.

Appendice A Appendice A

124

Tabella A.13: Valore medio dei Requisiti Patrimoniali registrati dal <sup>29</sup> Maggio <sup>2010</sup> al <sup>7</sup> Giugno <sup>2010</sup> per <sup>i</sup> <sup>100</sup> portafogli simulati <sup>a</sup> partire dal FTSEMib 40, analisi per valutare l'effetto dell'incremento della numerosità campionaria in fase di stima su questa grandezza di interesse. Sono  $ri$ portate le percentuali di crescita o decrescita dei valori dei Requisiti medi rispetto a quelli determinati sul campione più ristretto, costituito dagli ultimi <sup>300</sup> dati <sup>a</sup> disposizione antecedenti la scadenza considerata.

|              |                        |          |          | REQUISITI PATRIMONIALI, ANALISI DELL'EFFETTO DELLA NUMEROSITA' CAMPIONARIA |          |          |          |          |          |          |          |          |
|--------------|------------------------|----------|----------|----------------------------------------------------------------------------|----------|----------|----------|----------|----------|----------|----------|----------|
| Modelli      |                        | C1       | C2       | C3                                                                         | C4       | C5       | C6       | C7       | C8       | C9       | C10      | C11      |
| Multivariati | $\mathbf{D}\mathbf{V}$ | 348408.9 | 370225.9 | 380353.5                                                                   | 392971.7 | 391144.3 | 382087.4 | 376379   | 372055.7 | 364440.6 | 360065.9 | 356830.4 |
|              |                        | 348408.9 | $+6\%$   | $+9\%$                                                                     | $+13%$   | $+12%$   | $+10\%$  | $+8\%$   | $+7\%$   | $+5\%$   | $+3\%$   | $+2\%$   |
|              | DV V                   | 0.976    | 0.964    | 0.967                                                                      | 0.966    | 0.969    | 0.969    | 0.969    | 0.971    | 0.969    | 0.971    | 0.971    |
|              |                        | 357136.4 | $+8\%$   | $+10\%$                                                                    | $+14%$   | $+13%$   | $+10\%$  | $+9\%$   | $+7\%$   | $+5\%$   | $+4\%$   | $+3%$    |
|              | DV M                   | 0.996    | 0.952    | 0.953                                                                      | 0.929    | 0.938    | 0.935    | 0.934    | 0.932    | 0.929    | 0.929    | 0.924    |
|              |                        | 364310   | $+7\%$   | $+10\%$                                                                    | $+16\%$  | $+15%$   | $+12%$   | $+11\%$  | $+10\%$  | $+8\%$   | $+6\%$   | $+6\%$   |
|              | DV C                   | 0.972    | 0.954    | 0.967                                                                      | 0.977    | 0.976    | 0.969    | 0.968    | 0.964    | 0.962    | 0.962    | 0.959    |
|              |                        | 358498.3 | $+8\%$   | $+10\%$                                                                    | $+12%$   | $+12%$   | $+10\%$  | $+8\%$   | $+8\%$   | $+6\%$   | $+4\%$   | $+4\%$   |
|              | $\bf{CCC}$             | 0.985    | 1.012    | 1.024                                                                      | 1.022    | 1.028    | 1.012    | 1.011    | 1.001    | 0.992    | 1.003    | 1.004    |
|              |                        | 353675.9 | $+3\%$   | $+5%$                                                                      | $+9\%$   | $+8\%$   | $+7%$    | $+5\%$   | $+5%$    | $+4\%$   | $+2\%$   | $+0\%$   |
|              | $_{\rm DCC}$           | 0.951    | 0.971    | 0.974                                                                      | 0.976    | 0.978    | 0.964    | 0.963    | 0.957    | 0.942    | 0.941    | 0.932    |
|              |                        | 366348   | $+4\%$   | $+7%$                                                                      | $+10\%$  | $+9\%$   | $+8\%$   | $+7\%$   | $+6\%$   | $+6\%$   | $+4\%$   | $+5%$    |
|              | ${\bf P}{\bf C}$       | 0.977    | 1.035    | 1.037                                                                      | 1.031    | 1.033    | 1.014    | 1.007    | 0.997    | 0.985    | 0.982    | 0.977    |
|              |                        | 356494.9 | $+0\%$   | $+3%$                                                                      | $+7\%$   | $+6\%$   | $+6\%$   | $+5\%$   | $+5%$    | $+4\%$   | $+3\%$   | $+2\%$   |
| Univariati   | $_{\rm GARCH}$         | 358210.1 | 369702   | 376830.1                                                                   | 385440.2 | 384220.5 | 382704.4 | 379594.5 | 379440.1 | 376575.9 | 374737.3 | 373910.3 |
|              |                        | 358210.1 | $+3\%$   | $+5\%$                                                                     | $+8\%$   | $+7\%$   | $+7%$    | $+6\%$   | $+6\%$   | $+5\%$   | $+5\%$   | $+4\%$   |
|              | <b>EGARCH</b>          | 1.029    | 1.028    | 1.028                                                                      | 1.020    | 1.023    | 1.024    | 1.025    | 1.024    | 1.025    | 1.027    | 1.026    |
|              |                        | 347786.7 | $+3\%$   | $+5\%$                                                                     | $+9\%$   | $+8\%$   | $+7\%$   | $+7\%$   | $+7\%$   | $+6\%$   | $+5\%$   | $+5%$    |
|              | <b>TGARCH</b>          | 0.965    | 0.983    | 0.998                                                                      | 0.997    | 0.996    | 1.001    | 1.001    | 1.007    | 1.009    | 1.014    | 1.014    |
|              |                        | 371099.4 | $+1\%$   | $+2\%$                                                                     | $+4\%$   | $+4\%$   | $+3\%$   | $+2\%$   | $+2\%$   | $+1\%$   | $+0\%$   | $-1\%$   |
|              | ${\bf RM}$             | 0.603    | 0.629    | 0.637                                                                      | 0.654    | 0.652    | 0.647    | 0.644    | 0.643    | 0.638    | 0.635    | 0.633    |
|              |                        | 594381   | $-1\%$   | $-1\%$                                                                     | $0\%$    | $0\%$    | $0\%$    | $0\%$    | $0\%$    | $0\%$    | $0\%$    | $0\%$    |

Tabella A.14: Valori dei p-value associati ai test di Kupiec <sup>e</sup> Christoffersen per <sup>i</sup> <sup>100</sup> portafogli simulati <sup>a</sup> partire dal FTSE Mib 40 , analisi <sup>a</sup> cadenza trimestrale. E' riportata anche la percentuale di accettazione () a livello di copertura del 5% sulle <sup>100</sup> simulazioni fatte. Dato che il VaR associato al modello Riskmetrics non ha subito degli sforamenti, non abbiamo risultati associati al test di Christoffersen.

|                        |                |                |                |                |            |            |            | TEST DI KUPIEC, ANALISI DELL'EFFETTO DELLA NUMEROSITA' CAMPIONARIA |            |            |            |
|------------------------|----------------|----------------|----------------|----------------|------------|------------|------------|--------------------------------------------------------------------|------------|------------|------------|
| M. multiv.             | C <sub>1</sub> | C <sub>2</sub> | C <sub>3</sub> | C <sub>4</sub> | C5         | C6         | C7         | C8                                                                 | C9         | C10        | C11        |
| $\mathbf{D}\mathbf{V}$ | 0.198(71)      | 0.195(67)      | 0.200(67)      | 0.352(95)      | 0.401(91)  | 0.402(90)  | 0.415(98)  | 0.411(95)                                                          | 0.346(86)  | 0.269(79)  | 0.252(69)  |
| DV V                   | 0.296(86)      | 0.353(88)      | 0.353(87)      | 0.523(100)     | 0.587(99)  | 0.558(100) | 0.574(100) | 0.546(99)                                                          | 0.491(96)  | 0.403(90)  | 0.388(85)  |
| DV M                   | 0.358(94)      | 0.355(86)      | 0.370(81)      | 0.539(100)     | 0.601(100) | 0.566(100) | 0.612(100) | 0.610(100)                                                         | 0.590(100) | 0.591(100) | 0.581(100) |
| DV C                   | 0.278(80)      | 0.342(75)      | 0.371(81)      | 0.470(99)      | 0.531(99)  | 0.520(99)  | 0.531(98)  | 0.502(96)                                                          | 0.421(88)  | 0.356(90)  | 0.353(89)  |
| $\bf{CCC}$             | 0.196(75)      | 0.184(61)      | 0.202(73)      | 0.374(99)      | 0.400(96)  | 0.418(98)  | 0.410(97)  | 0.427(100)                                                         | 0.394(93)  | 0.259(58)  | 0.260(56)  |
| DCC                    | 0.250(82)      | 0.164(66)      | 0.177(81)      | 0.378(98)      | 0.381(92)  | 0.393(93)  | 0.405(98)  | 0.407(96)                                                          | 0.337(87)  | 0.255(85)  | 0.253(74)  |
| $_{\rm PC}$            | 0.135(46)      | 0.059(24)      | 0.079(40)      | 0.235(77)      | 0.263(71)  | 0.242(70)  | 0.264(79)  | 0.283(85)                                                          | 0.394(93)  | 0.180(58)  | 0.873(56)  |
| M. univ.               | C1             | C <sub>2</sub> | C3             | C <sub>4</sub> | C5         | C6         | C7         | C8                                                                 | C9         | C10        | C11        |
| <b>GARCH</b>           | 0.149(55)      | 0.129(49)      | 0.130(61)      | 0.259(85)      | 0.303(83)  | 0.303(88)  | 0.330(93)  | 0.313(95)                                                          | 0.231(74)  | 0.184(73)  | 0.185(69)  |
| <b>EGARCH</b>          | 0.213(72)      | 0.142(56)      | 0.170(61)      | 0.301(94)      | 0.367(91)  | 0.335(91)  | 0.354(95)  | 0.304(94)                                                          | 0.263(82)  | 0.232(80)  | 0.228(74)  |
| <b>TGARCH</b>          | 0.180(63)      | 0.169(61)      | 0.204(69)      | 0.328(90)      | 0.356(85)  | 0.332(89)  | 0.359(94)  | 0.337(93)                                                          | 0.263(76)  | 0.213(73)  | 0.189(77)  |
| ${\rm RM}$             | 0.014(0)       | 0.023(0)       | 0.022(0)       | 0.003(0)       | 0.034(14)  | 0.012(0)   | 0.037(44)  | 0.022(8)                                                           | 0.031(40)  | 0.037(16)  | 0.063(35)  |
|                        |                |                |                |                |            |            |            |                                                                    |            |            |            |

TEST DI KUPIEC, ANALISI DELL'EFFETTO DELLA NUMEROSITA' CAMPIONARIA

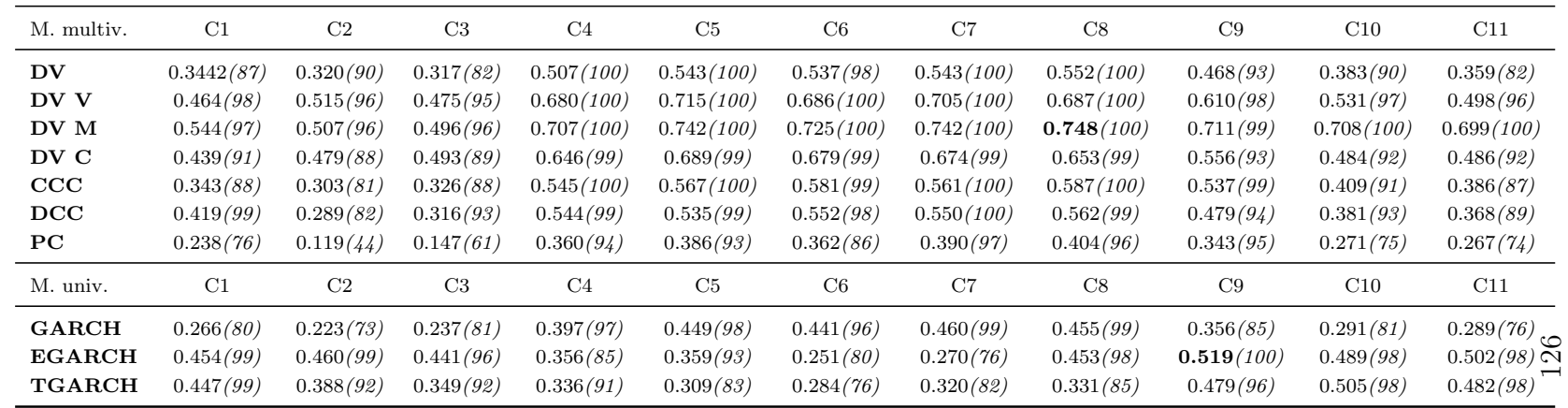

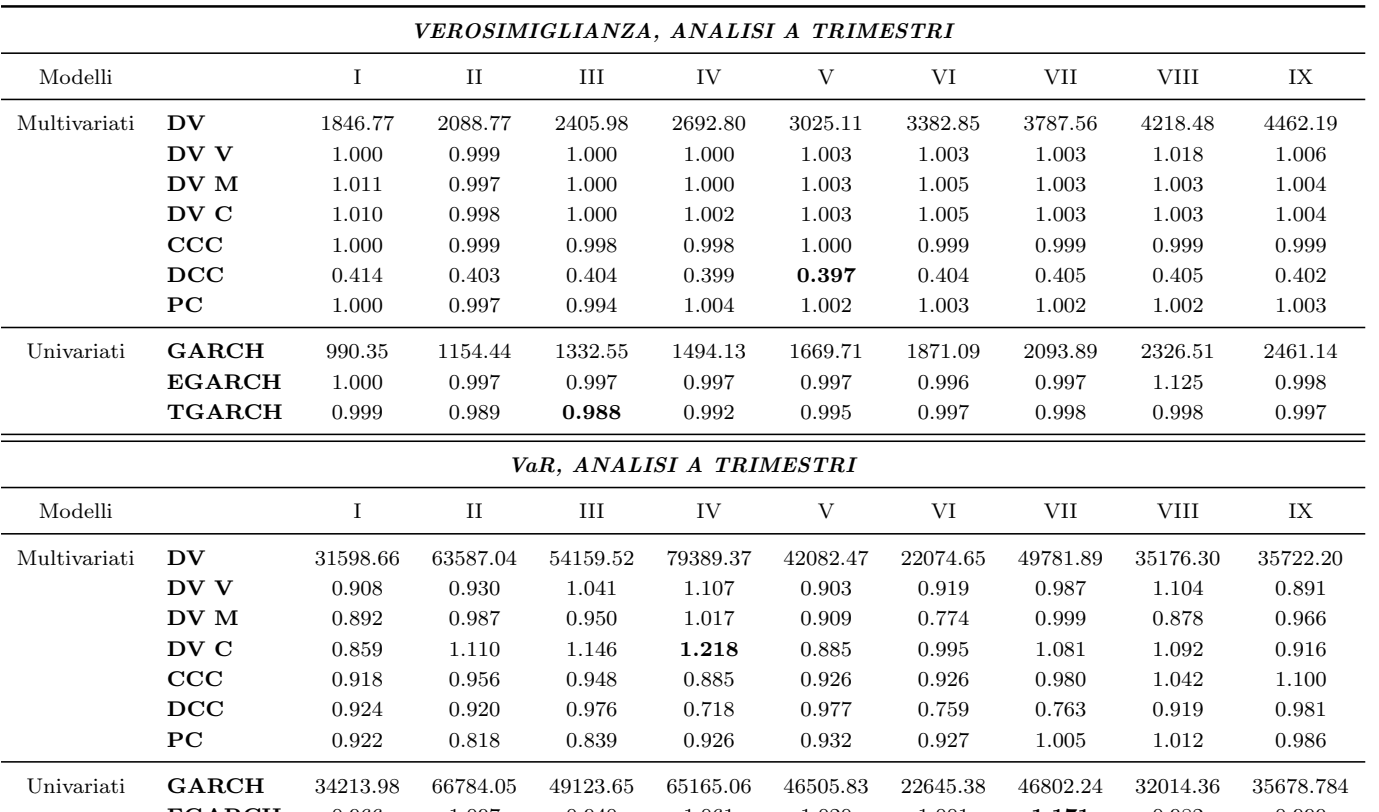

**H** 0.966 1.097 0.940 1.061 1.020 1.001 **1.171** 0.982 0.999

**H** 0.917 0.765 0.905 1.093 0.972 1.086 0.956 1.089 0.915

**M** 0.970 1.167 0.880 0.974 1.087 0.966 1.442 1.441 0.738

Tabella A.15: Valore di verosimiglianza <sup>e</sup> VaR <sup>a</sup> cadenza trimestrale per il portafoglio associato alla S.I.M.

EGARCH

TGARCH

RM

|              |               |          |          | REQUISITI PATRIMONIALI, ANALISI A TRIMESTRI |          |          |          |          |             |          |
|--------------|---------------|----------|----------|---------------------------------------------|----------|----------|----------|----------|-------------|----------|
| Modelli      |               |          | $_{II}$  | III                                         | IV       | V        | VI       | VII      | <b>VIII</b> | IX       |
| Multivariati | DV            | 378453.7 | 545161.7 | 819798.4                                    | 683997.5 | 690334.4 | 571771.9 | 415764.0 | 358492.3    | 505414.2 |
|              | DV V          | 1.015    | 0.911    | 0.994                                       | 1.103    | 1.065    | 0.973    | 1.104    | 0.985       | 0.926    |
|              | DV M          | 1.139    | 1.061    | 1.002                                       | 0.986    | 0.981    | 0.994    | 0.924    | 0.893       | 0.910    |
|              | DV C          | 0.996    | 1.023    | 0.974                                       | 1.107    | 1.054    | 1.082    | 1.061    | 1.007       | 0.982    |
|              | CCC           | 1.023    | 0.996    | 0.981                                       | 0.983    | 0.957    | 0.960    | 1.037    | 1.012       | 0.989    |
|              | DCC           | 1.159    | 0.942    | 1.416                                       | 0.924    | 0.983    | 0.872    | 0.950    | 0.939       | 0.978    |
|              | $_{\rm PC}$   | 1.019    | 0.985    | 0.900                                       | 1.002    | 0.981    | 1.055    | 1.007    | 1.025       | 0.992    |
| Univariati   | <b>GARCH</b>  | 323750.0 | 491336.7 | 708464.5                                    | 631811.2 | 654581.5 | 526935.0 | 411400.6 | 347558.4    | 530899.2 |
|              | <b>EGARCH</b> | 0.969    | 0.889    | 0.861                                       | 1.042    | 1.079    | 1.116    | 1.016    | 0.969       | 1.149    |
|              | <b>TGARCH</b> | 0.978    | 0.938    | 0.947                                       | 1.109    | 1.442    | 1.319    | 1.279    | 1.037       | 0.996    |
|              | $\mathbf{RM}$ | 0.969    | 0.959    | 0.867                                       | 1.007    | 0.907    | 0.859    | 1.061    | 1.216       | 1.179    |

Tabella A.16: Requisiti Patrimoniali <sup>a</sup> cadenza trimestrale per il portafoglio associato alla S.I.M.

|              |                        |         | VEROSIMIGLIANZA, ANALISI DELL'EFFETTO DELLA NUMEROSITA' CAMPIONARIA |                |                |                |         |         |         |         |         |         |
|--------------|------------------------|---------|---------------------------------------------------------------------|----------------|----------------|----------------|---------|---------|---------|---------|---------|---------|
| Modelli      |                        | C1      | C <sub>2</sub>                                                      | C <sub>3</sub> | C <sub>4</sub> | C <sub>5</sub> | C6      | C7      | C8      | C9      | C10     | C11     |
| Multivariati | $\mathbf{D}\mathbf{V}$ | 1780.24 | 2022.86                                                             | 2275.52        | 2525.40        | 2774.54        | 3091.24 | 3398.79 | 3687.72 | 4019.60 | 4325.07 | 4454.82 |
|              | DV V                   | 1.010   | 0.841                                                               | 0.846          | 0.837          | 0.823          | 0.819   | 0.808   | 0.831   | 1.007   | 1.006   | 1.006   |
|              | DV M                   | 1.030   | 1.032                                                               | 1.021          | 1.027          | 1.016          | 1.015   | 1.015   | 1.014   | 1.013   | 1.006   | 1.008   |
|              | DV C                   | 1.031   | 1.033                                                               | 1.025          | 1.023          | 1.016          | 1.016   | 1.015   | 1.101   | 1.014   | 1.012   | 1.012   |
|              | CCC                    | 1.000   | 1.000                                                               | 1.000          | 1.000          | 1.000          | 1.000   | 1.000   | 1.000   | 0.999   | 0.992   | 0.999   |
|              | DCC                    | 0.411   | 0.403                                                               | 0.402          | 0.401          | 0.399          | 0.400   | 0.401   | 0.401   | 0.406   | 0.402   | 0.402   |
|              | $_{\rm PC}$            | 1.035   | 1.023                                                               | 1.015          | 1.009          | 1.009          | 1.007   | 1.006   | 1.005   | 1.005   | 1.004   | 1.004   |
| Univariati   | <b>GARCH</b>           | 965.06  | 1099.78                                                             | 1242.98        | 1379.42        | 1517.77        | 1694.32 | 1872.35 | 2025.69 | 2208.72 | 2388.72 | 2457.14 |
|              | <b>EGARCH</b>          | 1.011   | 0.999                                                               | 0.998          | 0.998          | 0.996          | 0.997   | 0.998   | 0.998   | 0.998   | 1.079   | 0.998   |
|              | <b>TGARCH</b>          | 0.998   | 0.999                                                               | 0.999          | 0.999          | 0.998          | 0.999   | 0.999   | 0.998   | 0.999   | 0.998   | 0.998   |

Tabella A.17: Valori della verosimiglianza al 7 Giugno 2010 per il portafoglio associato alla S.I.M., analisi per valutare l'effetto dell'incremento della numerosità campionaria in fase di stima su questa grandezza di interesse.

|                 |                                             | TEST DI KUPIEC, ANALISI A TRIMESTRI |             |       |       |             |       |       |             |       |
|-----------------|---------------------------------------------|-------------------------------------|-------------|-------|-------|-------------|-------|-------|-------------|-------|
| Modelli         |                                             | $\bf{I}$                            | $_{\rm II}$ | III   | IV    | V           | VI    | VII   | <b>VIII</b> | IX    |
| Multivariati    | DV                                          | 0.003                               | 0.035       | 0.034 | 0.076 | 0.068       | 0.064 | 0.027 | 0.025       | 0.081 |
|                 | DV V                                        | 0.011                               | 0.091       | 0.034 | 0.076 | 0.030       | 0.064 | 0.059 | 0.025       | 0.081 |
|                 | DV M                                        | 0.094                               | 0.091       | 0.034 | 0.560 | 0.275       | 0.246 | 0.218 | 0.025       | 0.081 |
|                 | DV C                                        | 0.011                               | 0.091       | 0.034 | 0.163 | 0.068       | 0.064 | 0.059 | 0.025       | 0.040 |
|                 | CCC                                         | 0.003                               | 0.012       | 0.034 | 0.163 | 0.012       | 0.029 | 0.027 | 0.025       | 0.149 |
|                 | DCC                                         | 0.011                               | 0.091       | 0.083 | 0.032 | 0.030       | 0.131 | 0.117 | 0.192       | 0.150 |
|                 | PC                                          | 0.003                               | 0.035       | 0.366 | 0.013 | 0.012       | 0.029 | 0.027 | 0.053       | 0.150 |
| Univariati      | <b>GARCH</b>                                | 0.003                               | 0.035       | 0.184 | 0.163 | 0.068       | 0.064 | 0.117 | 0.053       | 0.041 |
|                 | <b>EGARCH</b>                               | 0.003                               | 0.035       | 0.184 | 0.163 | 0.068       | 0.064 | 0.117 | 0.104       | 0.041 |
|                 | <b>TGARCH</b>                               | 0.494                               | 0.210       | 0.183 | 0.076 | $\,0.068\,$ | 0.064 | 0.059 | 0.104       | 0.081 |
|                 | RM                                          | 0.094                               | 0.091       | 0.083 | 0.032 | 0.068       | 0.064 | 0.059 | 0.104       | 0.081 |
|                 |                                             |                                     |             |       |       |             |       |       |             |       |
|                 | TEST DI CHRISTOFFERSEN, ANALISI A TRIMESTRI |                                     |             |       |       |             |       |       |             |       |
| Modelli         |                                             | I                                   | $_{\rm II}$ | Ш     | IV    | V           | VI    | VII   | <b>VIII</b> | IX    |
| Multivariati    | <b>DV</b>                                   | 0.009                               | 0.087       | 0.084 | 0.170 | 0.154       | 0.144 | 0.066 | 0.061       | 0.171 |
|                 | DV V                                        | 0.029                               | 0.202       | 0.084 | 0.170 | 0.074       | 0.144 | 0.132 | 0.061       | 0.171 |
|                 | DV M                                        | 0.211                               | 0.202       | 0.084 | 0.771 | 0.480       | 0.438 | 0.395 | 0.061       | 0.171 |
|                 | DV C                                        | 0.029                               | 0.202       | 0.083 | 0.323 | 0.154       | 0.144 | 0.132 | 0.061       | 0.093 |
|                 | CCC                                         | 0.007                               | 0.033       | 0.084 | 0.323 | 0.032       | 0.071 | 0.066 | 0.061       | 0.289 |
|                 | DCC                                         | 0.029                               | 0.202       | 0.185 | 0.080 | 0.074       | 0.265 | 0.239 | 0.355       | 0.289 |
|                 | PC                                          | 0.007                               | 0.087       | 0.599 | 0.033 | 0.032       | 0.070 | 0.066 | 0.118       | 0.289 |
| UnivariatiGARCH | 0.007                                       | 0.087                               | 0.359       | 0.323 | 0.154 | 0.144       | 0.239 | 0.118 | 0.093       |       |
|                 | <b>EGARCH</b>                               | 0.007                               | 0.087       | 0.359 | 0.323 | 0.154       | 0.144 | 0.239 | 0.215       | 0.093 |
|                 | <b>TGARCH</b>                               | 0.736                               | 0.402       | 0.359 | 0.170 | 0.154       | 0.144 | 0.132 | 0.215       | 0.171 |

Tabella A.18: Valori dei p-value associati ai test di Kupiec e Christoffersen per il portafoglio associato alla S.I.M., analisi a cadenza trimestrale.

|              |                          |          | VaR, ANALISI DELL'EFFETTO DELLA NUMEROSITA' CAMPIONARIA |          |          |          |          |          |           |             |           |          |
|--------------|--------------------------|----------|---------------------------------------------------------|----------|----------|----------|----------|----------|-----------|-------------|-----------|----------|
| Modelli      |                          | C1       | $\rm C2$                                                | C3       | $\rm C4$ | C5       | C6       | C7       | $\rm{C}8$ | $_{\rm C9}$ | $\rm C10$ | C11      |
| Multivariati | DV                       | 28938.91 | 31310.70                                                | 32298.76 | 32268.86 | 33978.82 | 33238.98 | 32560.87 | 32277.36  | 32101.41    | 30647.42  | 30464.38 |
|              |                          | 28938.91 | $+8\%$                                                  | $+11%$   | $+12%$   | $+17%$   | $+15%$   | $+13%$   | $+12%$    | $+11%$      | $+6\%$    | $+5%$    |
|              | DV V                     | 0.959    | 0.889                                                   | 0.916    | 0.903    | 0.897    | 0.889    | 0.879    | 0.867     | 0.848       | 0.867     | 0.867    |
|              |                          | 30189.21 | $+17%$                                                  | $+17%$   | $+18%$   | $+25%$   | $+23%$   | $+22%$   | $+23%$    | $+25%$      | $+17%$    | $+16%$   |
|              | $\mathbf{D}\mathbf{V}$ M | 0.809    | 0.855                                                   | 0.889    | 0.871    | 0.880    | 0.881    | 0.865    | 0.860     | 0.869       | 0.890     | 0.892    |
| DV C         |                          | 35757.25 | $+2\%$                                                  | $+2\%$   | $+4\%$   | $+8\%$   | $+6\%$   | $+5%$    | $+5%$     | $+3\%$      | $-4\%$    | $-5\%$   |
|              |                          | 0.909    | 0.879                                                   | 0.929    | 0.912    | 0.958    | 0.939    | 0.941    | 0.919     | 0.908       | 0.908     | 0.904    |
|              |                          | 31840.86 | $+11%$                                                  | $+9\%$   | $+11%$   | $+11%$   | $+11%$   | $+9\%$   | $+10\%$   | $+11%$      | $+6\%$    | $+6\%$   |
|              | $\bf{CCC}$               | 0.988    | 0.979                                                   | 1.001    | 0.984    | 0.998    | 0.996    | 1.002    | 0.992     | 0.998       | 0.996     | 0.998    |
|              |                          | 29291.98 | $+9\%$                                                  | $+10%$   | $+12%$   | $+16%$   | $+14%$   | $+11%$   | $+11%$    | $+10\%$     | $+5\%$    | $+4%$    |
|              | DCC                      | 0.941    | 0.960                                                   | 0.956    | 0.959    | 0.976    | 0.979    | 0.999    | 0.986     | 0.963       | 0.960     | 0.981    |
|              |                          | 30768.26 | $+6\%$                                                  | $+10%$   | $+9\%$   | $+13%$   | $+10\%$  | $+6\%$   | $+6\%$    | $+21%$      | $+4\%$    | $+1\%$   |
|              | ${\bf P}{\bf C}$         | 0.813    | 0.941                                                   | 0.979    | 1.002    | 0.983    | 0.999    | 1.003    | 1.008     | 1.009       | 1.002     | 0.999    |
|              |                          | 35593.56 | -6 $%$                                                  | $-7\%$   | $-10\%$  | $-3\%$   | $-7\%$   | $-9\%$   | $-10\%$   | $-11\%$     | $-14%$    | $-14\%$  |
| Univariati   | <b>GARCH</b>             | 41105.60 | 34632.88                                                | 35469.36 | 36118.43 | 39080.79 | 35828.47 | 36145.93 | 36097.34  | 36111.48    | 36032.63  | 35664.13 |
|              |                          | 41105.60 | $-16%$                                                  | $-14%$   | $-12%$   | $-5%$    | $-13%$   | $-12\%$  | $-12%$    | $-12%$      | $-12%$    | $-13\%$  |
|              | <b>EGARCH</b>            | 1.107    | 0.963                                                   | 0.973    | 0.982    | 1.028    | 0.969    | 0.994    | 0.992     | 0.997       | 1.004     | 0.999    |
|              |                          | 34335.06 | $+5\%$                                                  | $+6\%$   | $+7%$    | $+11%$   | $+8\%$   | $+6\%$   | $+6\%$    | $+5\%$      | $+5\%$    | $+4\%$   |
|              | <b>TGARCH</b>            | 1.134    | 0.930                                                   | 0.946    | 0.943    | 0.919    | 0.921    | 0.907    | 0.937     | 0.937       | 0.911     | 0.915    |
|              |                          | 36245.51 | $+3%$                                                   | $+3%$    | $+6\%$   | $+7\%$   | $+7\%$   | $+10\%$  | $+6\%$    | $+6\%$      | $+9\%$    | $+8\%$   |
|              | RM                       | 0.642    | 0.464                                                   | 0.448    | 0.431    | 0.449    | 0.409    | 0.409    | 0.397     | 0.397       | 0.404     | 0.401    |
|              |                          | 64038.70 | $+16%$                                                  | $+24%$   | $+31%$   | $+36%$   | $+37%$   | $+38%$   | $+42%$    | $+42%$      | $+39%$    | $+39%$   |

Tabella A.19: VaR al 7 Giugno 2010 per il portafoglio associato alla S.I.M., analisi per valutare l'effetto dell'incremento della numerosità campionaria in fase di stima su questa grandezza di interesse. Sono riportate le percentuali di crescita <sup>o</sup> decrescita dei valori del VaR rispetto al VaRdeterminato sul campione più ristretto, costituito dagli ultimi 300 dati a disposizione antecedenti la scadenza considerata.

Dettagli delle analisi Dettagli delle analisi

REQUISITI PATRIMONIALI, ANALISI DELL'EFFETTO DELLA NUMEROSITA' CAMPIONARIA Modelli C1 C2 C3 C4 C5 C6 C7 C8 C9 C10 C11 Multivariati DV 486235.20 517363.5 527606.0 527226.9 528394.0 522816.6 517009.4 514938.1 512754.3 504450.8 502790.6  $486235.20$   $+6\%$   $+9\%$   $+8\%$   $+9\%$   $+8\%$   $+6\%$   $+6\%$   $+5\%$   $+4\%$   $+3\%$ DV V 0.945 0.923 0.952 0.952 0.971 0.968 0.960 0.939 0.924 0.934 0.930  $514430.93$   $+9\%$   $+8\%$   $+8\%$   $+6\%$   $+5\%$   $+5\%$   $+7\%$   $+8\%$   $+5\%$   $+5\%$ DV <sup>M</sup>  $0.888 \qquad \quad 0.876 \qquad \quad 0.904 \qquad \quad 0.892 \qquad \quad 0.887 \qquad \quad 0.882 \qquad \quad 0.881 \qquad \quad 0.887 \qquad \quad 0.902 \qquad \quad 0.884 \qquad \quad 0.873$ 547335.88 +8% +7% +8% +9% +8% +7% +6% +4% +4% +5%  $\mathbf{D}\mathbf{V} \; \mathbf{C} \qquad \begin{array}{cccccccc} 1.010 & 0.979 & 0.997 & 0.983 & 0.955 & 0.951 & 0.968 & 0.957 & 0.957 & 0.979 & 0.979 \ \end{array}$  $481239.79$   $+10\%$   $+10\%$   $+11\%$   $+15\%$   $+14\%$   $+11\%$   $+12\%$   $+11\%$   $+7\%$   $+7\%$  $\rm{CCC} \qquad \begin{array}{cccccccc} 0.978 & 0.986 & 1.004 & 0.971 & 1.006 & 1.000 & 0.999 & 0.982 & 0.989 & 0.984 & 0.984 \ \end{array}$  $497135.36$   $+6\%$   $+6\%$   $+9\%$   $+6\%$   $+5\%$   $+4\%$   $+5\%$   $+4\%$   $+3\%$   $+3\%$  $\mathbf{DCC} \hspace{1.55cm} 1.064 \hspace{1.5cm} 1.132 \hspace{1.5cm} 0.991 \hspace{1.5cm} 0.965 \hspace{1.5cm} 0.993 \hspace{1.5cm} 0.988 \hspace{1.5cm} 0.966 \hspace{1.5cm} 0.979 \hspace{1.5cm} 0.934 \hspace{1.5cm} 0.969 \hspace{1.5cm} 0.981$  $457127.3$   $+0\%$   $+17\%$   $+20\%$   $+16\%$   $+16\%$   $+17\%$   $+15\%$   $+20\%$   $+14\%$   $+12\%$  $\rm{PC} \qquad \qquad \begin{array}{cccccccc} 1.040 & 0.956 & 0.986 & 1.006 & 1.060 & 1.023 & 1.000 & 1.000 & 1.000 & 0.985 & 0.989 \end{array}$  $467519.59$   $+6\%$   $+4\%$   $+2\%$   $+7\%$   $+9\%$   $+11\%$   $+10\%$   $+10\%$   $+10\%$   $+9\%$ Univariati GARCH 487769.83 508104.5 523067.8 533574.0 547813.0 543301.5 539388.3 544793.0 541197.3 525680.5 530885.6  $487769.83 +4\% +7\% +9\% +12\% +11\% +11\% +12\% +11\% +8\% +8\% +9\%$ EGARCH 1.159 1.118 1.124 1.133 1.132 1.133 1.147 1.152 1.152 1.135 1.149 420964.32 +8% +11% +12% +15% +14% +12% +12% +12% +10% +10%  $\textbf{TGARCH}$   $\begin{array}{cccc} 1.033 & 0.991 & 0.997 & 0.999 & 1.018 & 1.002 & 1.013 & 1.013 & 1.006 & 0.993 & 0.996 \end{array}$  $471995.08$   $+9\%$   $+11\%$   $+13\%$   $+14\%$   $+15\%$   $+13\%$   $+14\%$   $+14\%$   $+12\%$   $+13\%$ RM  $\,0.796 \qquad \, 0.815 \qquad \, 0.752 \qquad \, 0.695 \qquad \, 0.669 \qquad \, 0.656 \qquad \, 0.642 \qquad \, 0.619 \qquad \, 0.615 \qquad \, 0.617 \qquad \, 0.626$  $612508.00$   $+2\%$   $+13\%$   $+25\%$   $+34\%$   $+35\%$   $+37\%$   $+44\%$   $+44\%$   $+39\%$   $+38\%$ 

Tabella A.20: Requisiti Patrimoniali al 7 Giugno 2010 per il portafoglio associato alla S.I.M., analisi per valutare l'effetto dell'incremento della numerosità campionaria in fase di stima su questa grandezza di interesse. Sono riportate le percentuali di crescita <sup>o</sup> decrescita dei valori dei Requisiti rispetto a quelli determinati sul campione più ristretto, costituito dagli ultimi 300 dati a disposizione antecedenti la scadenza considerata.

Appendice A Appendice A

132

|              | TEST DI KUPIEC, ANALISI DELL'EFFETTO DELLA NUMEROSITA' CAMPIONARIA         |         |                |       |                |       |         |         |         |         |         |         |
|--------------|----------------------------------------------------------------------------|---------|----------------|-------|----------------|-------|---------|---------|---------|---------|---------|---------|
| Modelli      |                                                                            | C1      | C <sub>2</sub> | C3    | C <sub>4</sub> | C5    | C6      | C7      | C8      | C9      | C10     | C11     |
| Multivariati | DV                                                                         | 0.581   | 0.098          | 0.173 | 0.135          | 0.215 | 0.170   | 0.252   | 0.106   | 0.085   | 0.129   | 0.149   |
|              | DV V                                                                       | 0.581   | 0.098          | 0.173 | 0.135          | 1.000 | 0.537   | 0.252   | 0.201   | 0.085   | 0.068   | 0.080   |
|              | DV M                                                                       | 1.000   | 0.449          | 0.349 | 0.816          | 0.663 | 0.833   | 1.000   | 0.846   | 0.710   | 0.230   | 0.260   |
|              | DV C                                                                       | 1.000   | 0.223          | 0.173 | 0.135          | 0.106 | 0.084   | 0.134   | 0.106   | 0.042   | 0.033   | 0.040   |
|              | CCC                                                                        | 0.581   | 0.098          | 0.173 | 0.273          | 0.215 | 0.170   | 0.252   | 0.201   | 0.085   | 0.129   | 0.149   |
|              | DCC                                                                        | 1.000   | 0.223          | 0.173 | 0.135          | 0.215 | 0.170   | 0.134   | 0.201   | 0.161   | 0.129   | 0.149   |
|              | $_{PC}$                                                                    | 1.000   | 0.793          | 0.349 | 0.499          | 0.215 | 0.170   | 0.252   | 0.201   | 0.161   | 0.129   | 0.149   |
| Univariati   | <b>GARCH</b>                                                               | 1.000   | 0.223          | 0.173 | 0.135          | 0.215 | 0.170   | 0.252   | 0.106   | 0.019   | 0.033   | 0.040   |
|              | <b>EGARCH</b>                                                              | 0.581   | 0.223          | 0.173 | 0.273          | 0.215 | 0.170   | 0.134   | 0.106   | 0.019   | 0.033   | 0.040   |
|              | <b>TGARCH</b>                                                              | 0.290   | 0.449          | 0.349 | 0.273          | 0.215 | 0.170   | 0.134   | 0.052   | 0.042   | 0.068   | 0.080   |
|              | RM                                                                         | < 0.001 | 0.113          | 0.005 | 0.003          | 0.002 | < 0.001 | < 0.001 | < 0.001 | < 0.001 | < 0.001 | < 0.001 |
|              |                                                                            |         |                |       |                |       |         |         |         |         |         |         |
|              | TEST DI CHRISTOFFERSEN, ANALISI DELL'EFFETTO DELLA NUMEROSITA' CAMPIONARIA |         |                |       |                |       |         |         |         |         |         |         |
| Modelli      |                                                                            | C1      | C <sub>2</sub> | C3    | C <sub>4</sub> | C5    | C6      | C7      | C8      | C9      | C10     | C11     |
| Multivariati | DV                                                                         | 0.802   | 0.216          | 0.343 | 0.278          | 0.400 | 0.330   | 0.445   | 0.221   | 0.180   | 0.255   | 0.286   |
|              | DV V                                                                       | 0.802   | 0.216          | 0.343 | 0.278          | 0.941 | 0.746   | 0.445   | 0.372   | 0.180   | 0.147   | 0.170   |
|              | DV M                                                                       | 0.965   | 0.688          | 0.580 | 0.910          | 0.835 | 0.905   | 0.932   | 0.899   | 0.841   | 0.407   | 0.445   |
|              | DV C                                                                       | 0.960   | 0.421          | 0.343 | 0.278          | 0.225 | 0.183   | 0.270   | 0.221   | 0.096   | 0.078   | 0.093   |
|              | CCC                                                                        | 0.802   | 0.216          | 0.343 | 0.484          | 0.400 | 0.330   | 0.445   | 0.372   | 0.180   | 0.255   | 0.287   |
|              | DCC                                                                        | 0.960   | 0.421          | 0.343 | 0.278          | 0.400 | 0.330   | 0.270   | 0.372   | 0.309   | 0.255   | 0.287   |
|              | $_{\rm PC}$                                                                | 0.960   | 0.912          | 0.580 | 0.724          | 0.400 | 0.330   | 0.445   | 0.372   | 0.309   | 0.255   | 0.287   |
| Univariati   | <b>GARCH</b>                                                               | 0.960   | 0.421          | 0.343 | 0.278          | 0.400 | 0.330   | 0.445   | 0.221   | 0.048   | 0.078   | 0.092   |
|              | <b>EGARCH</b>                                                              | 0.802   | 0.421          | 0.343 | 0.484          | 0.400 | 0.330   | 0.270   | 0.221   | 0.048   | 0.078   | 0.092   |

Tabella A.21: Valori dei p-value associati ai test di Kupiec e Christoffersen per il portafoglio associato alla S.I.M, analisi per valutare l'effetto dell'incremento della numerosità campionaria in fase di stima su queste grandezze di interesse. Dato che il VaR associato al modello Riskmetrics non ha subito degli sforamenti, non abbiamo risultati associati al test di Christoffersen.

## Bibliografia

- [1] Audrino F., Barone-Adesi G. (2002), A multivariate FGD technique to improve VaR computation in equity markets, University of Southern Switzerland, http://www.ds.unifi.it/fedra.
- [2] Basel Committee on Banking Supervision (2010), Basilea 3: verso un sistema finanziario più sicuro, BCBS, http://www.bis.org.
- [3] Basel Committee on Banking Supervision (2010), Group of Governors and Heads of Supervision announces higher global minimum capital standards, BCBS, http://www.bis.org.
- [4] Basel Committee on Banking Supervision (2010), International Convergence of Capital Measurement and Capital Standards, BCBS, http://www.bis. org.
- [5] Bauwns L., Laurent S., Rombouts V. K. J. (2006), Multivariate GARCH Models: a Survey, Journal of Applied Econometrics, Vol.21, pp.79-109.
- [6] Blanco C., Oks M. (2004), Backtesting VaR models: Quantitative and Qualitative Tests, http://www.fea.com.
- [7] Bollerslev T. (2007), Glossary to ARCH (GARCH), Duke University and NBER, http://www.faculty.chicagobooth.edu/.
- [8] Brooks C. (2003), Multivariate Stochastic Volatility Models, Cass Business School, London, http://www.citeseerx.ist.psu.edu.
- [9] Burns P. (2005), Multivariate GARCH with only Univariate Estimation, http://www.lib.stat.cmu.edu/.
- [10] Campbell D. (2005), A Review of Backtesting and Backtesting Procedures, Finance and Economics Discussion Series, 21, http://www.federalreserve. gov.
- [11] Carol A. (2004), Principal Component Models for Generating Large GARCH Covariance Matrices, University of Reading, http://www.carolalexander. org/.
- [12] Cassese G., Pelegatti M. (2000), Finanza quantitativa: Risk Management e Statistica dei Mercati Monetari e Finanziari, Dipartimento di Statistica - Universit`a Milano Bicocca, http://www.statistica.unimib.it.
- [13] De Goeij P., Marquering W. (2005), The generalized asymmetric dynamic covariance model, Finance Research Letters 2, pp.67-74.
- [14] Di Fonzo T., Lisi F. (2005), Serie Storiche Economiche, Analisi Statistiche e Applicazioni, Carocci Editore S.p.A..
- [15] Engle R. F. (2009), Anticipating Correlations, A new Paradigm for Risk Management, Princeton University Press, Princeton, New Jersey, pp.15-16, 29-58.
- [16] Gallo G. M., Pacini B. (2002), Metodi Quantitativi per i mercati finanziari, Carocci Editore S.p.A..
- [17] Gustafsson M., Lundberg C. (2009), An empirical evaluation of Value at Risk, University of Gothenberg, http://www.gupea.ub.gu.se/.
- [18] Lin Jin-Lung (2004), Notes on Multivariate Volatility Models, Department of Finance, National DongHwa University, http://www.faculty.ndhu.edu. tw/.
- [19] Lubisco A. (2009), Analisi statistica multivariata, Universit`a di Bologna,sede Rimini (A.A. 2009-2010), http://www.nuke.stat.unibo.it.
- [20] Pederzoli C., Torricelli C. (1999), Una rassegna sui metodi di stima del Value at Risk (VaR), Universit`a degli Studi di Modena e Reggio Emilia, http://www.economia.unimore.it.
- [21] Pelegatti M. M. (2009), Statistica dei mercati monetari e finanziari, http: //www.statistica.unimib.it.
- [22] Pengelly M. (2011), Stressed VaR questioned by risk managers, Risk magazine, http://www.risk.net.
- [23] Silvennoinen A., Teräsvirta T. (2008), Multivariate GARCH models,  $SSE/EFI$ Working Paper Series in Economics and Finance, n◦ .669, http://www.swopec.hhs.se/.
- [24] Tsay R. S. (2002), Analysis of Financial Time Series, Financial Econometrics, University of Chicago, John Wiley & Sons.
- [25] Tsey R. S. (2006), Multivariate volatility models, University of Chicago, IMS Lectures Notes-Monograph Series, Time Series and Related Topics, Vol.52, pp.210-222.
- [26] Van Der Weide R. (2002), Generalized Orthogonal GARCH: A multivariate GARCH model, Department of Economics, CENDEF, University of Amsterdam, http://www.harrisd.net/.
- [27] Wei W. W.S. (2005), Time Series Analysis, Univariate and Multivariate Methods, Department of Statistics, Temple University, Addison-Wesley Publishing Company Inc.
- [28] Zivot E., Wang J. (2002), Modelling Financial Time Series with S-PLUS, http://www.msi.co.jp/.

## Ringraziamenti

Desidero ringraziare innanzitutto il Prof. Francesco Lisi, relatore di questa tesi, per la grande disponibilità e cortesia, per il prezioso aiuto e la gradita pazienza in questi mesi di lavoro.

Un doveroso ringraziamento anche a tutti i Docenti della Facoltà di Scienze Statistiche, per avermi accompagnata in questi cinque anni di studio, per avermi arricchita, non solo culturalmente, ma anche moralmente e personalmente.

Un sentito ringraziamento va ai miei genitori che, con il loro incrollabile sostegno morale ed economico, mi hanno permesso di raggiungere questo traguardo importante.

Un grazie speciale a chi, più di ogni altro, avrebbe voluto leggere questo mio lavoro finito... Nella speranza che possa comunque essere sempre fiero di me.